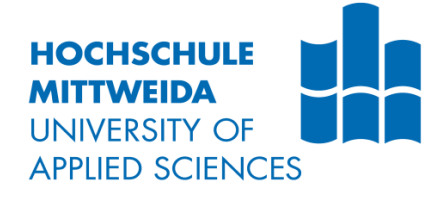

# **MASTERARBEIT**

Herr B. Eng. **Uwe Bochmann** <

Einflussfaktoren auf die Bestimmung von Messwerten im Zug-Druckversuch an Blechwerkstoffen

Mittweida, 2014

Fakultät Maschinenbau

### **MASTER ARBEIT**

Einflussfaktoren auf die Bestimmung von Messwerten im Zug-Druckversuch an Blechwerkstoffen

> Autor: **Herr B.Eng.**

**Uwe Bochmann**

Studiengang: **Master Maschinenbau**

> Seminargruppe: **MB12wF-M**

Erstprüfer: **Prof. Dr.-Ing. Gerhard Gebhardt**

> Zweitprüfer: **Dr.-Ing. Roland Müller**

Einreichung: **Mittweida, 19.09.2014**

Verteidigung/Bewertung: **Mittweida, 2014** Faculty Engineering

### **MASTER THESIS**

factors influencing the determination of measured values in tensile-compression test on sheet metals

> author: **Mr. B.Eng.**

**Uwe Bochmann**

course of studies: **Master of Engineering**

> seminar group: **MB12wF-M**

first examiner: **Prof. Dr.-Ing. Gerhard Gebhardt**

> second examiner: **Dr.-Ing. Roland Müller**

submission: **Mittweida, 19.09.2014**

> defence/ evaluation: **Mittweida, 2014**

#### **Bibliografische Beschreibung:**

Bochmann, Uwe:

Einflussfaktoren auf die Bestimmung von Messwerten im Zug-Druckversuch an Blechwerkstoffen. - 2014. – Verzeichnisse 12 S., Inhalt 62 S., Anhänge 13 S. Mittweida, Hochschule Mittweida, Fakultät Maschinenbau, Masterarbeit, 2014

#### **Referat:**

Inhalt dieser Arbeit ist die Untersuchung der Einflussfaktoren auf die Bestimmung von Messwerten im einachsigen Zug-Druckversuch an Blechwerkstoffen vor dem Hintergrund der Selektion des Anfangsfließortes und der Beschreibung der Verfestigungsmechanismen für die FEM-Simulation in der Umformtechnik. Es wird ein Überblick über die am IWU-Chemnitz vorhandene Zug-Druckprüfmaschine und der angewandten Messverfahren gegeben, sowie die Anwendbarkeit dieser Verfahren geprüft. Als Ergebnis dieser Masterarbeit werden Einstellparameter für die Durchführung von Zug-Druckversuchen zur Selektion des Fließbeginns anhand des thermoelastischen Effektes empfohlen.

### Inhaltsverzeichnis

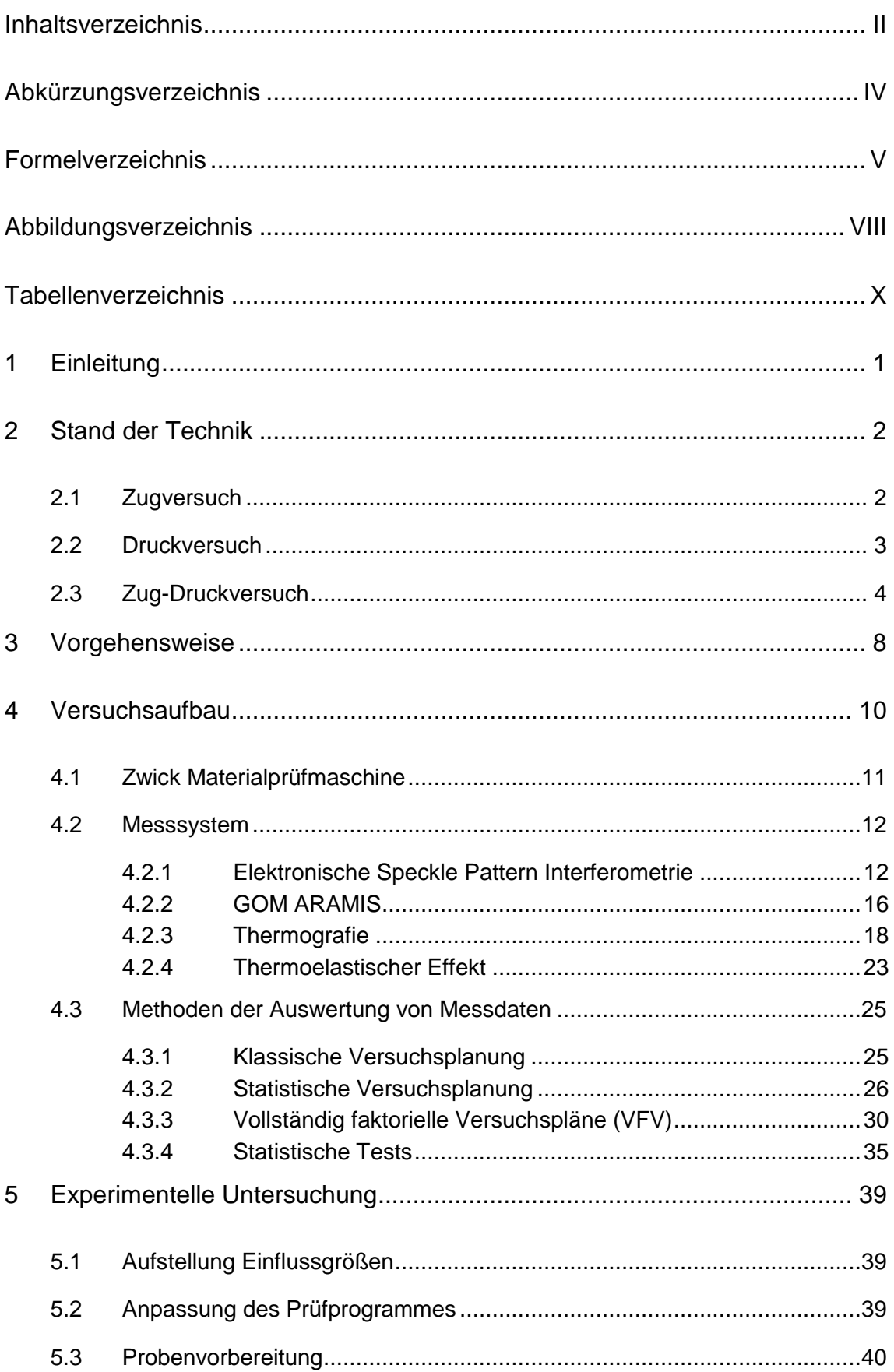

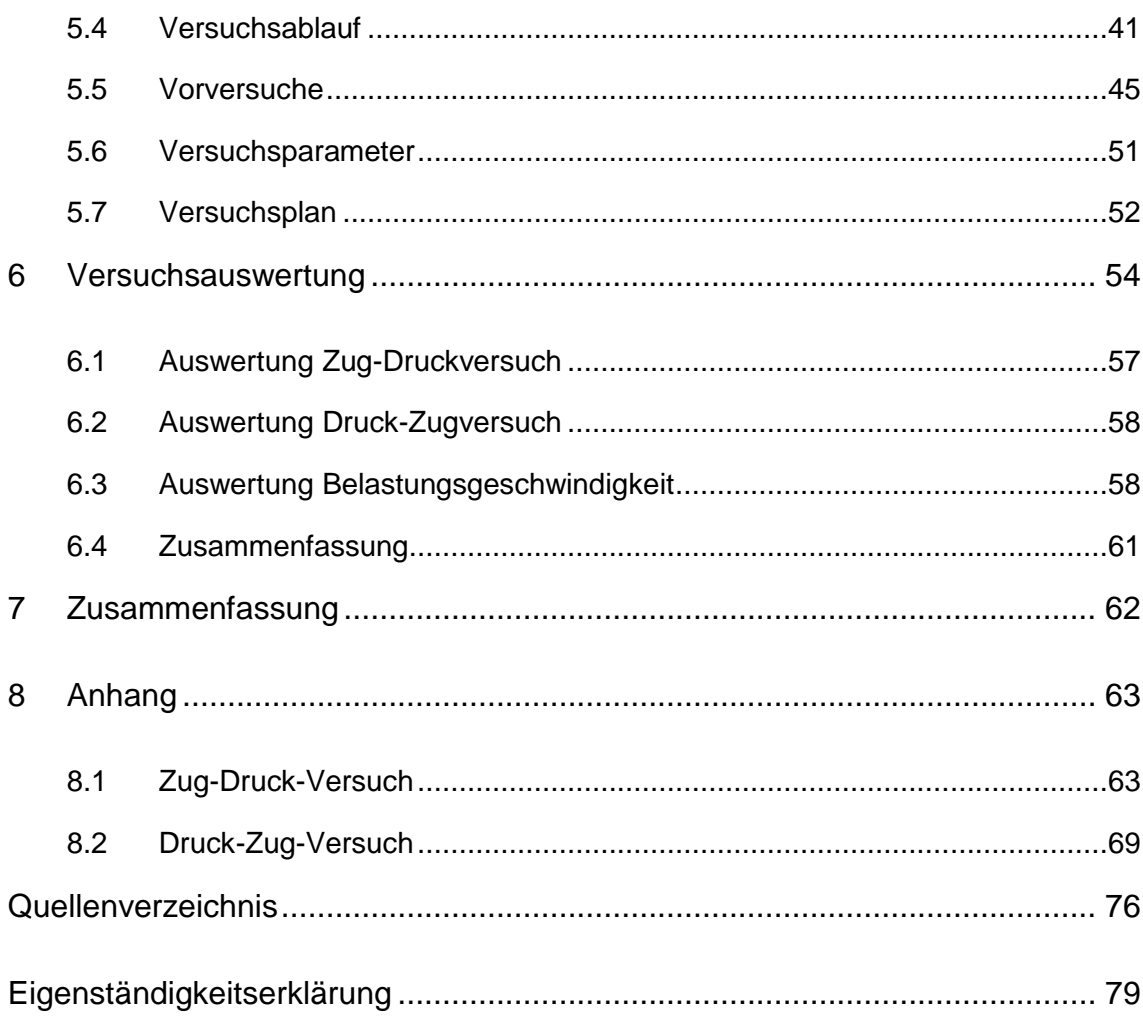

# **Abkürzungsverzeichnis**

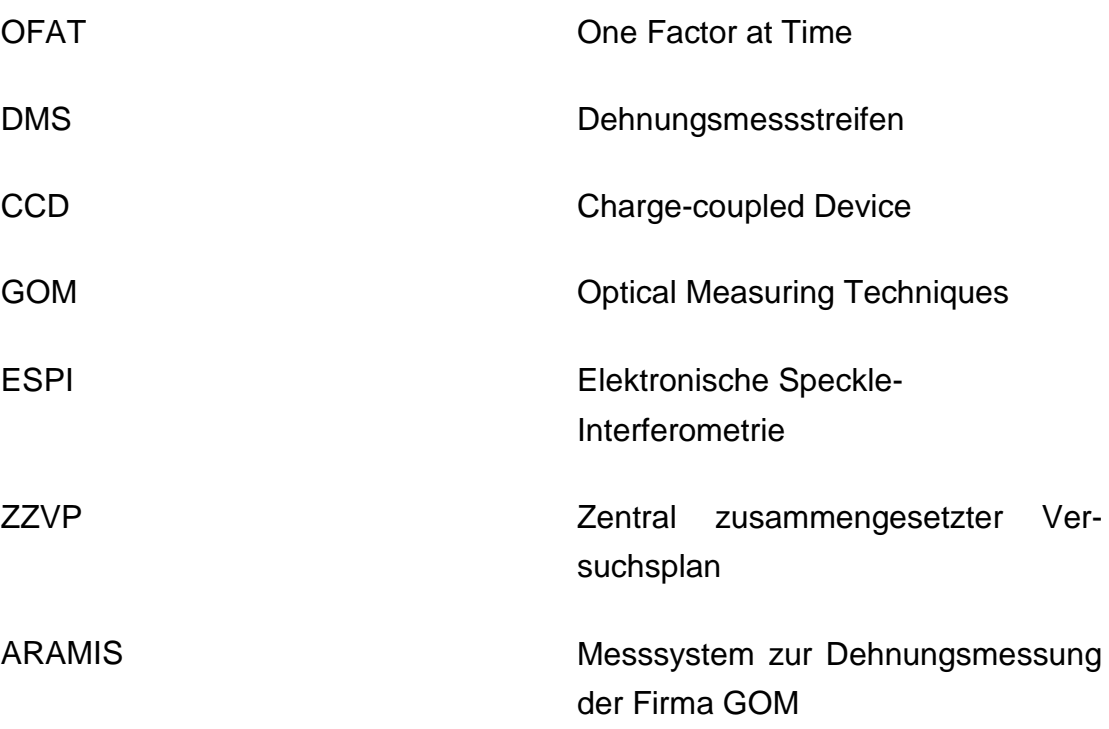

### **Formelverzeichnis**

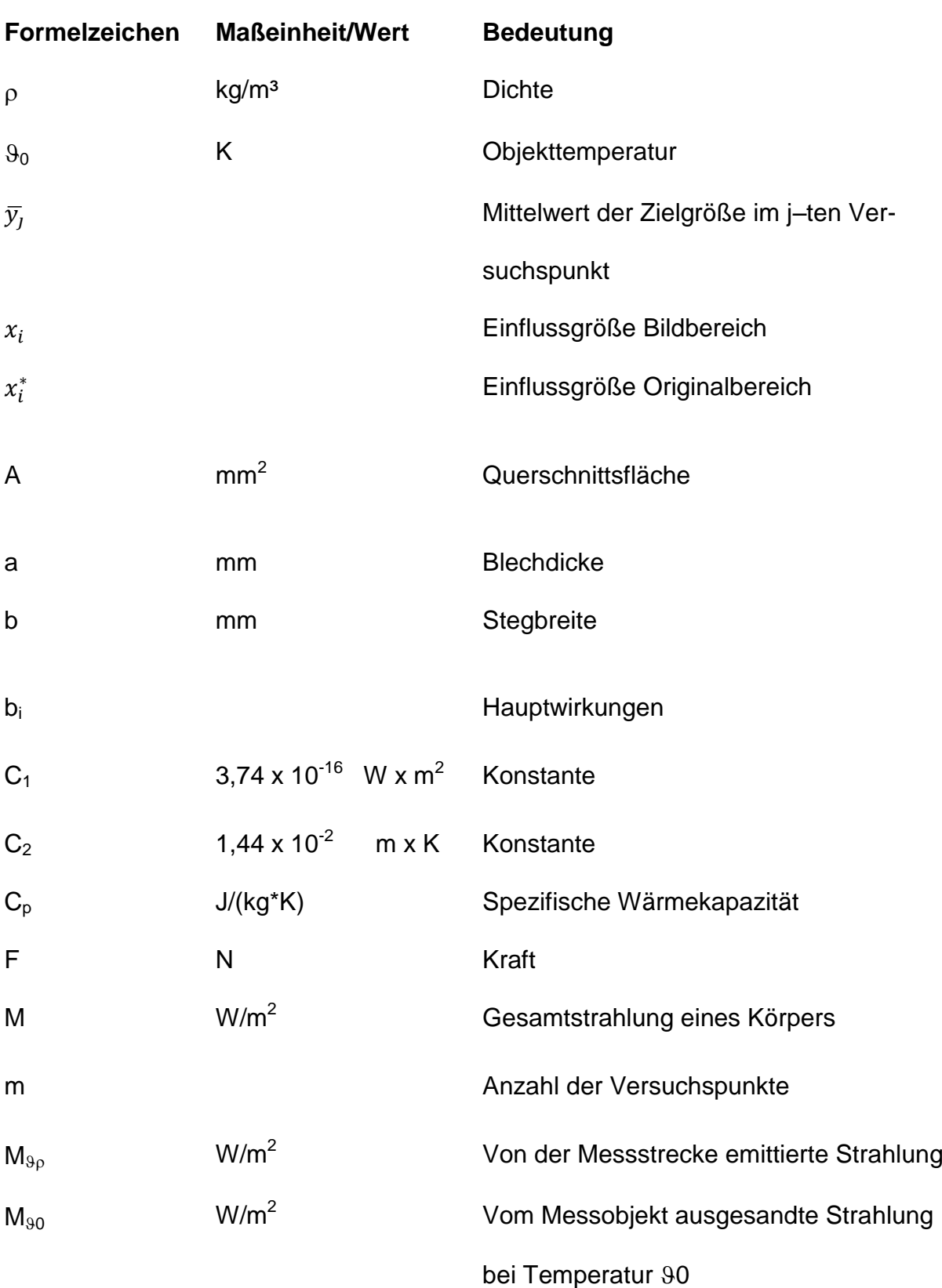

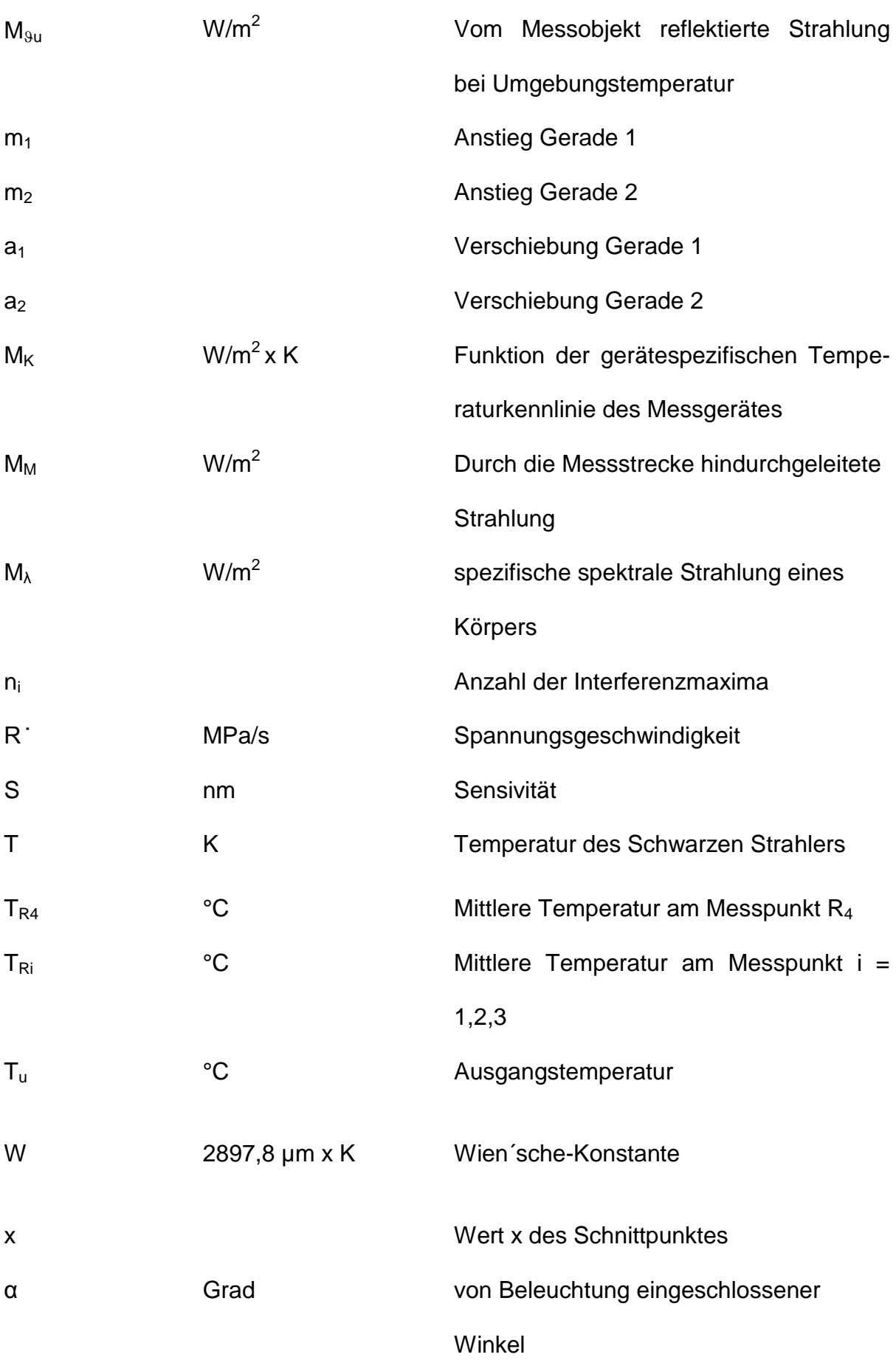

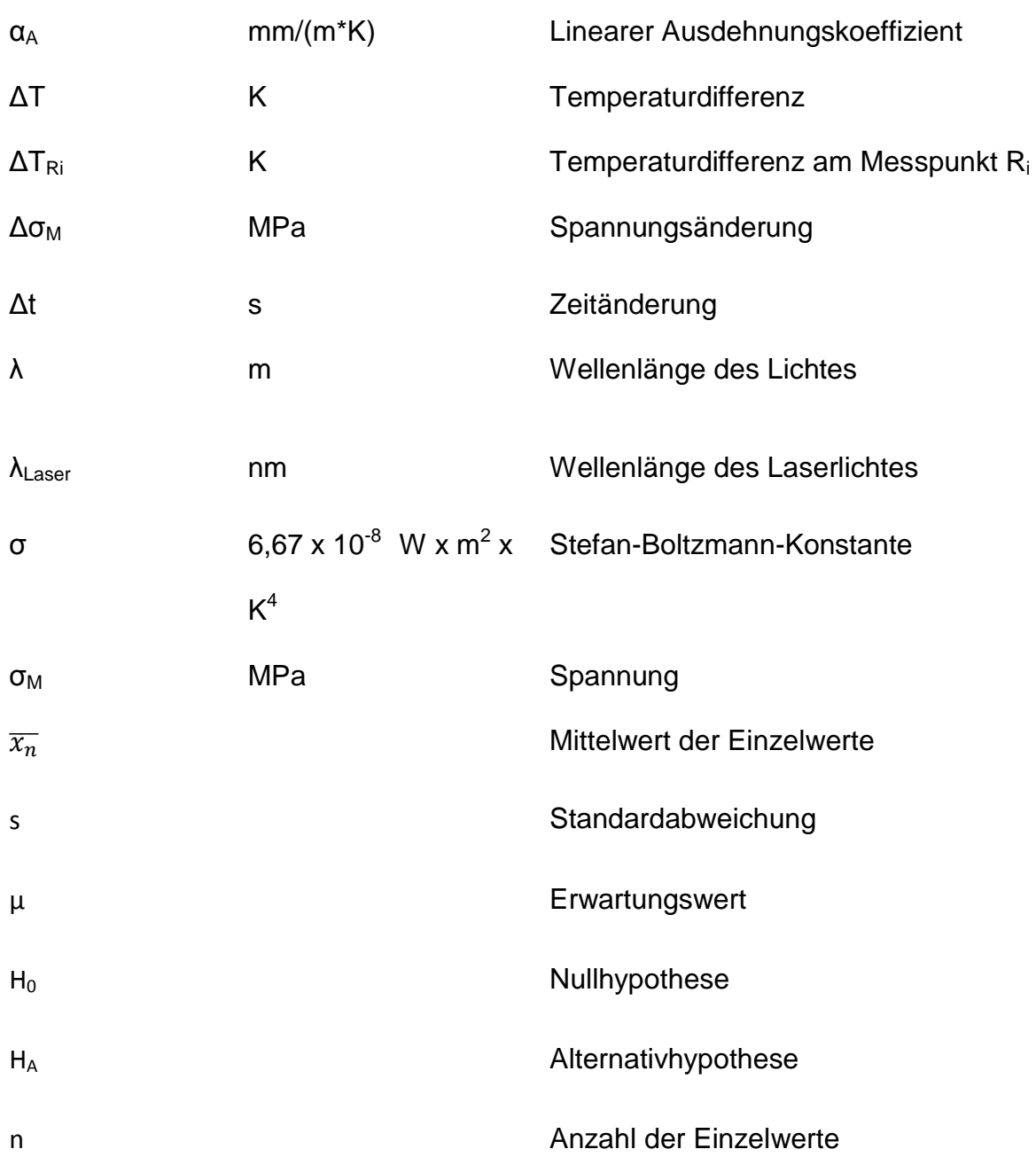

# **Abbildungsverzeichnis**

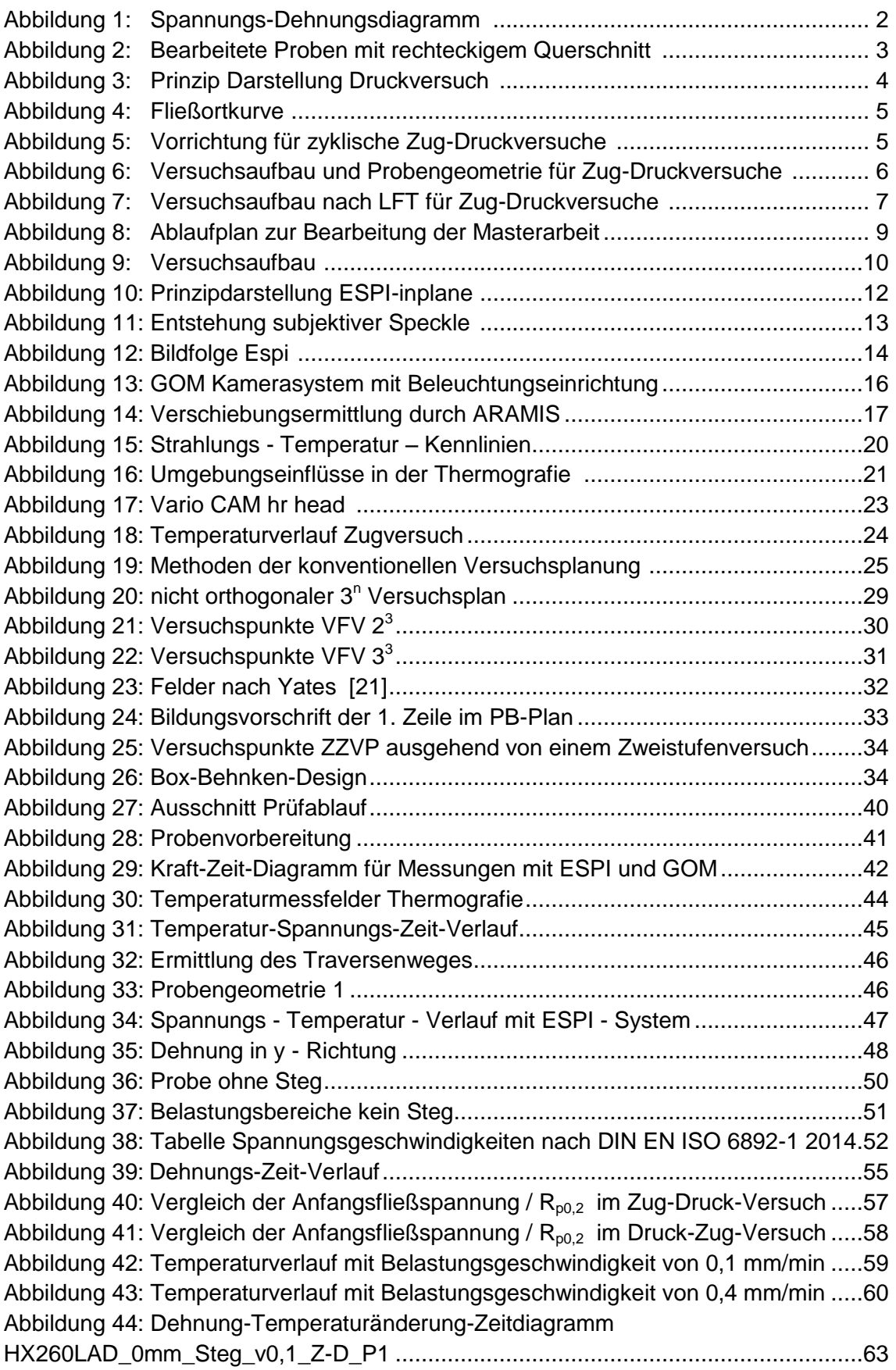

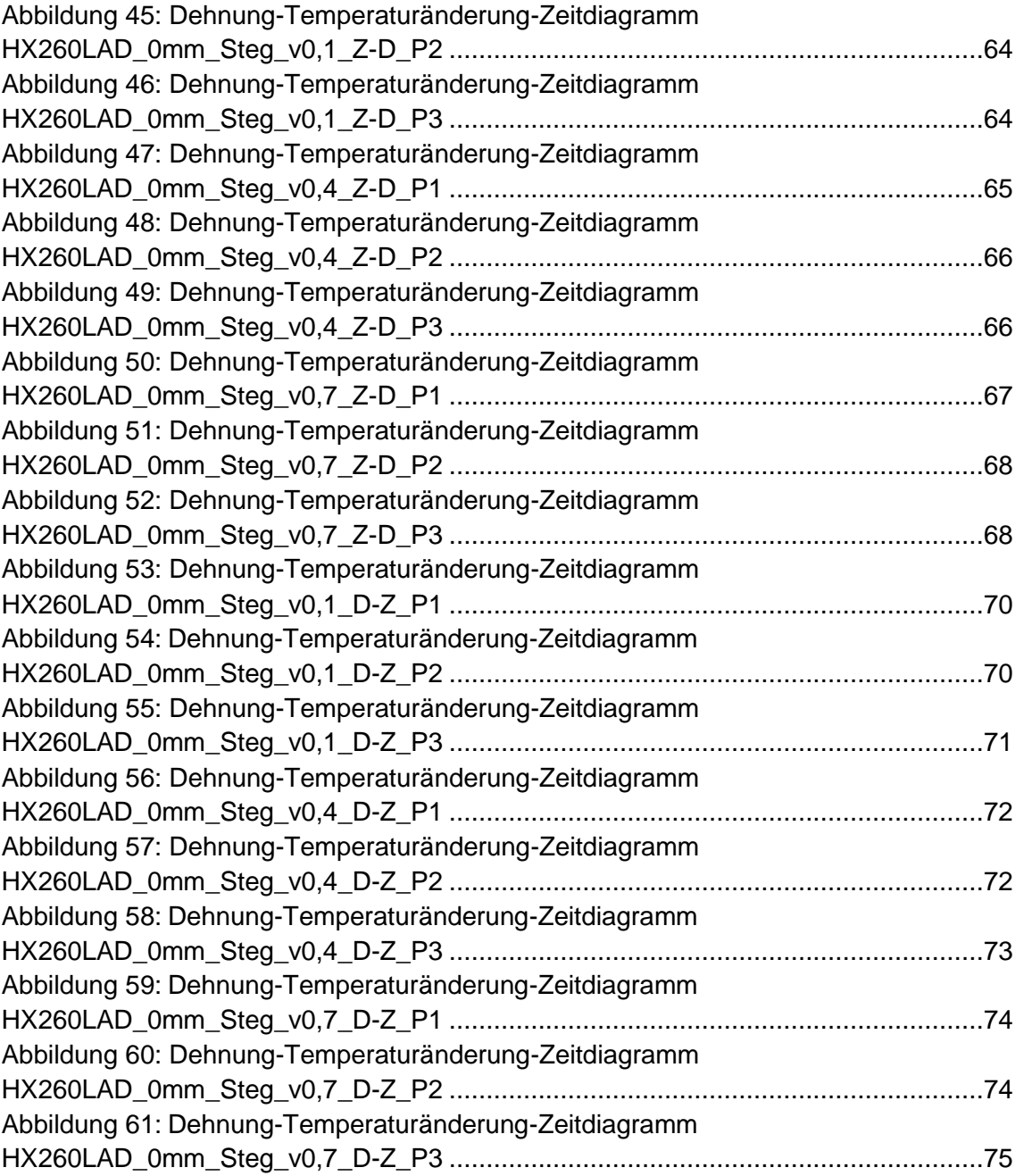

### **Tabellenverzeichnis**

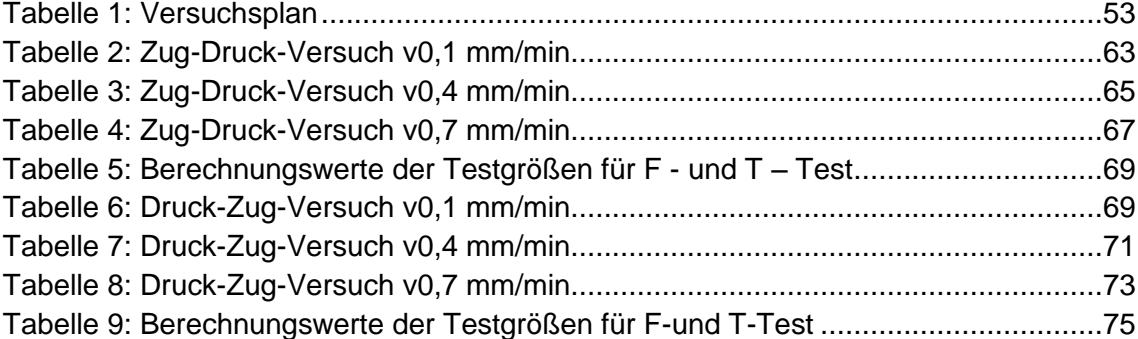

#### **1 Einleitung**

Im Zuge der Herstellung immer komplexer werdender Bauteile in der Blechbearbeitung, ist die Vorhersage des Werkstoffverhaltens und die Kenntnis über notwendige Kräfte und Drücke ohne FEM – Simulationen in der heutigen Zeit nicht mehr realisierbar. Für die realitätsnahe Abbildung von Prozessen in der Blechumformung durch FEM-Simulationen ist allein die Kenntnis von Materialkennwerten aus dem Zug-und Druckversuch aber nicht mehr ausreichend. Zudem ist eine präzise Beschreibung der mechanischen Werkstoffeigenschaften notwendig. Die in FEM-Simulationsprogrammen notwendigen Werkstoffmodelle zur mathematischen Beschreibung des Werkstoffverhaltens während des Umformprozesses benötigen Aussagen über die Lage des Anfangsfließortes und das Verfestigungsverhalten bei unterschiedlichen Spannungszuständen. Stand der Technik ist die Bestimmung in einachsigen Zug- bzw. Druckversuchen. Durch die Kombination aus beiden Versuchen an einer Probe aus Blechwerkstoffen, mit einer angepassten Versuchsanordnung, können die Aussagen über die Lage des Anfangsfließorts und des Verfestigungsverhalten getroffen werden.

In dieser Arbeit sollen die Einflussfaktoren auf die Bestimmung von Messwerten im einachsigen Zug-Druckversuch an Blechwerkstoffen untersucht werden. Dafür wird zu Beginn ein Überblick über Funktionsprinzipien der Prüfverfahren und ermittelbare Messwerte gegeben. Allgemein übliche Verfahren und Methoden zur Bestimmung und Beurteilung von Einflussfaktoren auf technische Prozesse werden vorgestellt und deren Anwendbarkeit auf den Zug-Druckversuch geprüft. Der Aufbau und die Wirkungsweise der am IWU für den Zug-Druckversuch verfügbaren Zugprüfmaschine werden dargestellt und der Ablauf der Prüfversuche beschrieben. Wesentliche Einflussfaktoren werden aufgezeigt und der Einfluss auf die erzielten Messwerte anhand konkreter Versuchsdaten untersucht und dargestellt. Im Ergebnis erfolgt eine Einschätzung der erreichten Güte der Messergebnisse in Abhängigkeit von verschiedenen Einflussfaktoren.

#### **2 Stand der Technik**

#### **2.1 Zugversuch**

Der Zugversuch ist das grundlegende Prüfverfahren zur Ermittlung von Materialkennwerten für die Festigkeitsberechnung und Bauteildimensionierung statisch einachsig auf Zug beanspruchter Bauteile. Um die Vergleichbarkeit der ermittelten Materialkennwerte von verschiedenen Prüfinstitutionen zu garantieren, wurden in der DIN EN ISO 6892 einheitliche Prüfbedingungen festgelegt. Die Zugproben werden dabei axial beidseitig eingespannt und mit einer steigenden Prüfkraft bis zum Versagen der Probe beaufschlagt. Während der gesamten Prüfung werden dabei die aufgebrachte Kraft und die entsprechende Längenänderung, sowie eventuell die Breitenänderung der Probe gemessen. Aus diesen gewonnenen Daten ist man in der Lage verschiedene Kennwerte wie den E-Modul, die Streck-oder Dehngrenze, die Zugfestigkeit, die Gleichmaßdehnung, die Bruchdehnung und die Anisotropie zu berechnen. In [Abbil](#page-14-0)[dung 1](#page-14-0) ist beispielhaft ein Spannungs-Dehnungsdiagramm mit direkt daraus ablesbaren Materialkennwerten dargestellt.

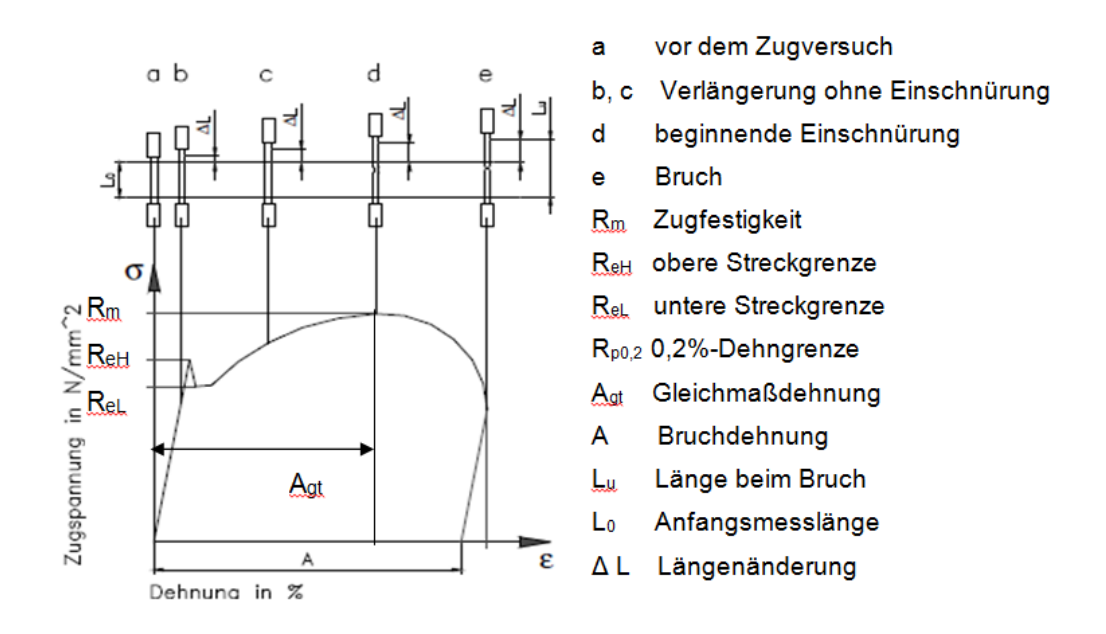

*Abbildung 1: Spannungs-Dehnungsdiagramm [1]*

<span id="page-14-0"></span>Die in der DIN EN ISO 6892 festgelegten Probenformen sind den zu untersuchenden Werkstoffen angepasst. So können Flach-oder Rundzugproben mit verschiedensten Probenaufnahmen, auf die hier nicht weiter eingegangen wird,

hergestellt werden. Um repräsentative Werkstoffkennwerte zu erhalten, ist bei der Herstellung der Proben darauf zu achten, dass die ursprünglichen Eigenschaften nicht, wie zum Beispiel durch Wärmeeinwirkung oder Einbringung von Oberflächenspannungen, verändert werden. Die für die Blechbearbeitung gebräuchlichste Probenform ist die Flachzugprobe nach [Abbildung 2.](#page-15-0)

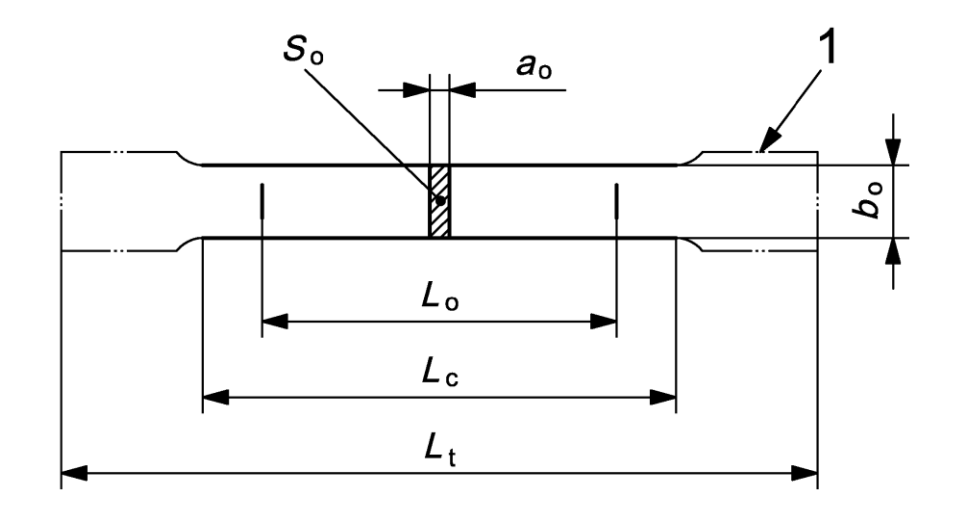

*Abbildung 2: Bearbeitete Proben mit rechteckigem Querschnitt [2]*

- <span id="page-15-0"></span>*a*o Anfangsdicke einer Flachprobe *Lt Gesamtlänge der Probe*
- *b*o Breite einer Flachprobe in der Versuchslänge
- Lc Versuchslänge 1 Probenköpfe
- *Lo Anfangsmesslänge*
- 
- *S*o Anfangsquerschnitt innerhalb der Versuchslänge
- 

#### **2.2 Druckversuch**

Der Druckversuch nach DIN 50106 wird in der Literatur als Umkehrung des Zugversuches verstanden. Er dient zur Ermittlung des Verhaltens der Werkstoffe unter einachsiger, über den gesamten Querschnitt gleichmäßiger Druckbeanspruchung zu ermitteln. Dazu wird die Druckprobe mit einer stetig zunehmenden Druckkraft belastet und dabei die Verformung der Probe gemessen. Im Druckversuch werden vorrangig Probenkörper mit zylindrischem oder quadratischem Querschnitt und einem Höhen-Durchmesser-Verhältnis von 1 : 1 bis 2 : 1 und parallel bearbeiteten Stirnflächen eingesetzt, um das Ausknicken der Probe zu verhindern. Zum Ausgleich kleiner Abweichungen sind die Probenaufnahmeteller im Allgemeinen, wie in [Abbildung 3](#page-16-0) zu sehen, beweglich

gelagert. Zur Untersuchung von Blechproben durch Druckversuche findet man in der Literatur nur wenige Beispiele, da immer die Gefahr des Ausknickens der Bleche besteht und klassische Druckversuche vorrangig für Werkstoffe angewendet werden, welche zur Anwendung unter Druckbelastung vorgesehen sind.

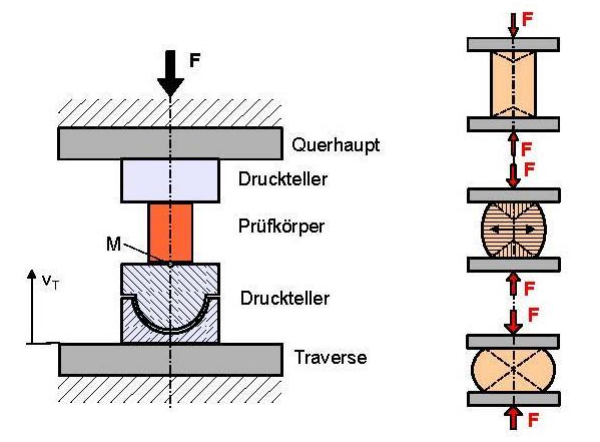

*Abbildung 3: Prinzip Darstellung Druckversuch [3]*

#### <span id="page-16-0"></span>**2.3 Zug-Druckversuch**

Der Zug-Druck-Versuch liefert Daten zur Beschreibung des Fließverhaltens und des Bauschinger-Effekts. Dabei werden am Fraunhofer IWU Blechproben mit kompaktem bestenfalls quadratischem Querschnitt und geringer paralleler Probenlänge, um das Ausknicken im Druckbereich zu verhindern, zyklisch mit Zugund Druckkräften bis zur Fließspannung belastet und die dabei auftretende Spannung sowie die Dehnung erfasst. Anhand der Fließortkurve ist man in der Lage das Werkstoffverhalten nach einer Vorbelastung eines Werkstoffes gezielt vorherzusagen. Diese wie in [Abbildung 4](#page-17-0) beispielhaft dargestellte Kurve gibt Auskunft zu welchen Spannungswerten sich der Fließbeginn des Werkstoffes, bei einer bestimmten Vorgeschichte des Bauteils verschiebt. Die Anfangsfließortkurve (AOFK) kennzeichnet den Fließbeginn bei einem Werkstoff ohne Vorbelastung und die Folgefließortkurve (NFOK) den Fließbeginn bei vorhergehender Belastung. Der Bauschinger-Effekt beschreibt die Verschiebung der Fließspannung eines metallischen Werkstoffs nach Belastungsumkehr. Weiterhin erhält man durch den Zug-Druck-Versuch für die Finite Elemente Simulation benötigte Kennwerte.

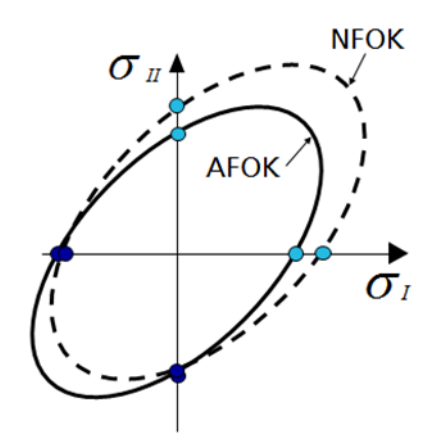

*Abbildung 4: Fließortkurve [1]*

<span id="page-17-0"></span>Da der Zug-Druckversuch nicht genormt ist, sind in der Literatur mehrere verschiedene Versuchsaufbauten zu finden. In [4] wird die in der [Abbildung 5](#page-17-1) dargestellte Vorrichtung zur Durchführung zyklischer Zug-Druckversuche vorgestellt, bei welcher mehrere Blechproben axial geführt werden um ein ausknicken zu verhindern. Die Dehnung wird hierbei über ein Extensometer ermittelt.

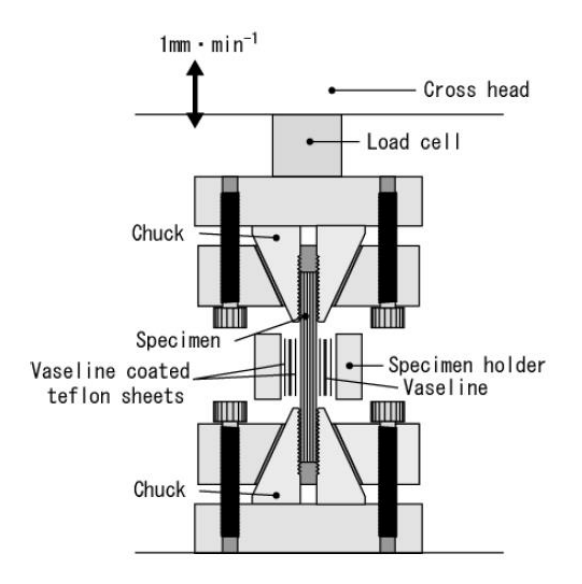

<span id="page-17-1"></span>*Abbildung 5: Vorrichtung für zyklische Zug-Druckversuche [5]*

Am Fraunhofer IWM ist für derartige Versuche der in [Abbildung 6](#page-18-0) gezeigte Versuchsaufbau und die dargestellte Probengeometrie entwickelt worden.

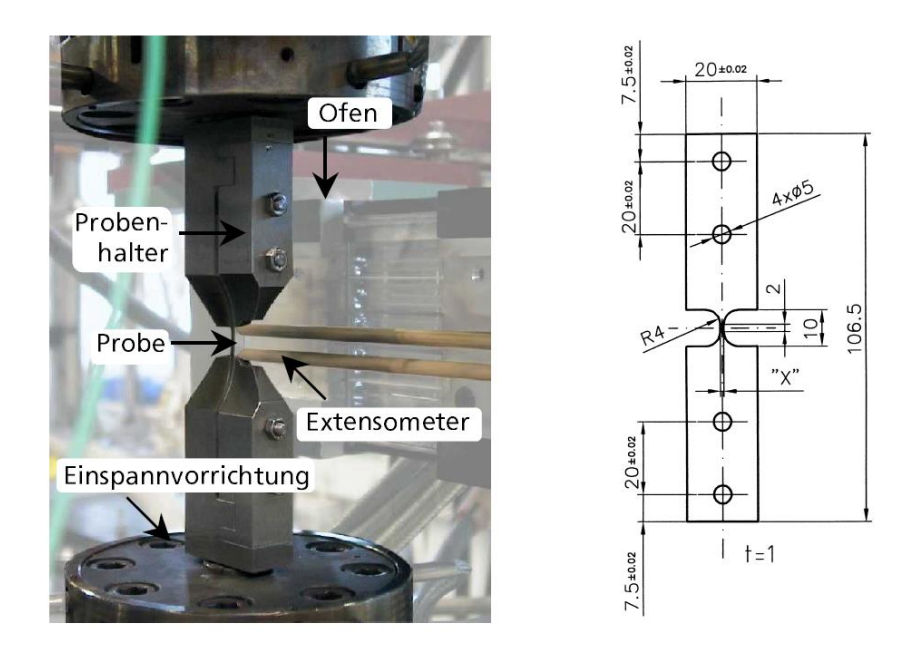

<span id="page-18-0"></span>*Abbildung 6: Versuchsaufbau und Probengeometrie für Zug-Druckversuche [5]*

In diesem Versuchsaufbau ist die Einspannvorrichtung mit den Probenhaltern zu sehen, welche die Probe aufnehmen. Anhand eines Extensometers wird hier die Längenänderung bei Belastung der Probe gemessen, woraus die Dehnung der Probe berechnet werden kann. In [5] wird zudem beschrieben dass diese Vorrichtung in der Lage ist Dehnungsamplituden im Druckbereich von bis zu 20 % ohne ein Ausknicken der Probe zu erreichen.

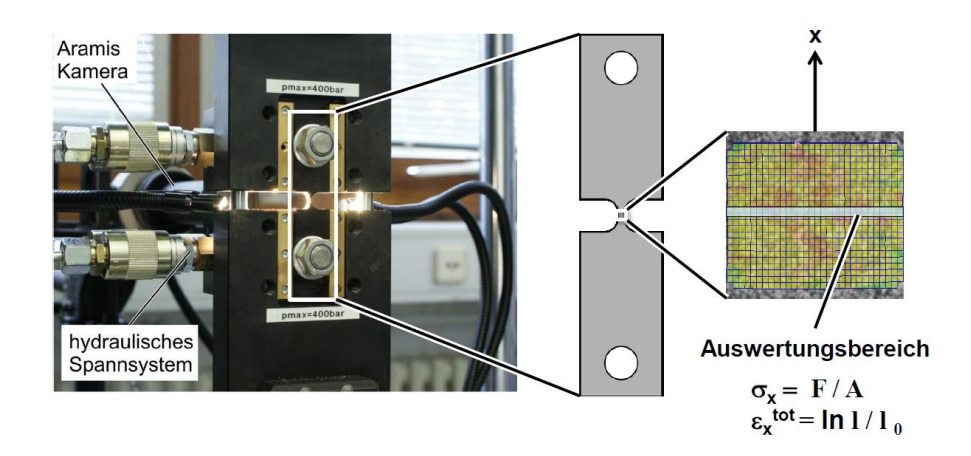

*Abbildung 7: Versuchsaufbau nach LFT für Zug-Druckversuche [6]*

<span id="page-19-0"></span>In [6] ist der Versuchsaufbau derart dargestellt, das die Probengeometrie ähnlich der Probe des IWM Institutes ist, aber die Probenaufnahme wie in [Abbil](#page-19-0)[dung 7](#page-19-0) gezeigt über den Verfahrweg der Traverse zur Vermeidung des Ausknickens der Probe geführt wird.

#### **3 Vorgehensweise**

Zu Beginn der Masterarbeit wurde der unten dargestellte Ablaufplan erarbeitet, um die Strategie für die Bearbeitung der Aufgabenstellung zu verdeutlichen. Nach der Erfassung der Aufgabenstellung und der Einarbeitung in die Versuchsanordnung sind die Einflussfaktoren zu ermitteln und die zu untersuchenden Faktoren festzulegen. Anhand von Vorversuchen werden die Grenzen für die Ermittlung von plausiblen Messwerten ermittelt und nach der Auswertung der Daten die Versuchsparameter festgelegt. Im nächsten Schritt wird anhand der zu untersuchenden Parameter und des Bereiches an plausiblen Messdaten der Versuchsplan ausgewählt und die Versuche durchgeführt. Nach der Datenauswertung und der Berechnung der Koeffizienten wird durch einen Signifikanztest getestet, ob die berechnete Wirkung signifikant ist oder aus der Streuung der Messwerte resultiert. Durch die Streichung aller nicht signifikanten Koeffizienten kann im Anschluss das mathematische Modell der Wirkungen aufgestellt werden und auf Wirklichkeitstreue überprüft werden. Abschließend werden die gewonnenen Erkenntnisse zusammenfassend dargelegt.

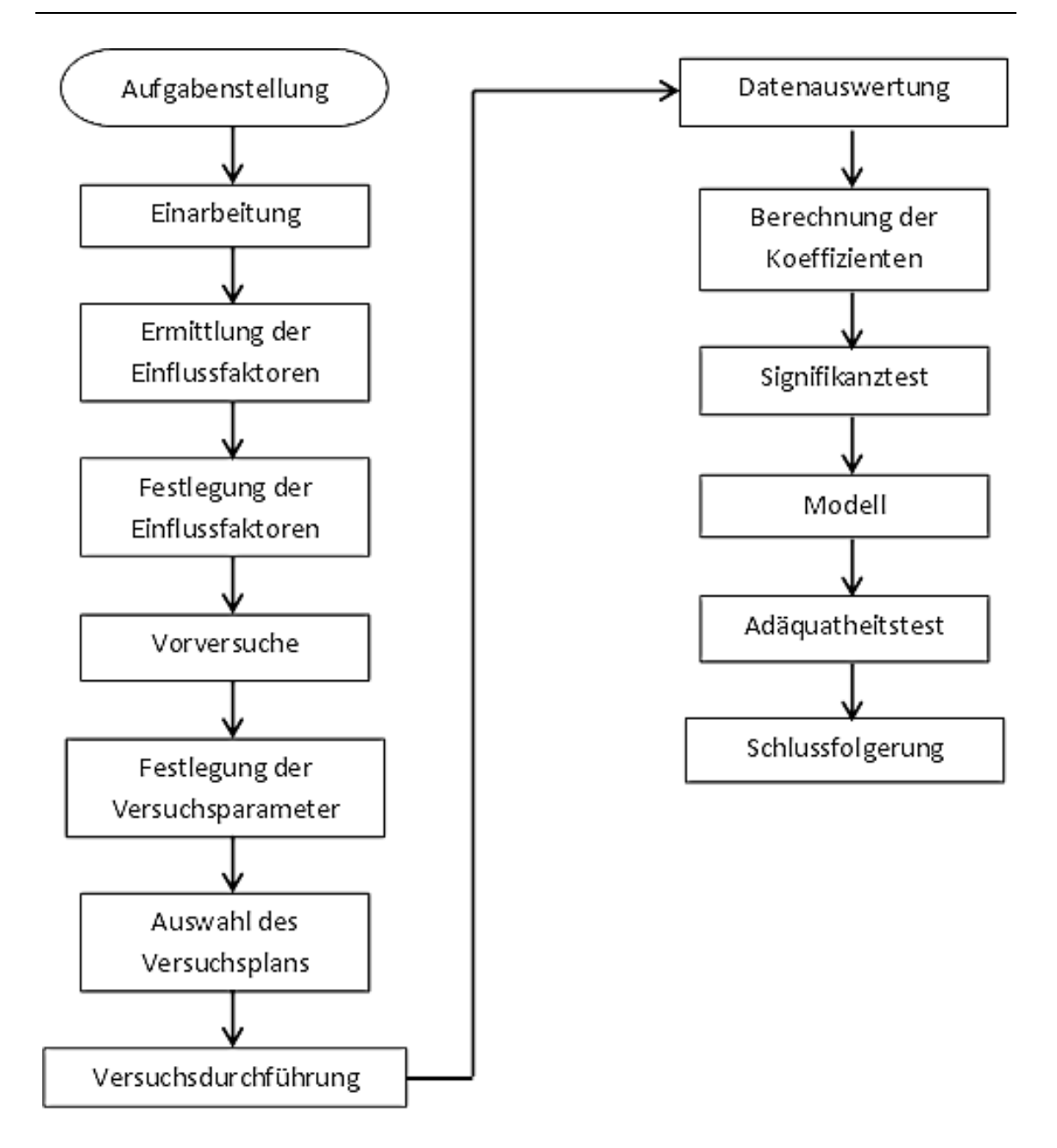

*Abbildung 8: Ablaufplan zur Bearbeitung der Masterarbeit*

### **4 Versuchsaufbau**

In [Abbildung 9](#page-22-0) ist der Versuchsaufbau zur Durchführung von zyklischen Zug-Druck-Versuchen zur Detektion des Fließbeginns anhand der Temperaturänderung der Probe aufgrund des thermoelastischen Effektes am IWU im Überblick dargestellt. In dieser Darstellung sind die Materialprüfmaschine zur Belastung der Zug-Druckproben, die Thermografie Kamera zur Detektion der Temperaturänderung in der Probe aufgrund des thermoelastischen Effektes, das ESPI-Messsystem zur Bestimmung der lokalen Verschiebungen, sowie der Arbeitsplatz mit denen zum jeweiligen System gehörigen Rechnern abgebildet.

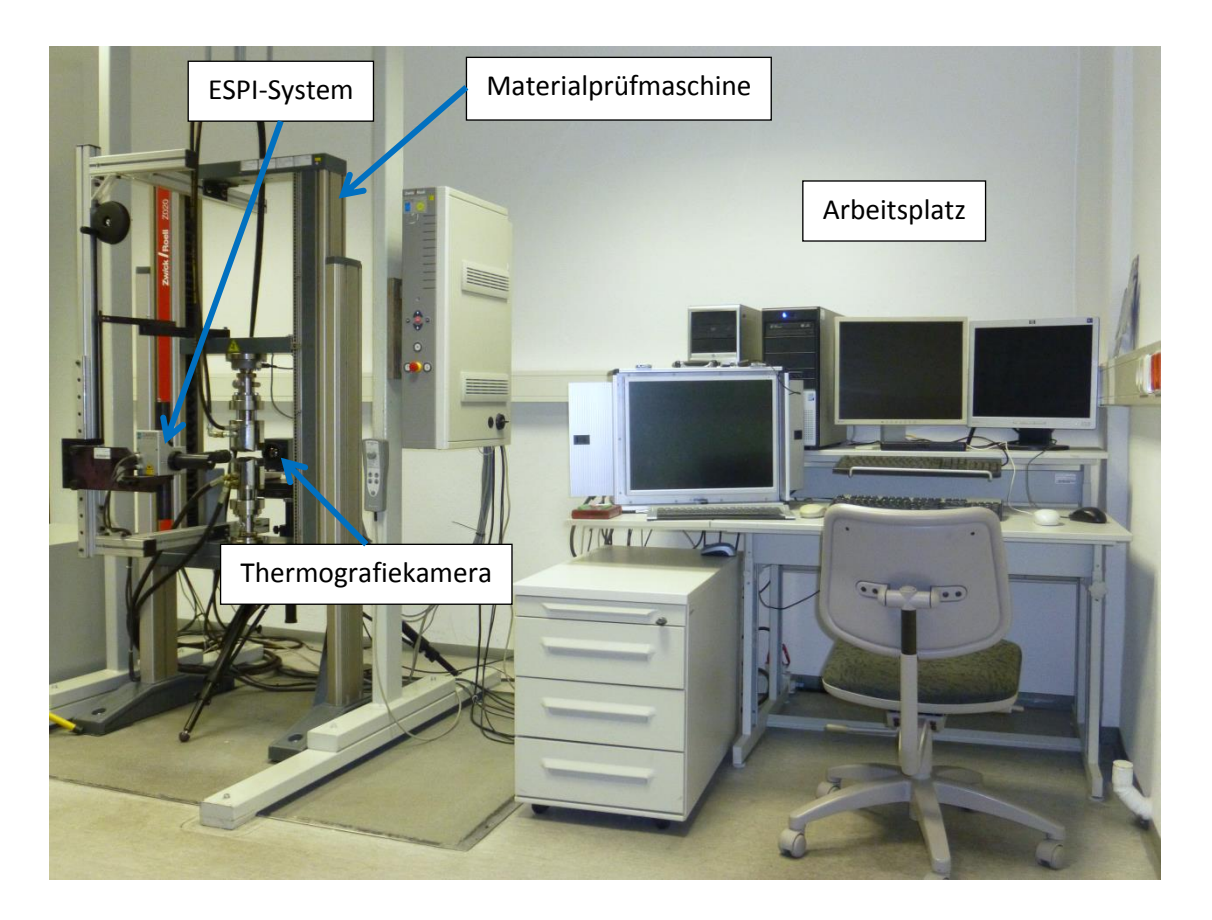

*Abbildung 9: Versuchsaufbau [7]*

<span id="page-22-0"></span>Am Tragrahmen der Zug-Druckprüfmaschine ist eine Vorrichtung zur Mitführung des ESPI-Messsystems entsprechend der Bewegung der Zug-Druckprobe montiert. Diese Vorrichtung ermöglicht die direkte Aufnahme von Verschiebungen in der Zug-Druckprobe und die Vermeidung von Relativbewegungen der Probe zum Messsystem.

#### **4.1 Zwick Materialprüfmaschine**

Prinzipiell besteht die in [Abbildung 9](#page-22-0) dargestellte Zug-Druck-Prüfmaschine aus einem geschlossenen Lastrahmen mit einer unteren fest stehenden Traverse und einer oberen beweglichen Traverse. Die obere Traverse wird von einem bürstenlosen Servomotor über zwei gekoppelte Präzisionsspindeln angetrieben. Am Servomotor befindet sich ein Resolver der die Rotation des Motorankers in ein analoges Spannungssignal wandelt, welches von der Maschinensteuerung in einen zurückgelegten Weg umgerechnet wird. Zusätzlich ist die Maschinensteuerung in der Lage vor der Ausgabe der Wegänderung der Traverse die Nachgiebigkeit der Prüfmaschine im Ausgabewert zu berücksichtigen. Der minimale Vorschub der Traverse beträgt 0,2 µm und die minimale Vorschubgeschwindigkeit 0,01 µm / min. Die Kraftmessung erfolgt über eine zwischen Probenaufnahme und oberer Traverse angebrachte DMS-Kraftmessdose. Diese kann Werte von minus 20 kN bis plus 20 kN mit einer relativen Auflösung 0,01 % erfassen. Die relative Messunsicherheit beträgt bei einer Prüfkraft von 1000 N am Ende der Messkette ± 0,16 %. Die ermittelten Weg- und Kraftwerte werden durch eine analoge Ein- und Ausgabekarte zusätzlich als analoger Spannungswert zur Weiterverarbeitung an externen Systemen ausgegeben. Zur Ansteuerung zum Beispiel eines Messsystems besteht die Möglichkeit der Ausgabe eines Triggers zur Gewährleistung eines synchronen Systemstarts. Die Bedienung und Steuerung der Materialprüfmaschine erfolgt durch ein von der Firma Zwick entwickeltes Prüfprogramm über einen PC. Dieses Prüfprogramm, welches die Möglichkeit bietet die Programmierung in einer grafischen Umgebung oder in einer Programmiersprache Zimt vorzunehmen, kann vom Bediener je nach Prüfaufgabe angepasst werden. Zusätzlich ist der Maschinenbediener in der Lage die Bedieneroberfläche entsprechend der benötigten Parameter, Übersichten und Diagramme anzupassen.

#### **4.2 Messsystem**

#### **4.2.1 Elektronische Speckle Pattern Interferometrie**

Die Elektronische Speckle Pattern Interferometrie (ESPI) ist ein berührungsloses optisches Messverfahren, welches ortsauflösend die dreidimensionalen Verschiebungen von Oberflächen ermittelt.

Das ESPI-Messsystem besteht, wie in [Abbildung 10](#page-24-0) dargestellt, aus einer CCD-Kamera, einer Probenbeleuchtung durch Laserlicht und einem Messrechner, welcher die aufgenommen Bilder weiterverarbeitet. Das Funktionsprinzip beruht auf der Interferenz von Lichtwellen bei der Bestrahlung optisch rauer Oberflächen mit kohärentem Licht. Die Oberflächen der meisten Materialien werden als optisch rau beschrieben, da die Höhen der Unebenheiten im Vergleich zur Wellenlänge des Laserlichtes mit 780 nm groß sind. Wird eine Oberfläche mit kohärentem Licht beleuchtet, gehen von allen Punkten zeitlich konstante Kugelwellen aus. Statistisch gesehen schwankt der Ausgangspunkt der reflektierten Lichtwelle, was wegen der Kohärenz der Lichtwellen zu Interferenzen führt und damit ein stationäres Wellenfeld mit statistisch verteilten Intensitäten im Raum erzeugt wird. Diese Intensitätsfeld kann mit einer Kamera von einem bekanntem Punkt im Raum aus aufgenommen werden.

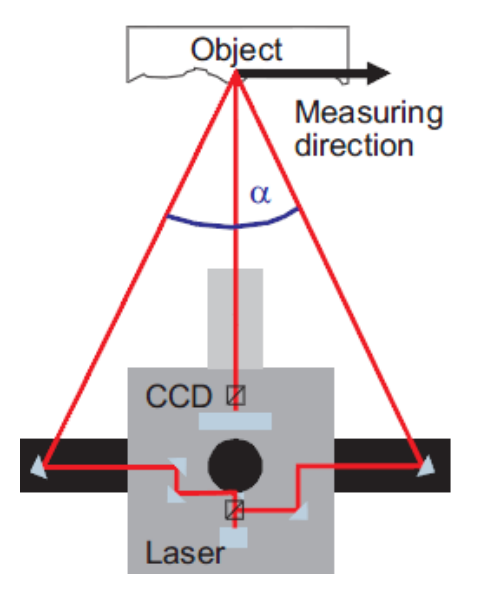

<span id="page-24-0"></span>*Abbildung 10: Prinzipdarstellung ESPI-inplane [8]*

Das entstehende granulare Interferenzmuster der sich überlagernden Wellenfronten der Lichtwellen, genannt Specklemuster oder auch Speckle, ist kennzeichnend für die Phasenbeziehungen des reflektierten Lichtes und damit für die Lage der beobachteten Oberfläche zur Kamera. Mit der ESPI-Kamera ist es möglich Verformungen im Nanometer-Bereich zu messen, da das entstehende Interferenzmuster eine sehr hohe Empfindlichkeit auf die Phasenlage der Lichtwelle besitzt und sich diese aufgrund der kurzen Wellenlänge des Laserlichtes bei kleinsten Wegunterschieden des Lichtes ändert.

Es werden in der Literatur objektive und subjektive Speckle unterschieden. Objektive Speckle entstehen bei einer Abbildung im Raum ohne durch eine Optik beeinflusst zu werden. Diese Art der Speckle ist aber in technischen Anwendungen zur digitalen Weiterverarbeitung der Informationen schwer darzustellen. Die beim Passieren einer Optik, wie in [Abbildung 11d](#page-25-0)argestellt, in ihrer Ausprägung beeinflussten granularen Bilder werden subjektive Speckle genannt. [9]

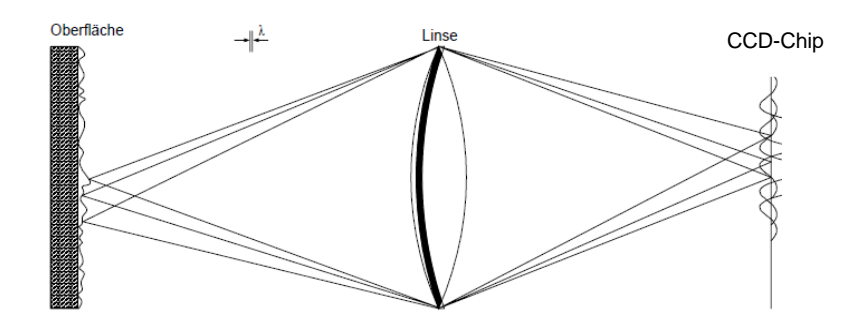

*Abbildung 11: Entstehung subjektiver Speckle [9]*

<span id="page-25-0"></span>In der Technik werden zur Fokussierung auf kleine Betrachtungsflächen aus größerer Entfernung meist Optiken eingesetzt, somit sind für diese Anwendungen vorrangig subjektive Speckle von Bedeutung.

Wird ein Bauteil belastet, so verformt es sich und es kommt zur Änderung des optischen Weges des Laserlichtes und damit durch die Änderung der Phasenlage zu einer Verschiebung der Speckles. Zur Darstellung der Intensitätsänderung der Speckles bildet man die Differenz der Grauwerte beider aufeinanderfolgenden Abbildungen und erhält das sogenannte Streifenbild. Dieses Bild enthält jetzt die Information über den Betrag der Verschiebung beider Bilder. Durch die Phasenschiebetechnik ist man in der Lage die Richtung

der Verschiebung zu bestimmen. Dabei verschiebt man definiert die Phasenlage um einen kleinen bekannten Betrag, mit dem Ziel die Phaseninformation des Differenzbildes zu erhalten. [10]

In [Abbildung 12](#page-26-0) sind das Livebild, das Specklebild vor der Belastung, das Specklebild nach der Belastung, das Streifenbild, das Phasenbild mit den Vorzeichenrichtigen Verschiebungen als Ergebnis der Phasenschiebetechnik, sowie die Darstellung der Deformationen am Beispiel einer Überlappschweißnaht dargestellt.

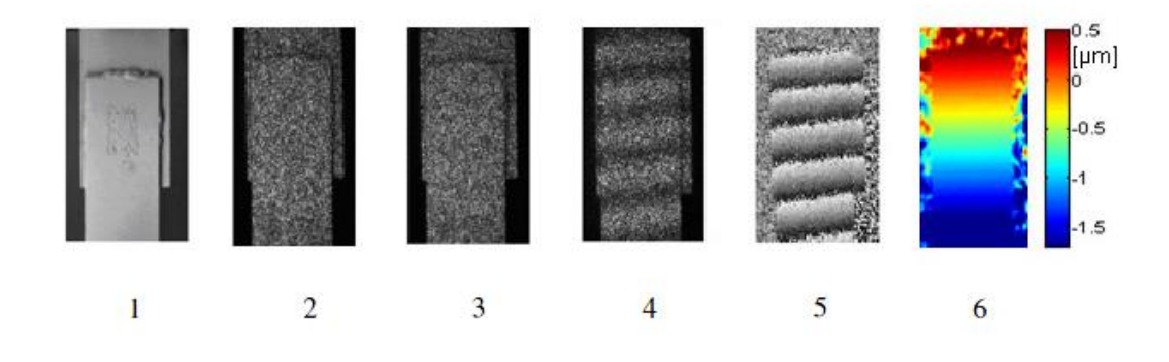

*Abbildung 12: Bildfolge Espi [10]*

<span id="page-26-0"></span>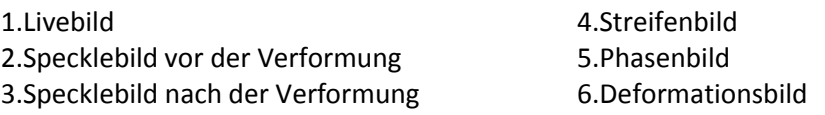

Beleuchtet man in jeder Belastungsstufe die Probe aus drei Raumrichtungen nacheinander, so erhält man die Verschiebungen in allen drei Raumrichtungen. Der Wechsel der Beleuchtungsrichtung wird beim vorliegenden "DANTEC Q 300"-System durch die Freigabe oder Sperrung der Beleuchtungsrichtung durch Shutter bewerkstelligt. Dabei ist darauf zu achten, dass die Probe laut DANTEC für eine Zeit von mindesten 3,5 Sekunden bewegungsfrei ist. [11]

Die Sensivität des Systems ist bei der vorgestellten Messmethode stark vom geometrischen Aufbau, insbesondere dem halben Winkel der einfallenden Beleuchtungsstrahlung, in [Abbildung 10](#page-24-0) mit α gekennzeichnet, abhängig und ergibt sich nach [10] zur folgenden theoretischen Sensivität:

$$
S_{in-plane} = \frac{n_i \lambda}{2 \times sin(\alpha/2)} \quad (1)
$$

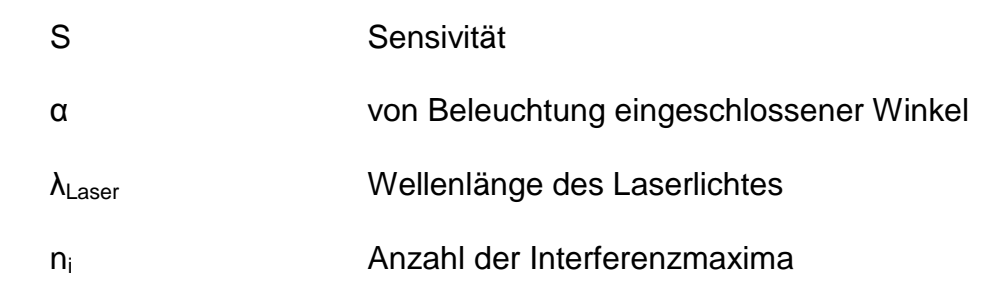

Theoretisch sind vom System 256 Grauwertstufen auswertbar, die aber um Störeffekte wie Luftdruckschwankungen und Vibrationen zu eliminieren zu 30 Grauwertbereichen zusammengefasst werden. Das bedeutet, dass die Auflösung sich als Quotient aus der Sensivität durch die Grauwertstufen ergibt. [10] In [11] wird die mit dem vorhandenen System der Firma DANTEC Dynamics erreichbare Auflösung mit 0,05 bis 1 µm je nach geometrischem Aufbau angegeben. Im vorliegenden Aufbau mit den langen Beleuchtungsarmen (135 mm) und einem Objektabstand von zirka 310 mm beträgt die Auflösung 0,2 µm. [11]

Der Vorteil dieses ESPI-Systems ist die sehr hohe Messauflösung der örtlichen Verschiebungen. Ein nicht unerheblicher Nachteil ist, das nur Aufnahmen im Ruhezustand durchgeführt werden können, was zur Folge hat das nach einer Belastungsstufe die Belastung konstant gehalten werden muss und nach der Aufnahme der notwendigen Interferenzbilder mit der Belastung fortgefahren werden kann. Zudem dürfen die Belastungsschritte nicht zu groß sein, um auswertbare Aufnahmen zu erhalten und um eine Linearisierung des Verlaufes über zu große Bereiche zu vermeiden.

#### **4.2.2 GOM ARAMIS**

Das in [Abbildung 13](#page-28-0) dargestellte Messsystem ARAMIS der Firma GOM ist ein berührungsloses optisches Messsystem zur Erfassung von Verformungen von Objekten mit einer betrachteten Fläche im Quadratmillimeterbereich bis in den Bereich mehrerer Quadratmeter. Mit Hilfe der Software ARAMIS ist man in der Lage Verformungen von Oberflächen im Bereich von 0,01% bis über 100% zu erfassen, analysieren und zu dokumentieren. Die Messresultate lassen sich grafisch darstellen, um ein besseres Verständnis des Materialverhaltens zu vermitteln. ARAMIS kann ortsauflösend zwei- und dreidimensionale Verformungen von flächenhaften Bauteilen bei statischer und dynamischer Belastung messen. [12]

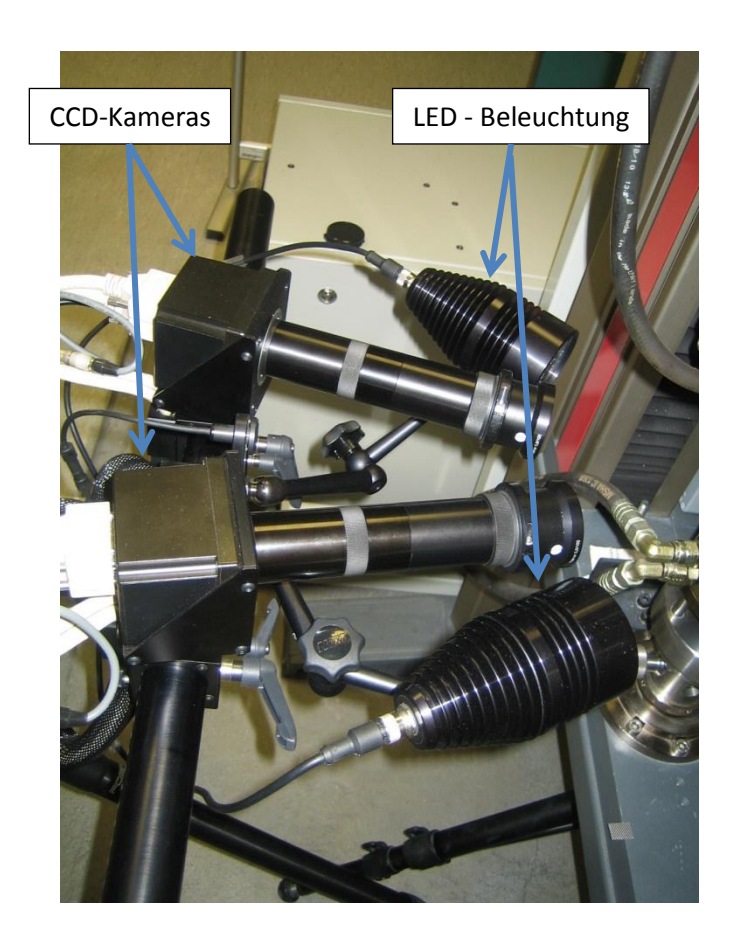

*Abbildung 13: GOM Kamerasystem mit Beleuchtungseinrichtung*

<span id="page-28-0"></span>Die Verschiebungsmessung in ARAMIS beruht auf dem System der Grauwertkorrelation. Bei der dreidimensionalen Verformungsmessung werden durch zwei CCD-Kameras zeitgleich digitale Aufnahmen von dem auf die Probenoberfläche aufgebrachten stochastischen Muster aus Grauwerten gemacht. Die Software teilt die Oberfläche in definiert einstellbare Facetten ein, welche anhand der Grauwerte des betreffenden Bereiches in ihrer Lage auf der Oberfläche bestimmt werden. Anhand der zweidimensionalen Aufnahmen der einzelnen Kameras und dem definierten Abstand vom Messobjekt, dem definierten Winkel der Kameras zueinander und zum Messobjekt berechnet die Software dreidimensionale Ortsvektoren zu den Bildpunkten der Abbildung. Bei Deformation der Oberfläche erhält man über die Änderung der Ortsvektoren ein Bild der verzerrten Facetten und daraus resultierend die berechneten örtlichen Verschiebungen.

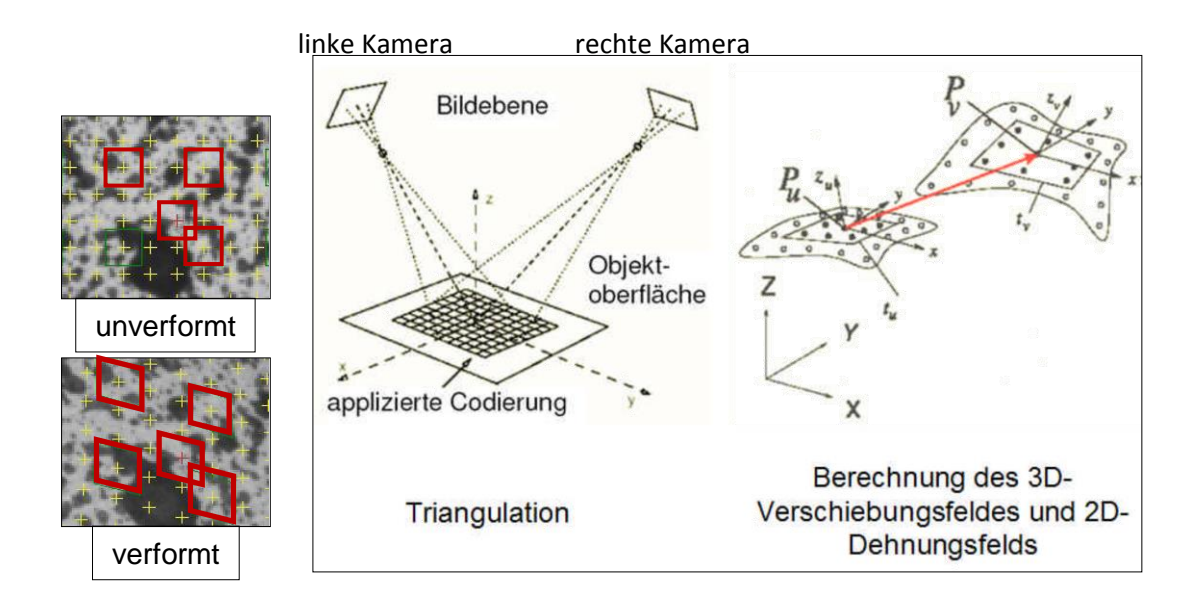

*Abbildung 14: Verschiebungsermittlung durch ARAMIS [13]*

<span id="page-29-0"></span>In [Abbildung 14](#page-29-0) ist die Ermittlung des Verschiebungsfeldes dargestellt. Im oberen Teil der Darstellung ist im Grauwertbild eine nicht verformte Probe mit den Messpunkten dargestellt. Darunter ist die verformte Probe mit den verschobenen Messpunkten zu sehen. In der Mitte sind als Skizze die beiden CCD-Kameras dargestellt, sowie die als Codierung bezeichnete Probenoberfläche mit den auf die Probenoberfläche projizierten berechneten Facetten. Der rechte Teil der Darstellung zeigt die berechnete dreidimensionale Verschiebung.

Die Messgenauigkeit des Systems ist stark vom Aufbau abhängig. Einen starken Einfluss haben die Messfeldgröße, sowie die Anzahl der Bildpunkte der CCD-Kamera auf die Ortsauflösung der Verschiebungen. Der Hersteller gibt eine Dehnungsmessgenauigkeit von 0,005% an. [11]

Ein großer Vorteil dieses Verfahrens für die Anwendung im Zug-Druck-Versuch ist die Möglichkeit das Messsystem stationär aufzubauen, da Relativbewegungen der Probe zum Messsystem keinen Einfluss auf die gemessenen Werte haben. Dies wird durch die Berechnung der Bildpunkte auf dem Messobjekt anhand des aufgebrachten Musters ermöglicht, was dem System ermöglicht den Relativbewegungen der Probe in Grenzen zu "folgen".

#### **4.2.3 Thermografie**

Das physikalische Phänomen der Aussendung von elektromagnetischer Strahlung im infraroten Bereich eines Körpers bei Temperaturen oberhalb von – 273,15°C ist die Grundlage einer jeden thermografischen Aufnahme. Die Intensität der Strahlung ist ein Maß für die Temperatur des untersuchten Körpers. Durch die Möglichkeit der berührungslosen Temperaturmessung ist man in der Lage die Temperatur einer zu untersuchenden Probe zu messen ohne diese in irgendeiner Weise zu beeinflussen.

Physikalisch wird der Zusammenhang grundlegend durch das Planck`sche Strahlungsgesetz beschrieben. Durch die Erweiterung um das Stefan-Boltzmann-Gesetz und das Wien`sche-Verschiebungsgesetz wurde das Modell weitestgehend an die Wirklichkeit angenähert.

Die Energie eines Körpers der Strahlung aller Wellenlängen vollständig absorbiert, wird durch das Planck`sche-Strahlungsgesetz wie folgt beschrieben:

$$
M_{\lambda} = \frac{c_1}{\lambda^{5} \times \left[e^{\frac{(C_2}{\lambda \times T})} - 1\right]}
$$
 (2)

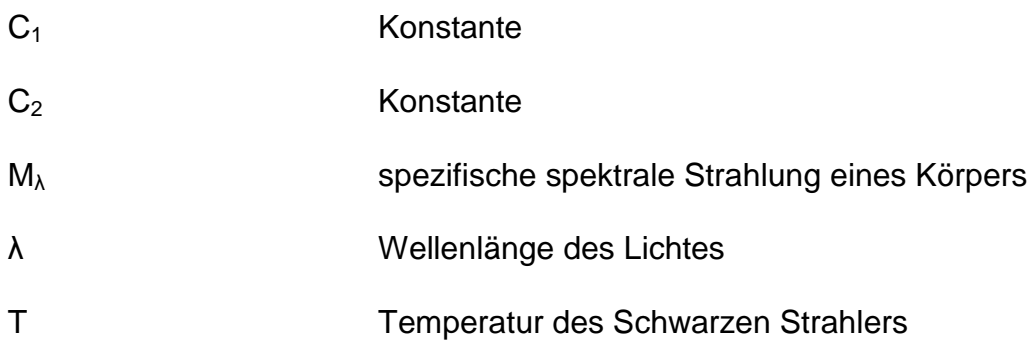

Das Stefan-Boltzmann-Gesetz beschreibt die Abhängigkeit der gesamten ausgesandten Strahlung des schwarzen Strahlers von der Temperatur.

$$
M=\sigma\times T^4\quad \ (3)
$$

$$
\sigma
$$
... Stefan-Boltzmann-Konstante 6,67 x 10<sup>-8</sup> [W x m<sup>2</sup> x K<sup>4</sup>]

M ... **Gesamtstrahlung eines Körpers**  $[W/m^2]$ 

Mit dem Wien`schen-Verschiebungsgesetz ist man in der Lage die Abhängigkeit der Wellenlänge des Lichtes mit der maximalen Abstrahlung von der absoluten Temperatur darzustellen.

$$
\lambda_{max} = \frac{W}{T} \quad (4)
$$

W ... Wien'sche-Konstante 2897,8 [µm x K]

Die hier aufgeführten theoretischen Überlegungen sind jedoch nicht ausreichend um die komplexen Zusammenhänge zu beschreiben. Die in der Praxis relevanten Einflüsse auf das Messergebnis werden im Folgenden beschrieben.

Zu beachten ist die lediglich spektrale Erfassung der ausgesandten Strahlung durch ein Thermografie-System. In [Abbildung 15](#page-32-0) sind beispielhaft einigen Temperaturkennlinien dargestellt, in denen die Abhängigkeit der spezifischen Ausstrahlung von der Temperatur des Körpers dargestellt ist.

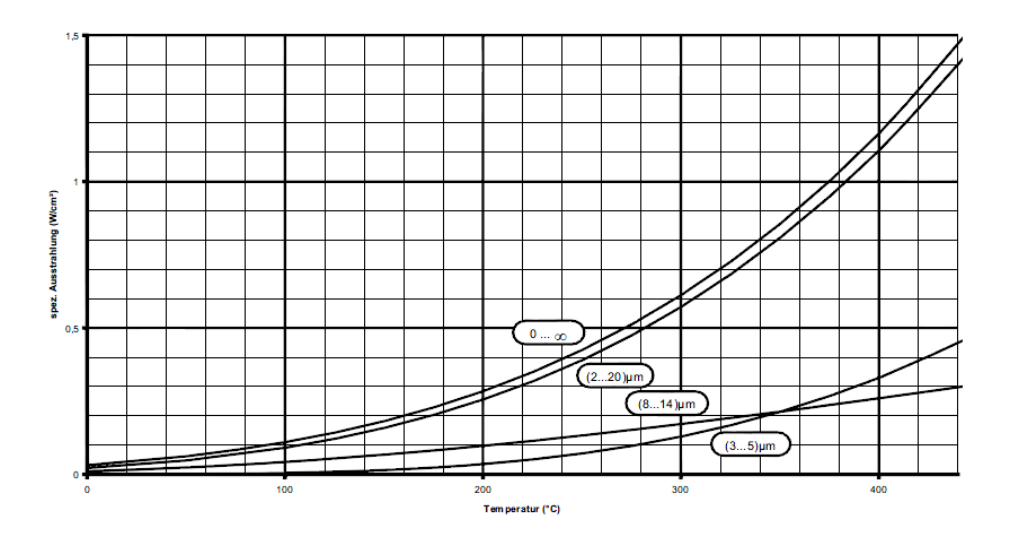

*Abbildung 15: Strahlungs - Temperatur – Kennlinien [14]*

<span id="page-32-0"></span>Bei der berührungslosen Temperaturmessung durch die Thermografiekamera ist zu beachten, dass die Strahlung eine Entfernung in einem Medium zurücklegt. Somit ist auch der Einfluss der Umgebung mit zu berücksichtigen. Dabei ist es von entscheidender Bedeutung, welches Medium die Strahlung durchdringen muss, da jedes Medium einen anderen Transmissionsgrad besitzt.

Das in der Thermografie am häufigsten anzutreffende Medium ist Luft, die ein sogenanntes spektrales Fenster mit einem maximalen Transmissionsgrad im Bereich der Wellenlänge von 8 bis 14 µm besitzt. Dementsprechend wird dieser Bereich, mit relativ konstanten Umgebungsbedingungen und maximaler detektierbarer Strahlung in der Technik für Thermografie-Systeme, wie im vorliegenden Fall, genutzt.

Selbst der Körper an sich hat eine Wirkung auf das ermittelte Ergebnis mit folgenden Einflüssen:

- Schichten an der Oberfläche,
- Materialzusammensetzung,
- Rauhtiefe der Oberfläche,
- Betrachtungswinkel,
- Temperatur und
- Polarisationsgrad.

Die von einem Körper ausgehende Strahlung setzt sich aus mehreren Strahlungsanteilen zusammen. Zum einen der Anteil der vom Körper selbst emittierten Strahlung, plus die transmittierte Strahlung und der reflektierte Strahlungsanteil. Diese Strahlung wird auf dem Weg zum Messgerät, um ein gewisses Maß, entsprechend der Durchlässigkeit der Messstrecke, verringert. Die ins Messgerät eintretende Strahlung ergibt sich aus der durch die Messstrecke selbst emittierte Strahlung und die aus Messtrecke austretende Strahlung.

In [Abbildung 16](#page-33-0) sind die einzelnen Einflüsse nochmals verdeutlicht.

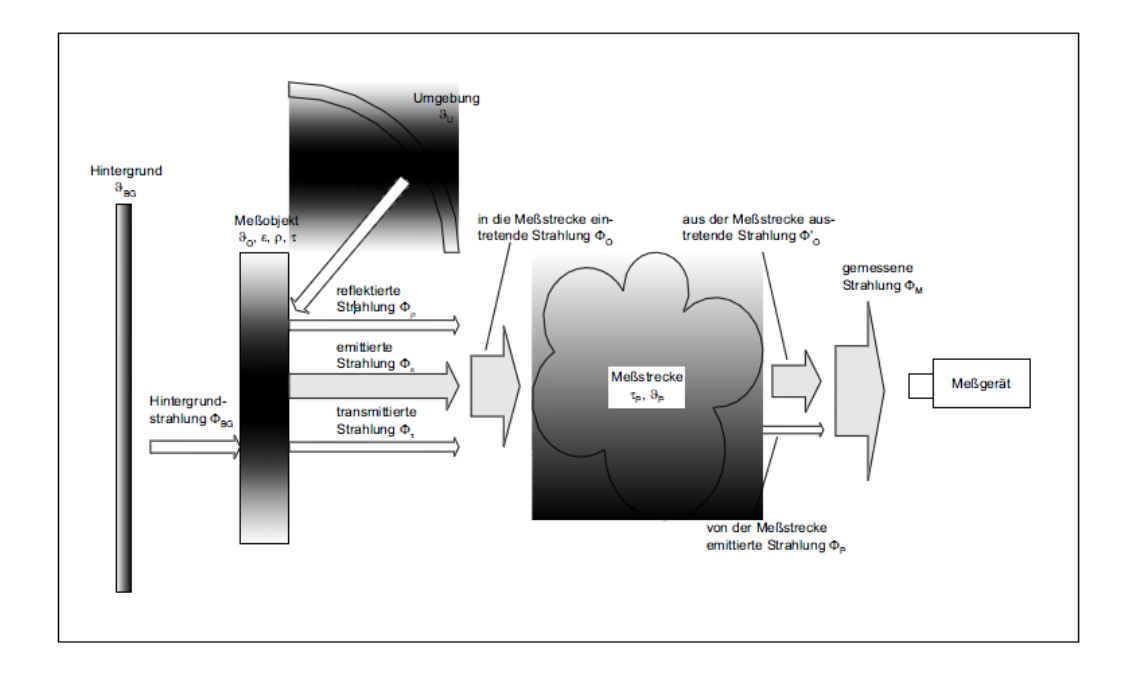

*Abbildung 16: Umgebungseinflüsse in der Thermografie [14]*

<span id="page-33-0"></span>In [14] wird davon ausgegangen, dass das Messobjekt nicht transparent ist, so dass der Anteil der transmittierten Strahlung entfällt und sich für die austretende Strahlung folgender Term ergibt:

$$
M_M = \tau_p \times (\varepsilon \times M_{\vartheta 0} + (1 - \varepsilon) \times M_{\vartheta u}) + (1 - \tau_p) \times M_{\vartheta p} \quad (5)
$$

Unter Berücksichtigung der gerätespezifischen Temperaturkennlinie und aufgrund der kurzen Messstrecke vernachlässigbare Wechselwirkung mit der durch die Messstrecke hindurchtretende Strahlung, ergibt sich durch die Umstellung nach der Temperatur des Messobjektes folgende in der Auswertungssoftware implementierte Gleichung:

$$
\vartheta_0 = M_K^{-1} \left[ \frac{M_M - (1 - \varepsilon) \times M_{\vartheta u}}{\varepsilon} \right] \tag{6}
$$

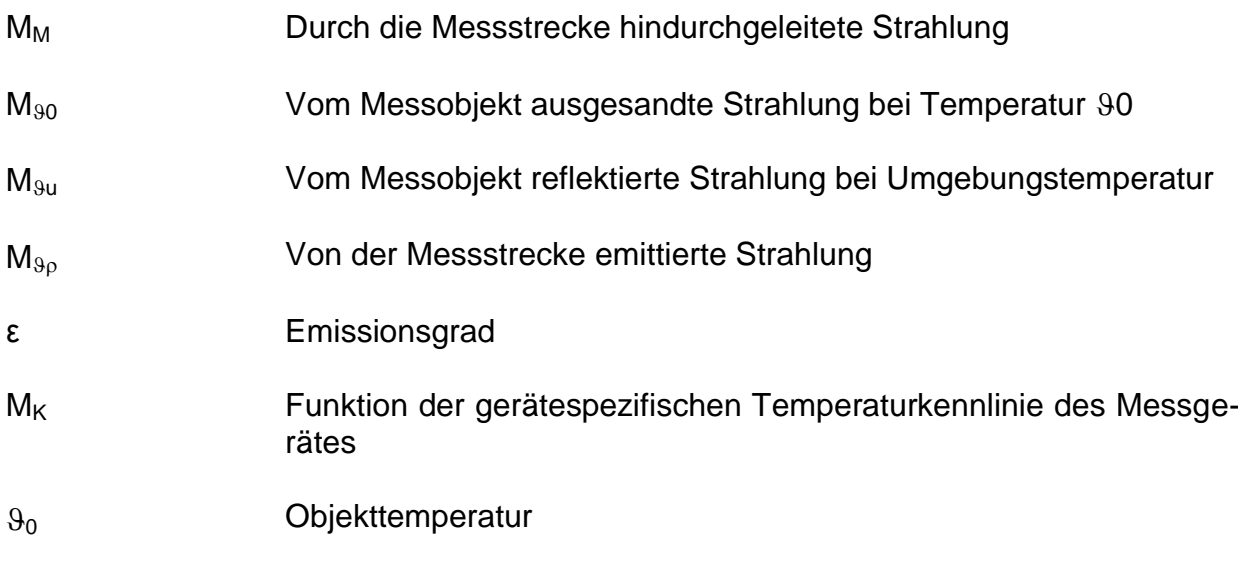

[14]

Das für die folgenden Messungen verwendete, am Institut vorhandene Thermografie System der Firma Infratec wurde in [7] ausführlich beschrieben. Die in [Abbildung 17](#page-35-0) dargestellte Thermografie-Kamera ist in der Lage Infrarot-Strahlung im Wellenlängenbereich von 7,5 bis 14 µm zu selektieren. Mit einer Brennweite von 30 mm und einem Fokus von 180 mm, beträgt die geometrische Auflösung 150 µm. Die thermische Auflösung bei 30 °C wird vom Hersteller besser als 0,03 K, die Messgenauigkeit mit ± 1,5 K im Bereich von 0 bis 100 C° angegeben. Der gesamte Temperaturmessbereich beträgt minus 40 bis 1200 C°. [15]

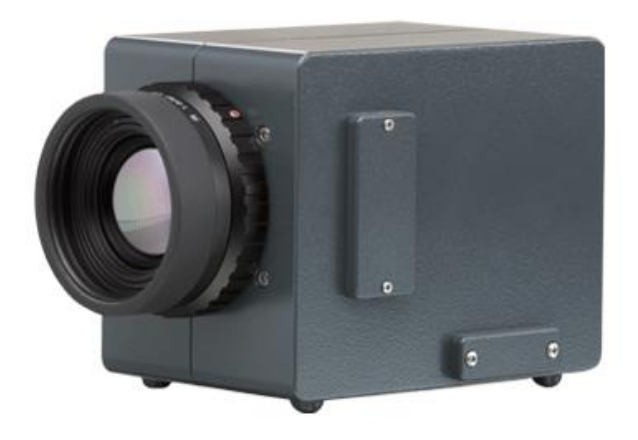

*Abbildung 17: Vario CAM hr head [14]*

#### <span id="page-35-0"></span>**4.2.4 Thermoelastischer Effekt**

Der thermoelastische Effekt wurde erstmals von Lord Kelvin im Jahre 1853 veröffentlicht. [16] Dieser besagt das sich die Temperaturänderung bei Belastung eines homogenen, isotropen, elastischen Materials, proportional zur Summe der Änderung der Hauptspannungen verhält, solange die Elastizitätsgrenze nicht überschritten wird. Auf die Berechnung soll in dieser Arbeit nicht eingegangen werden, da hier nur die Selektion des Vorzeichenwechsels der Temperaturänderung zur Bestimmung des Fließbeginns genutzt wird. Grundlage dafür ist die Tatsache, dass bei elastischer Verformung im Zugbereich die Temperatur durch den Joule-Thompson-Effekt, ähnlich wie bei Gasen abfällt und bei plastischer Verformung durch das Wandern von Versetzungen und anderer Defekte 90 % der aufgewendeten Arbeit in Thermische Energie umgewandelt wird [17], was zur Temperaturänderung des Probenmaterials führt.

In [Abbildung 18](#page-36-0) ist ein solcher Temperaturverlauf beispielhaft dargestellt. Deutlich zu erkennen ist der Wechsel der Temperaturänderung, welche als Differenz aus der Temperatur eines Referenzmessfeldes und der Temperatur des Probensteges zur Beseitigung des Umgebungseinflusses entsteht.
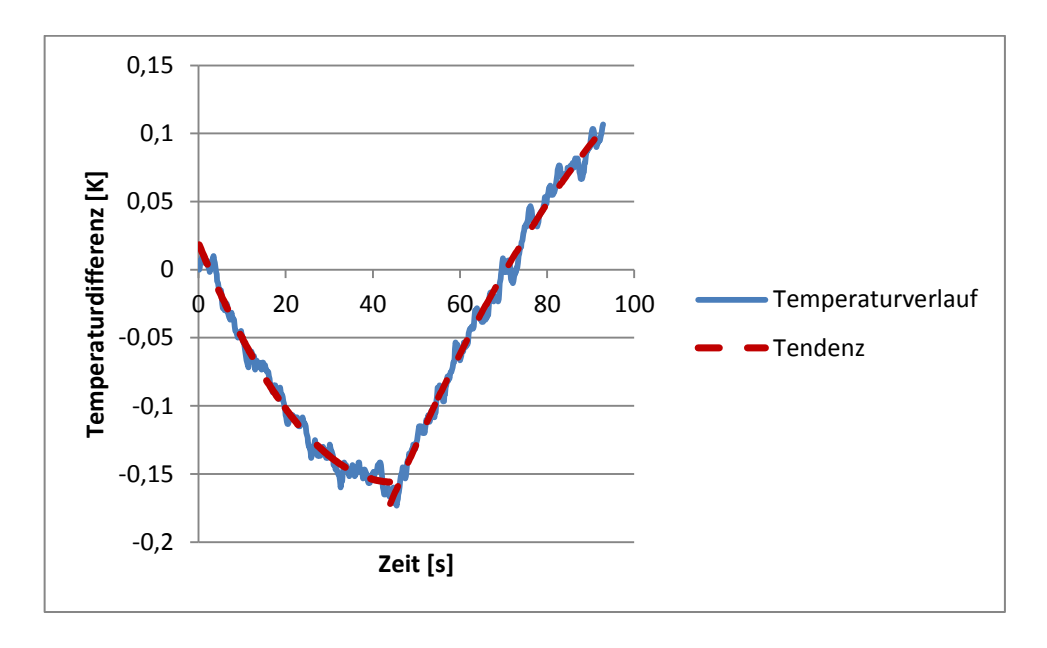

*Abbildung 18: Temperaturverlauf Zugversuch*

Nach Lord Kelvin kann man die Temperaturänderung im elastischen Bereich mit Formel 7 berechnen.

$$
\Delta T = \frac{T_u}{\rho \times c_p} \times \alpha_A \times \sigma \quad (7)
$$

$$
ΔT
$$
 Temperatur  
\n $T_u$  Augangstemperatur  
\n $C_p$  Spezifische Wärmekapazität  
\n $ρ$  Dichte  
\n $α_A$  Lineare Ausdehnungskoeffizient  
\nσ  
\nSpannung [18]

# **4.3 Methoden der Auswertung von Messdaten**

## **4.3.1 Klassische Versuchsplanung**

In der Klassischen Versuchsplanung gibt es mehrere Methoden, denen aber allen gemein ist, dass für eine hohe Genauigkeit der ermittelten Einflüsse eine große Anzahl von Versuchen notwendig ist. In [Abbildung 19](#page-37-0) ist eine Übersicht dargestellt, welche die Methoden der klassischen Versuchsplanung, mit zwei Einflussfaktoren, zeigt.

Zu sehen sind die Versuchspunkte, welche angefahren werden müssen. Sehr gut ersichtlich sind sowohl die Vorgehensweise, als auch die Nachteile dieser Verfahren.

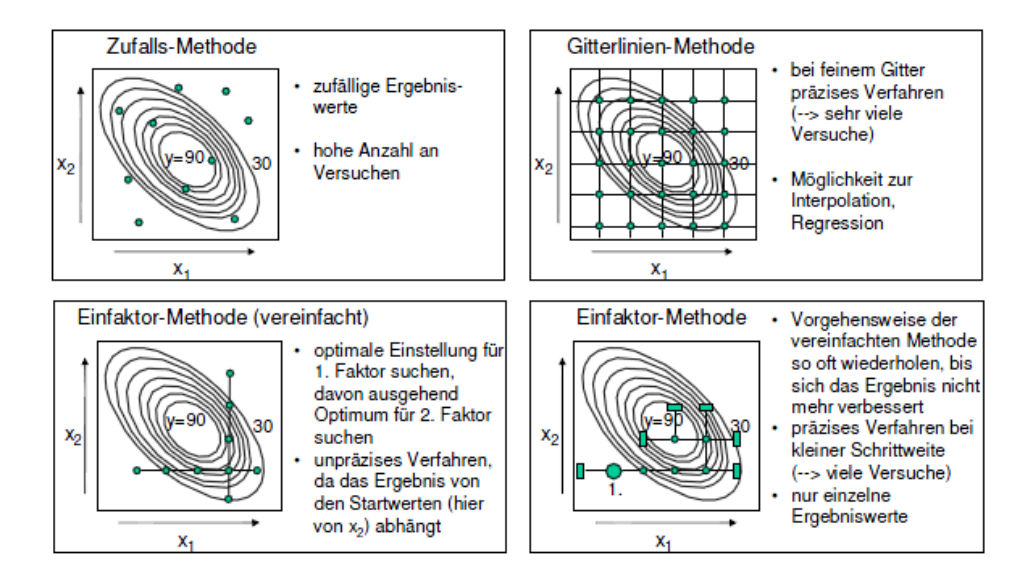

*Abbildung 19: Methoden der konventionellen Versuchsplanung [19]*

#### <span id="page-37-0"></span>**Einfaktor-Methode (vereinfacht)**

Das Prinzip der vereinfachten Einfaktor-Methode ist die Konstanthaltung der nicht zu untersuchenden Einflussgrößen und die Änderung einer Einflussgröße. Durch eine Regression kann der Einfluss der Messgröße bestimmt werden. Für die hinreichend genaue Ermittlung des Einflusses sind mehrere Messpunkte notwendig. (mindestens 3) Nach dieser Methode können einzelne Wirkungen der Einflussgröße auf das Ergebnis ermittelt werden, aber keine Wechselwirkung von verschiedenen Einflussgrößen aufeinander.

### **Einfaktor-Methode (OFAT)**

Prinzipiell ist die vorgehensweise der normalen Einfaktor-Methode entsprechend der vereinfachten Einfaktor-Methode, mit dem Unterschied das die Optimierung mehrmals durchlaufen wird, was den Untersuchungsaufwand wesentlich erhöht. (siehe [Abbildung 19\)](#page-37-0)

### **Gitterlinien – Methode**

Durch eine gezielte Variation der Einflussgrößen nach dem Prinzip eines Gitternetzes und eine anschließende Regression der Ergebnisse werden die Wirkungen der Einflussgrößen ermittelt. Hierbei sind bei mehreren Einflussgrößen und um die Genauigkeit zu erhöhen, mehreren Versuchspunkten, wie in Gleichung 8 ersichtlich, eine große Versuchsanzahl notwendig. Ohne die mehrfache Versuchsdurchführung zur statistischen Absicherung zu berücksichtigen erhält man die Gleichung:

$$
N_V = N_S^{N_E} \quad (8)
$$

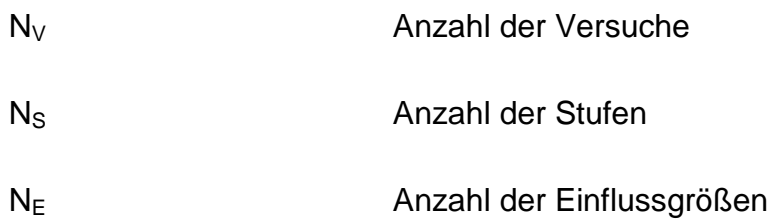

## <span id="page-38-0"></span>**4.3.2 Statistische Versuchsplanung**

Die statistische Versuchsplanung (DoE, Design of Experiments) ist gegenüber der klassischen Versuchsplanung eine verbesserte Methode zur Planung und Auswertung von Versuchen, mit dem Ziel der Produktverbesserung und maximalem Erkenntnisgewinn bei minimalem Aufwand. In der Literatur wird eine Vielzahl von Versuchsplänen beschrieben, deshalb kann in dieser Arbeit nur ein Auszug dargestellt werden.

## **Grundlagen**

Anwendungsvoraussetzungen für die statistische Versuchsplanung sind die Unabhängigkeit der Einflussgrößen, die Einstellbarkeit der Einflussgrößen auf bestimmte Niveaus, sowie die Bedingung der Normalverteilung der Messgrößen. Das Ziel dieser Pläne sind die optimale Einstellung der Parameter des Prozesses, die Abhängigkeit des Prozesses von möglichst wenigen Störgrößen, sowie die Reduzierung der Streuung des Prozesses.

Ein weiteres grundlegendes Ziel ist die Beschreibung der Zusammenhänge im Prozess durch Polynome, welche einen Koeffizienten besitzen, der die Wirkung der Einflussgröße beschreibt. Dabei unterscheidet man in Hauptwirkungen, die von der Einflussgröße selbst kommen und Wechselwirkungen, die aus dem Einfluss der Größen aufeinander her rühren. In Gleichung 9 ist ein Polynom 2. Grades dargestellt, welche die Ausführungen verdeutlicht.

$$
y(x, a) = a_0 + \sum_{i=1}^n a_i \times x_i^* + \sum_{i,p=1}^n a_{ip} \times x_i^* \times x_p^* + \sum_{i=1}^n a_{ii} \times x_i^* \times x_i^{*2} \tag{9}
$$

Um ein wie oben gezeigtes Polynom zu lösen werden die Regressionskoeffizienten "a" in Versuchsplänen ermittelt.

#### **Allgemeines Vorgehen**

Nach der Definition der Einflussgrößen (Parameter) auf einen Prozess, sind die zu untersuchenden Einflussgrößen (Faktoren) festzulegen und die Grenzen der Faktoren zu beschreiben. Es ist unbedingt darauf zu achten, dass diese auch einstellbar sind und dass sich die Zielgröße in einem auswertbaren Bereich befindet. Die Einstellpunkte der Einflussgrößen werden als Stufen bezeichnet. Der Abstand der Stufen sollte mindestens 6  $σ(x)$ , was der sechsfachen Standardabweichung entspricht, betragen um diese sicher voneinander abgrenzen zu können. Oft ist es notwendig in Vorversuchen die Grenzen des Systems zu prüfen. Die Unabhängigkeit der Einflussgrößen muss gewährleistet sein. Einflussgrößen, die nicht untersucht werden, müssen unbedingt konstant gehalten werden.

Wenn nicht, wie in der Praxis häufig vorkommend, Statistikprogramme zur Auswertung der Messdaten genutzt werden, ist es zur einfacheren Auswertung günstig, die Stufen der Einflussgrößen vom Originalbereich in den Bildbereich, wie in Gleichung 10 und 11 gezeigt, zu transformieren.

$$
x_i(-1) = \frac{x_{un}^* - \frac{x_{ob}^* + x_{un}^*}{2}}{\frac{x_{ob}^* - x_{un}^*}{2}} \quad (10)
$$

$$
x_i(+1) = \frac{x_{ob}^* - \frac{x_{ob}^* + x_{un}^*}{2}}{\frac{x_{ob}^* - x_{un}^*}{2}} \quad (11)
$$

| $x_i$   | Einflussgröße Bildbereich          |
|---------|------------------------------------|
| $x_i^*$ | Einflussgröße Originalbereich [20] |

Die mit dieser Transformation später ermittelten Wirkungen erhalten somit die Einheit der Zielgröße. Sind die Parameter in den Bildbereich transformiert kann der Versuchsplan aufgestellt und die Orthogonalität des Plans nach den Gleichungen 12 und 13 überprüft werden.

$$
\sum_{j=1}^{m} x_{ij} = 0 \quad (i = 1, 2, \dots; n) \qquad (12)
$$
  

$$
\sum_{j=1}^{m} x_{ij} \times x_{pj} = 0 \quad (i, p = 1, 2, \dots; n, i \neq p) \quad (13)
$$
  

$$
x_{ij}^{*} = x_{ij}^{2} - \frac{\sum_{j=1}^{m} x_{ij}^{2}}{m} \quad (14)
$$

Ist der aufgestellte Plan wie in [Abbildung 20](#page-41-0) nicht orthogonal, so ist die entsprechende Spalte beispielsweise durch Gleichung 14 anzupassen und der Modellansatz entsprechend abzuändern. Auf die einzelnen Arten von Versuchsplänen wird im Verlauf noch eingegangen.

Durch eine Randomisierung der Versuche, das heißt eine Durchführung der Versuche in zufälliger Reihenfolge, werden zufällige Störgrößen gestreut und haben somit einen geringeren Einfluss auf das Endergebnis.

| Vers.<br>Pkt.N | Einflussgrößen<br>$x_i$ |      |         |          |      |         |
|----------------|-------------------------|------|---------|----------|------|---------|
|                | $x_{0}$                 | x,   | $x_{2}$ | $x_1x_2$ | x,   | $x_2^2$ |
|                | +1                      | -1   | -1      | +1       | $+1$ | $+1$    |
| 2              | +1                      | $+1$ | -1      | -1       | $+1$ | +1      |
| 3              | $+1$                    |      | +1      | -1       | $+1$ | +1      |
| 4              | $+1$                    | $+1$ | $+1$    | $+1$     | $+1$ | +1      |
| 5              | $+1$                    | -1   | 0       | 0        | $+1$ | 0       |
| 6              | +1                      | +1   | 0       | 0        | +1   | 0       |
| 7              | $+1$                    | 0    | -1      | 0        | 0    | $+1$    |
| 8              | $+1$                    | 0    | $+1$    | 0        | 0    | $+1$    |
| 9              | +1                      | 0    | 0       | 0        | 0    | 0       |

*Abbildung 20: nicht orthogonaler 3 n Versuchsplan*

<span id="page-41-0"></span>Nach der Versuchsdurchführung wird durch eine Regression die Regressionsfunktion im Bildbereich ermittelt. Ein anschließender Signifikanztest prüft die ermittelten Einflüsse im Bildbereich auf eine wirkliche Wirkung oder ob dieser ermittelte Wert der zufälligen Abweichung der Messwerte zuzuschreiben ist. Grundlage dieses Testes ist die Ermittlung der Streuung der einzelnen Messwerte an den Messpunkten und der Test auf Signifikanz im Vergleich zum Experimentalfehler. Werden einzelne Wirkungen als nicht signifikant erkannt, werden diese im Modell nicht weiter berücksichtigt. Ist der Modellansatz vollständig ermittelt, wird durch einen Adäquatheitstest ermittelt ob das aufgestellte Modell die Wirklichkeit hinreichend genau abbildet.

Zur Rücktransformation der ermittelten Wirkungen in den Originalbereich wird die unten dargestellten Gleichung 15, 16 und 17 genutzt.

$$
x_i^* = x_i \times v_i^* + \bar{x}_i^* \quad (15)
$$

$$
\bar{x}^* = \frac{x_{ob}^* + x_{un}^*}{2} \quad (16)
$$

$$
v^* = \frac{x_{ob}^* - x_{un}^*}{2} \quad (17)
$$

## **4.3.3 Vollständig faktorielle Versuchspläne (VFV)**

### **Typ 2<sup>n</sup>**

Zur Ermittlung linearer Modelle können vollständig faktorielle Versuchspläne 1. Ordnung genutzt werden. Dabei werden die in [4.3.2](#page-38-0) ausgeführten Transformationen angewendet, wodurch die ermittelbaren Haupt- und Wechselwirkungen die Maßeinheit der Zielgröße erhalten. Der Versuchsplan enthält alle Kombinationen der Einflussgrößen auf den beiden Niveaus -1 und +1. Sind keine oder geringe Kenntnisse über den zu untersuchenden Zusammenhang vorhanden, so sind die Abstände der Niveaus möglichst groß zu gestalten, da die Wirkung der Einflussgrößen bei einer Nichtlinearität von der Wahl der Niveaus abhängig ist. Als Ergebnis dieser Versuche erhält man eine grobe Näherung des Zusammenhanges, der eventuell noch genauer untersucht werden muss.

Nach der Durchführung der Versuche sind die Wirkungen der Einflussgrößen im Bildbereich zu berechnen und auf Signifikanz zu prüfen. Durch einen Adäquatheitstest wird im Abschluss das ermittelte Modell auf die Wirklichkeitstreue getestet. In [Abbildung 21](#page-42-0) ist die Anordnung der Versuchspunkte im Versuchsraum für einen VFV 2 $3$  – Plan prinzipiell als rote Punkte dargestellt.

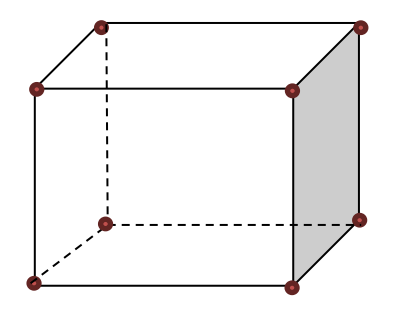

*Abbildung 21: Versuchspunkte VFV 2<sup>3</sup>*

### <span id="page-42-0"></span>**Typ 3<sup>n</sup>**

Wird im zu untersuchenden Zusammenhang ein größerer Bereich untersucht, ein Optimum der Zielgröße gesucht, oder eine starke Nichtlinearität vermutet, reicht eine Untersuchung auf zwei Stufen nicht mehr aus. Ein Ausweg ist der vollständig faktorielle Versuchsplan vom Typ 3<sup>n</sup> .Diese Pläne sind zentral zusammengesetzt und eignen sich zur Ermittlung nichtlinearer Zusammenhänge. Prinzipiell besteht ein 3n-Plan aus einem 2n-Plan und zusätzlichen Versuchspunkten an den Kantenmittelpunkten und dem Zentralpunkt des Versuchsraumes.

Der Vorteil vollständig faktorieller Versuchspläne ist die Möglichkeit der eindeutigen Zuordnung von einfachen und mehrfachen Wechselwirkungen der Parameter aufeinander.

Ein Nachteil vollständig faktorieller Versuchspläne ist die stark ansteigende Zahl von Versuchspunkten, so beträgt bei einem 3<sup>n</sup>-Versuchsplan mit drei Einstellniveaus und 6 zu untersuchenden Parametern die Anzahl der Versuchspunkte  $m = 3<sup>6</sup> = 729$ . Derartige Mengen an Versuchen sind in der Praxis in der Regel nicht mehr durchführbar. In [Abbildung 22](#page-43-0) wird die Anzahl der Versuchspunkte im Versuchsraum für einen VFV 3<sup>3</sup> verdeutlicht.

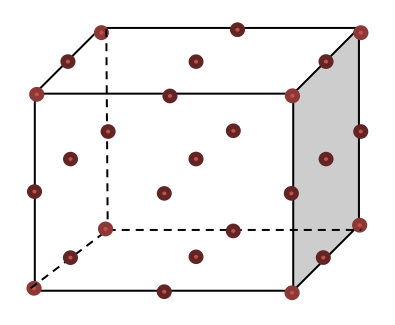

*Abbildung 22: Versuchspunkte VFV 3<sup>3</sup>*

## <span id="page-43-0"></span>**Teilfaktorielle Versuchspläne**

Um die stark steigende Anzahl an Versuchen, durch eine hohe Zahl von Einflussgrößen zu verringern, besteht die Möglichkeit mit Hilfe von teilfaktoriellen Versuchsplänen die wesentlichen Einflussgrößen von den Unwesentlichen zu trennen.

## **Versuchspläne nach Yates**

Frank Yates entwickelte eine Systematik um orthogonale Felder zu entwickeln. Dabei geht er von einem Feld wie in [Abbildung 23](#page-44-0) gezeigt aus, welches man auf eine Versuchspunktanzahl 4 x 2<sup>n</sup> erweitern kann. Hierzu kopiert man das Ausgangsfeld unter dasselbe und ergänzt eine Spalte, in die man ein Minus in Höhe des Ausgangsfeldes und in Höhe der Kopie ein Plus einträgt. Anschließend multipliziert man diese neue Spalte mit der Ausgangsmatrix und der kopierten Matrix und fügt diese Spalten entsprechend an die letzte Spalte an. Zur Verdeutlichung ist die vergrößerte Matrix in [Abbildung 23](#page-44-0) dargestellt. [21]

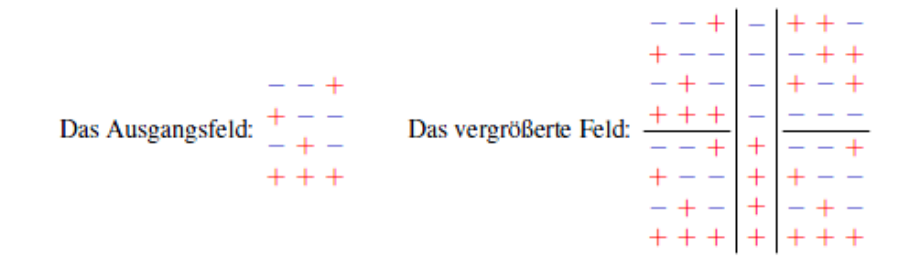

*Abbildung 23: Felder nach Yates [21]*

### <span id="page-44-0"></span>**Placket-Burman-Pläne**

Die 1946 von Placket und Burman vorgestellten und bis heute am meisten für zweistufige Versuche verwendeten Placket-Burman-Pläne (PB-Plan) sind orthogonale Versuchspläne, zur Ermittlung der linearen Wirkungen der Einflussgrößen. [21]

Für verschiedene Anzahlen von Parametern werden unterschiedliche Konstruktionsvorschriften der Planmatrix vorschreiben. Nach der Versuchsdurchführung wird durch einen Signifikanztest festgestellt, ob die Einflussgröße einen signifikanten Einfluss auf die Zielgröße hat. Es ist unbedingt zu beachten, dass Wechselwirkungen von Parametern aufeinander nicht durch einen PB-Plan untersucht werden können.

Bezeichnet man die Anzahl der Einflussgrößen mit n und die Anzahl der Versuche ohne Wiederholungen zur statistischen Absicherung mit m, so zeigt die [Ab](#page-45-0)[bildung 24](#page-45-0) die Konstruktionsvorschrift der ersten Zeilen der Versuchsmatrix. Die darauffolgenden Zeilen sind m minus zwei Mal durch Verschieben der Matrixelemente nach rechts anzulegen, wobei das Element was aus der Matrix heraus verschoben wird links in das frei werdende Feld einzusetzen ist. Die letzte Zeile der entstehenden Matrix wird mit minus aufgefüllt.

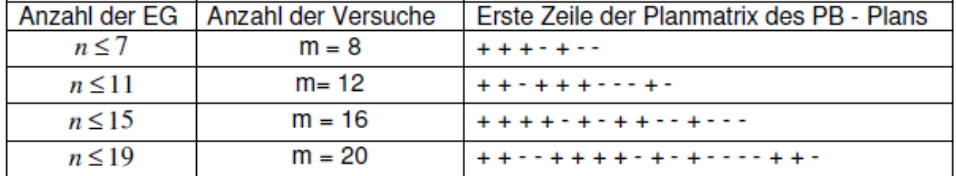

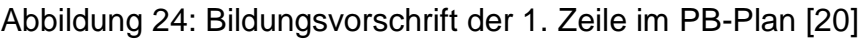

<span id="page-45-0"></span>Die Hauptwirkungen können nach folgender Formel, welche aus der Regressionsrechnung hervorgeht, berechnet werden.

$$
b_{i} = \frac{1}{m} \sum_{j=1}^{m} x_{ij} \times \overline{y}_{j}
$$
 (18)  
\nb<sub>i</sub>  
\nHauptwirkungen  
\nm  
\nAnzahl der Versuchspunkte  
\n $\overline{y}_{j}$   
\nMittelwert der Zielgröße im j-ten Versuchspunkt  
\n $x_{ij}$   
\nEinflussgröße im j-ten Versuchspunkt

### **Zentral zusammengesetzte Versuchspläne (ZZVP)**

Die Erweiterung eines VFV 2<sup>n</sup>-Planes um Sternpunktversuche und eventuell um den Zentralpunktversuch ermöglicht die Vergrößerung des Versuchsraumes. Zusätzlich ist man durch einen ZZVP in der Lage nichtlineare Effekte zu untersuchen. Die Lage der Versuchspunkte eines ZZVP ausgehend von einem VFV  $2<sup>2</sup>$  wird in [Abbildung 25](#page-46-0) verdeutlicht.

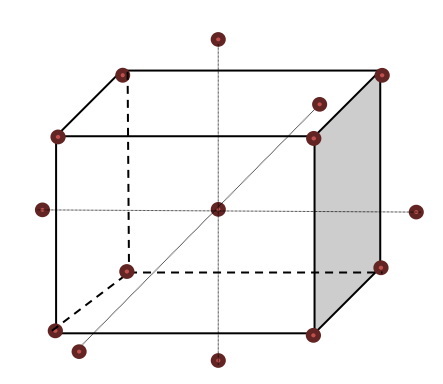

*Abbildung 25: Versuchspunkte ZZVP ausgehend von einem Zweistufenversuch*

<span id="page-46-0"></span>Ist eine Erweiterung über den Versuchsraum hinaus nicht möglich besteht die Möglichkeit die Versuchspunkte auf den Rand des bestehenden Versuchsraums zu legen.

#### **Box-Behnken-Design**

Die Versuchspunktanordnung nach dem Box-Behnken-Design ist immer dann vorteilhaft, wenn es nicht möglich ist die Parameter an den Ecken des Versuchsraumes einzustellen. So werden, wie in [Abbildung 26](#page-46-1) ersichtlich, die Versuchspunkte auf die Mitte der Kanten und in das Zentrum des Versuchsraums gelegt. Es ist hierbei aber nicht möglich die ermittelten Zusammenhänge auf die Ecken des Versuchsraumes anzuwenden.

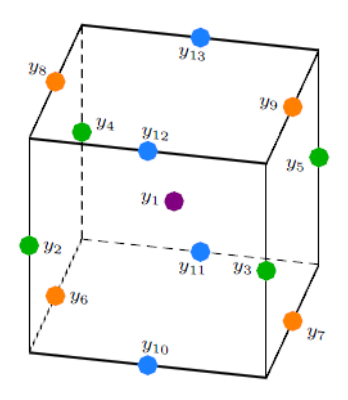

<span id="page-46-1"></span>*Abbildung 26: Box-Behnken-Design [21]*

Das Bauprinzip des Versuchsplanes ist, einen Zentralpunktversuch durchzuführen und danach werden immer zwei Faktoren auf zwei Stufen in allen möglichen Kombinationen angefahren und die restlichen Faktoren auf dem Mittelpunkt konstant gehalten. So entsteht für die einzelnen Versuchsabschnitte, wie oben dargestellt eine ringförmige Struktur. In der Literatur wird dieses Design vor allem für eine Anzahl an Faktoren von drei bis fünf empfohlen und als sehr gut praxistauglich beschrieben. [21]

## <span id="page-47-0"></span>**4.3.4 Statistische Tests**

Durch die Auswertung der oben beschriebenen Versuchspläne erhält man eine Regressionsgleichung oder ein Polynom, welche die Wirkung der einzelnen Einflussgrößen auf die Zielgröße beschreiben. Es ist unerheblich nach welchem Versuchsplan, herkömmlich oder statistisch, man vorgeht, es wird noch keine Aussage getroffen inwieweit die ermittelten Wirkungen auch wirklich aussagekräftig sind oder diese aus den statistischen Schwankungen der Messdaten resultieren. Unter Zuhilfenahme statistischer Tests kann man diese Abgrenzung vornehmen.

Sämtliche statistischen Tests besitzen die Eigenschaft, dass sie nur mit einer gewissen Wahrscheinlichkeit in der Lage sind aufgestellte Hypothesen abzulehnen oder anzunehmen. Liegt die berechnete Testgröße t in dem kritischen Bereich K<sup>\*</sup>, so ist die Hypothese H<sub>0</sub> mit einer Irrtumswahrscheinlichkeit von α zu verwerfen. Liegt die Testgröße nicht im kritischen Bereich ist die Hypothese H<sub>0</sub> mit einer Wahrscheinlichkeit von 1 minus α anzunehmen.

Die unten genannten Tests können alle mit einseitiger und zweiseitiger Fragestellung formuliert werden. Die einseitige Fragestellung wird angewendet, wenn getestet werden soll ob ein Wert über oder unter einer Grenze liegt. Von zweiseitigem Test spricht man, wenn getestet wird ob ein Wert, mit einer bekannten Wahrscheinlichkeit, in einem bestimmten Bereich liegt.

#### **Studentischer t-Test**

Zur Ermittlung der Gleichheit der Mittelwerte (Erwartungswerte) zweier Messreihen bei unbekannter Varianz stellt die Statistik den Studentischen-t-Tests als Signifikanztest zur Verfügung. Mit Hilfe dieses Tests ist es möglich, eine Aussage zu treffen, dass die Abweichung der Messwerte einzelner Messreihen mit einer gewissen Wahrscheinlichkeit aus einer zufälligen Abweichung dieser Werte stammt. Zu Beginn werden die Hypothesen aufgestellt.

Unten aufgeführt wird die Hypothese mit einseitiger Fragestellung:

$$
H_0: \mu = \mu_0 \qquad \qquad \bar{x} \sim t
$$
  

$$
H_A: \mu \neq \mu_0
$$

Die Testgröße wird nach Formel berechnet:

$$
t=\frac{\overline{x_n}-\mu}{s}\times\sqrt{n}\qquad(19)
$$

und anschließend mit dem kritischen Bereich von

$$
K^* = \left\{ |t| \ge t_{n-1\,;1-\frac{\alpha}{2}} \right\} \text{ verglichen.}
$$

Hypothese zweiseitige Fragestellung 1:

$$
H_0: \mu \le \mu_0 \qquad \bar{x} \sim t
$$
  

$$
H_A: \mu > \mu_0
$$

Die Berechnung der Testgröße erfolgt nach Formel 19 und wird mit dem kritischen Bereich von

 $K^* = \{ t \ge t_{n-1} \cdot 1 - \alpha \}$  verglichen.

Hypothese zweiseitige Fragestellung 2:

$$
H_0: \mu \ge \mu_0 \qquad \qquad \bar{x} \sim t
$$

$$
H_A:\mu<\mu_0
$$

Die Testgröße berechnet sich nach Formel 19 und ist mit dem kritischen Bereich von

 $K^* = \{ t \leq -t_{n-1+1-\alpha} \}$  zu vergleichen.

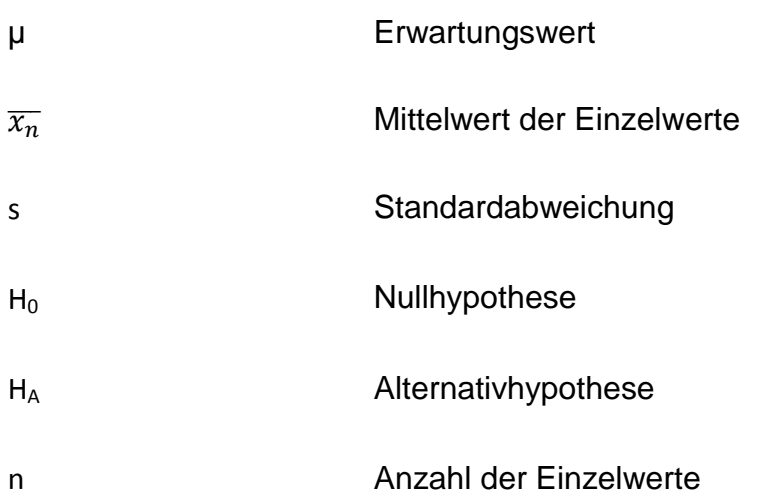

Als Vorrausetzung des Studentischen t-Tests müssen beide unbekannten Standardabweichungen gleich sein, was mit dem sogenannten F-Test überprüft werden kann. [22]

#### **F-Test**

Der F-Test vergleicht zwei Datenreihen auf die Gleichheit der Varianzen, welche aber unbekannt sind. Voraussetzung für die Anwendung dieses Tests ist die Unabhängigkeit beider Datenreihen voneinander. Dabei werden wieder die Hypothesen

$$
H_0: \sigma^2_1 = \sigma^2_2
$$
  

$$
H_A: \sigma^2_1 \neq \sigma^2_2
$$

aufgestellt.

Die Testgröße entsprechend nach Formel 20 berechnet und mit dem kritischen Bereich von

$$
K^* = \left\{ |t| \ge F_{n_{1-1}, n_{2-1}, 1-\frac{\alpha}{2}} \right\}
$$

verglichen.

$$
t=\frac{s_1^2}{s_2^2} \quad (20) \quad [22]
$$

Die Werte der Grenzen des kritischen Bereiches der dargestellten Tests sind in Tabellen wie in [22] zu finden.

#### **Gauß-Test**

Soll die Einhaltung eines Sollwertes bei bekannter Varianz getestet werden, ist der Gauß-Test anwendbar.

Hypothesen:

$$
H_0: \mu = \mu_0 \qquad \qquad \bar{x} \sim N
$$

 $H_A$  :  $\mu \neq \mu_0$ 

Testgröße:

$$
t=\frac{\overline{x_n}-\mu_0}{\sigma}\times\sqrt{n}\ \ (21)
$$

Kritischer Bereich:

$$
\mathbf{K}^* = \left\{ |\mathbf{t}| \geq z_{1-\frac{\alpha}{2}} \right\}
$$

Die Berechnung der Testgröße und der Vergleich erfolgen analog der oben gezeigten Signifikanztests. Auf die Darstellung der einseitigen Fragestellung wird hier bewusst verzichtet und kann in [22] nachgelesen werden.

# **5 Experimentelle Untersuchung**

# **5.1 Aufstellung Einflussgrößen**

Die Einflussgrößen für die thermografischen Messungen sind unter anderem die Umgebungstemperatur, die Luftfeuchte, der Luftdruck, der Reflexionsgrad, der Emissionsgrad, der Transmissionsgrad und die Oberflächenstruktur. Da zur Auswertung des Fließbeginns lediglich Temperaturänderungen ausgewertet werden, sind diese Einflussgrößen möglichst konstant zu halten, aber nicht von entscheidender Bedeutung.

Auf die Messwerte der Dehnungsmesssysteme haben prinzipiell nur geometrische Größen, Einstellgrößen des Systems sowie die Beleuchtung einen Einfluss, welche über alle Versuche konstant gehalten werden. Zur Ermittlung der Materialdaten mit dem ESPI-System haben die Umgebungstemperatur, die Höhe der Belastungsstufen, die Belastungsgeschwindigkeit, sowie die Wartezeiten voraussichtlich einen Einfluss.

In dieser Arbeit sollen die Belastungsgeschwindigkeit und die Höhe der Belastungsstufen betrachtet werden, da alle Versuche bei Raumtemperatur durchgeführt wurden und die genannten Wartezeiten zur Bildaufnahme am Institut schon optimiert wurden.

Mit dem GOM-Messsystem ist ausschließlich die Abhängigkeit der ermittelten Daten von der Belastungsgeschwindigkeit zu betrachten, da die Belastung kontinuierlich erfolgt.

# **5.2 Anpassung des Prüfprogrammes**

Da an der Zug-Druckprüfmaschine im Vorfeld nur Versuche unter der Benutzung des ESPI-Dehnungsmesssystems vorgenommen wurden, ist vom Autor das Prüfprogramm und die Bedieneroberfläche der Zug-Druckprüfmaschine angepasst worden. Da bei der Dehnungsmessung mit dem ESPI-System Stufen mit Haltepunkten anzufahren sind, ist in diesem Prüfprogramm auch die Eingabe von einer Anzahl von Stufen und Haltezeiten notwendig. Dementsprechend wurde Steuerung des anzufahrenden Traversenweges über die Anzahl der Stufen gesteuert. Da mit dem GOM-Messsystem aber die Belastung kontinuierlich aufgebracht wird, war eine Änderung des Prüfprogrammes notwendig. In der Bedieneroberfläche wurden Eingabefelder für die direkte Eingabe der anzufahrenden Stufenhöhe im Zug-beziehungsweise Druckbereich und ein Auswahlfeld für Zug-Druckversuche oder Druck-Zugversuche angelegt. Die Parameter der Eingabefelder wurden grafischen System des Prüfablaufes implementiert und dieser entsprechend angepasst. In [Abbildung 27](#page-52-0) ist ein Teil des Prüfablaufes im Prüfprogramm Testexpert der Firma Zwick mit den grafischen Elementen zu sehen, welche in dieser Arbeit angepasst wurden.

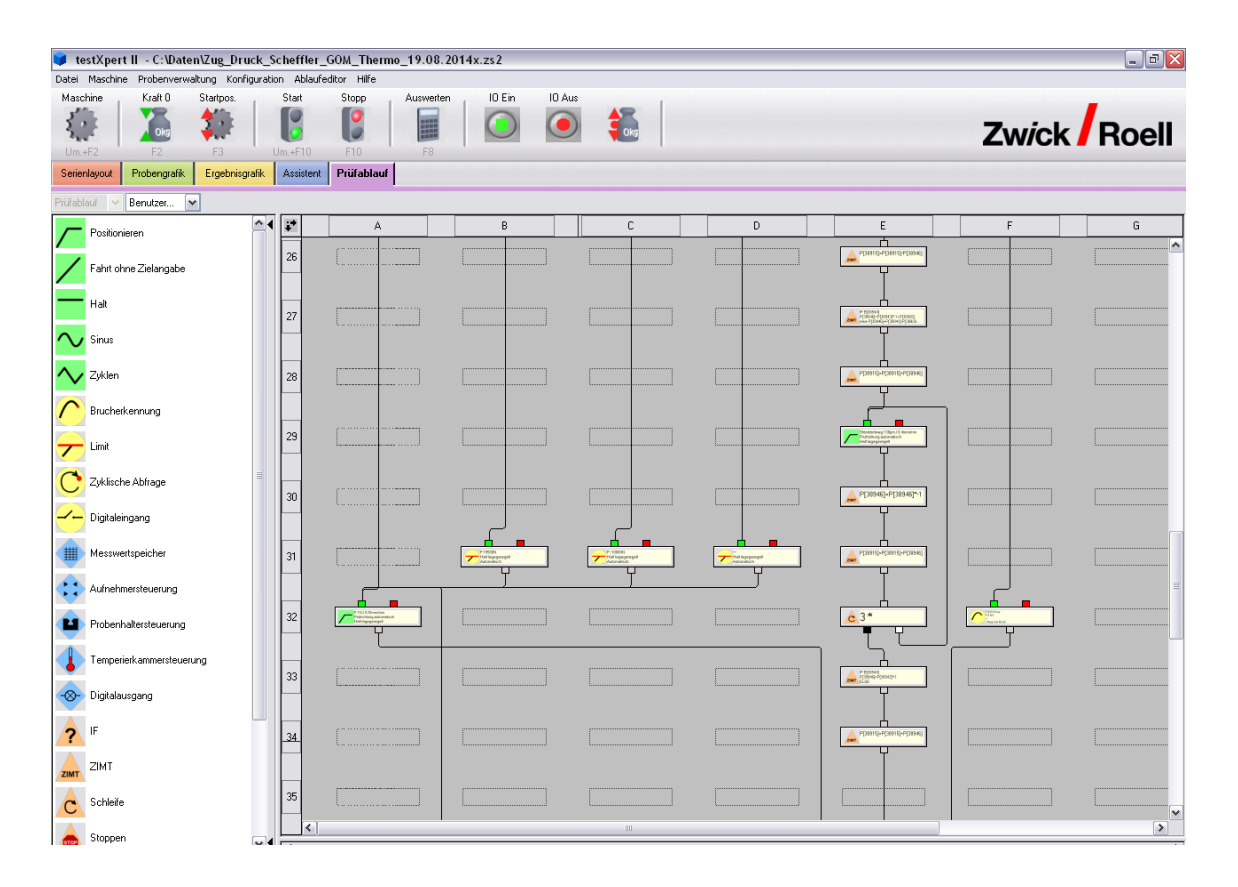

*Abbildung 27: Ausschnitt Prüfablauf*

## <span id="page-52-0"></span>**5.3 Probenvorbereitung**

Die zu untersuchenden Proben sind auf einer Seite, zur Herstellung eines definierten Reflexionsgrades für die Thermografische Messung, mit schwarzem Kameralack beschichtet worden. Zusätzlich wird dadurch sichergestellt, dass der Reflexionsgrad weitgehend unabhängig von der Oberflächenbeschaffenheit der Probe ist. Nach kompletter Durchtrocknung des Lackes, wurden die Proben gewendet und der Entwickler aufgebracht. Für die Aufnahmen mit dem GOM- Messsystem ist nach der Trocknung des Entwicklers mit Graphitlack, ein stochastisches Muster nach der Vorlage der Firma GOM [12] entsprechend der Messfeldgröße wie in [Abbildung 28](#page-53-0) zu sehen ist hergestellt worden.

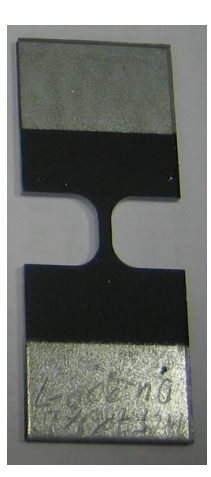

Probe mit Kameralack Probe mit Entwickler Probe mit stochasti-

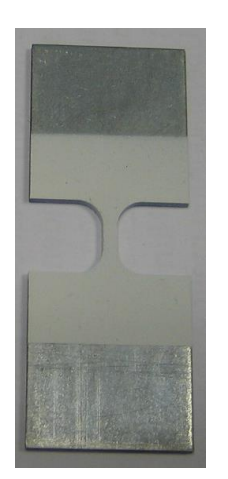

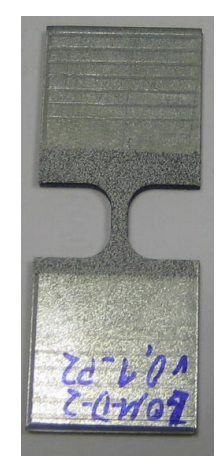

schem Muster

*Abbildung 28: Probenvorbereitung*

## <span id="page-53-0"></span>**5.4 Versuchsablauf**

Nach dem Versuchsaufbau mit allen benötigten Komponenten wie Thermokamera und ESPI-Messsystem oder GOM-Messsystem an der Zug-Druck-Prüfmaschine wurde die Thermokamera in Betrieb genommen. Durch eine Wartezeit von etwa einer halben Stunde wird laut Hersteller des Thermografiesystems davon ausgegangen, dass sich das System von da an in einem thermisch stabilen Arbeitsbereich befindet. [15] Während dieser Wartezeit wurden die Dehnungsmesssysteme auf die Messaufgabe kalibriert.

Nach der Einstellung aller notwendigen Parameter, wurde die Probe mit den hydraulischen Spannbacken kraftfrei eingespannt und der Versuch gestartet. Dabei erfolgte bei Programmstart der Prüfmaschine die Ausgabe eines Triggersignals durch die Prüfmaschine, welches einen synchronen Start der Dehnungsmessung und der Thermografie-Messung ermöglicht. Zeitgleich wurden von der Prüfmaschine die Prüfzeit, sowie der Weg zu Null gesetzt, um einen definierten Startpunkt zu erhalten. Gemäß der erstellten Prüfvorschrift im Testexpert wurde die Probe zyklisch mit unterschiedlichen Belastungsgeschwindigkeiten belastet.

Zur Dehnungsmessung mit dem ESPI-System war die Probe in Stufen mit Haltepunkten in der Belastung mit der Prüfkraft zu beaufschlagen, wobei die Belastungsgeschwindigkeit, die Stufenhöhe, die Wartezeit vor der Messung, die Haltezeit während der Messung, sowie die Anzahl der Stufen definiert eingestellt wurden. Mit dem GOM-Messsystem wurde die Probe kontinuierlich mit definierter Belastungsgeschwindigkeit und definiertem Traversenweg belastet. Zusätzlich ermöglichte das GOM-Messsystem die zeitgleiche Aufnahme von Bildern der Dehnungsmessung und der Thermografie Aufnahmen durch einen sogenannten Retrigger, der die Triggerung jeder einzelnen Thermografie Aufnahme ermöglicht. Dabei ist eine noch bessere zeitliche Synchronisierung der Systeme zu erwarten.

Beiden Dehnungsmesssystemen werden durch die Maschinensteuerung über ein analoges Spannungssignal die beaufschlagte Kraft und der zurückgelegte Weg übermittelt, wodurch eine sehr genaue Zuordnung der Daten zueinander ermöglicht ist.

In [Abbildung 29](#page-54-0) sind die Kraft-Zeit-Verläufe für Druck-Zug-Belastung für ESPIsowie GOM-Systeme zur Verdeutlichung der Ausführungen dargestellt.

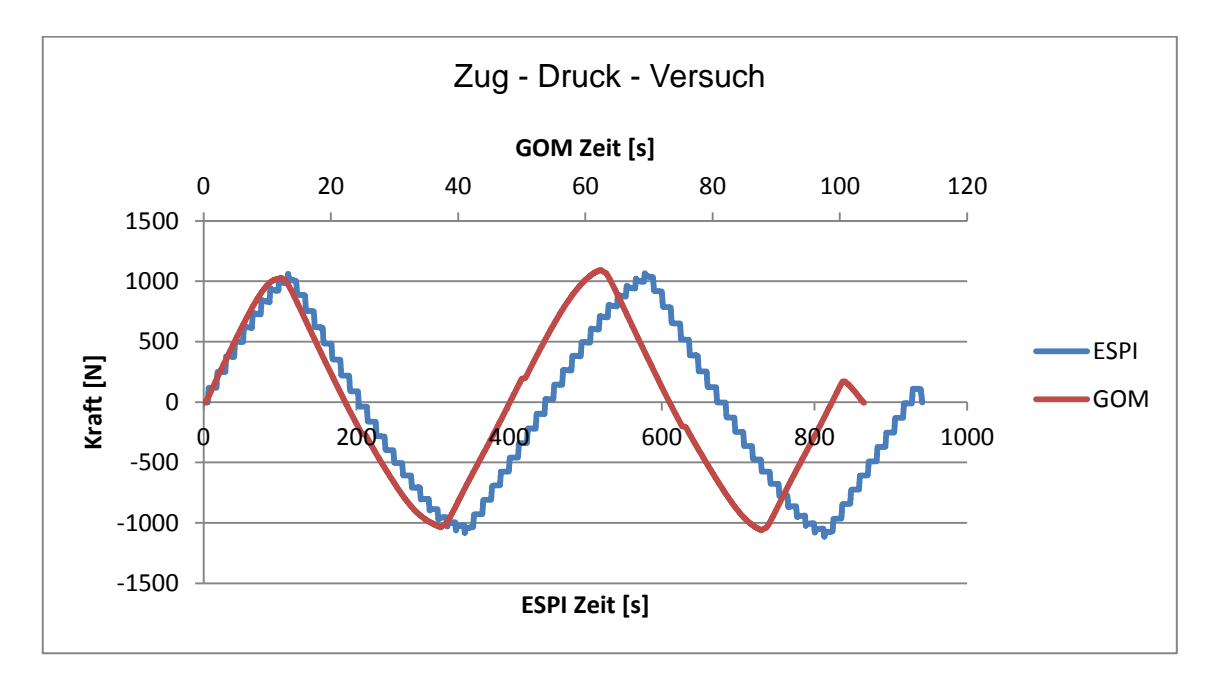

*Abbildung 29: Kraft-Zeit-Diagramm für Messungen mit ESPI und GOM*

<span id="page-54-0"></span>Die Auswertung der erhaltenen Dehnungsdaten wurde durch die zum Messsystem dazugehörigen Auswerteprogramme vorgenommen. Die Thermografie-Daten wurden nach folgendem Vorgehen ausgewertet.

In den thermografischen Aufnahmen wurden nach [Abbildung 30](#page-56-0) rechteckige Messbereiche ausgewählt, in denen die Software eine mittlere Temperatur berechnet. Diese Temperaturen wurden in eine Excel-Datei exportiert. Das in [Ab](#page-56-0)[bildung 30](#page-56-0) als R4 gekennzeichnete Temperaturmessfeld befindet sich auf der unteren Spannbacke, welche in diesem Bereich mit Kameralack beschichtet wurde, da davon ausgegangen wird, dass aufgrund der relativ großen Masse die Temperaturschwankung durch äußere Einflüsse während des Versuchsprogrammes gering ist.

Die zur Bestimmung des Fließbeginns notwendige Temperaturabweichung zu einem bestimmten Zeitpunkt lässt sich einfach nach Formel 24 berechnen. Dabei wird der Temperaturunterschied zu Beginn des Versuches herausgerechnet, um nur die Temperaturänderung während des Versuches zu erhalten.

 $\Delta T_{Ri} = T_{Ri} - T_{R4} - [T_{Ri} - T_{R4}]_{t0}$  (22)

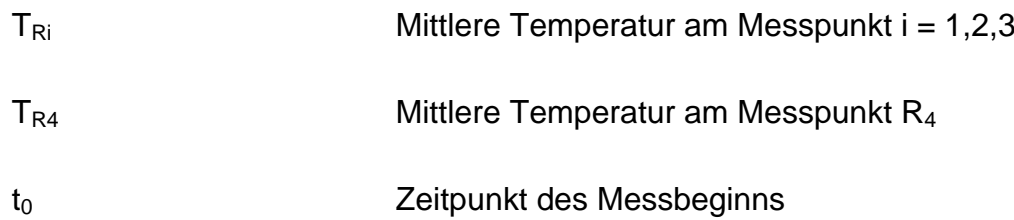

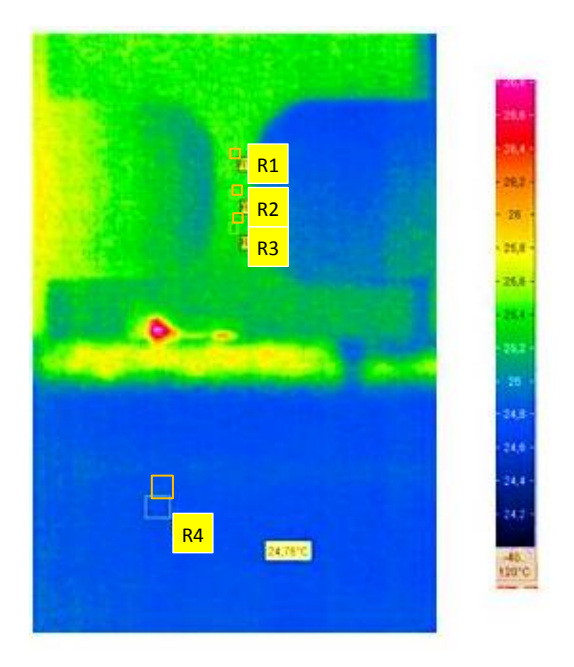

*Abbildung 30: Temperaturmessfelder Thermografie*

<span id="page-56-0"></span>Stellt man den Verlauf der Temperaturschwankung und den Spannungsverlauf in einem Diagramm wie in [Abbildung 31](#page-57-0) dar, erkennt man den Zeitpunkt des Beginns des plastischen Fließens, bei einem bestimmten Spannungswert, an der starken Temperaturänderung zu diesem Zeitpunkt.

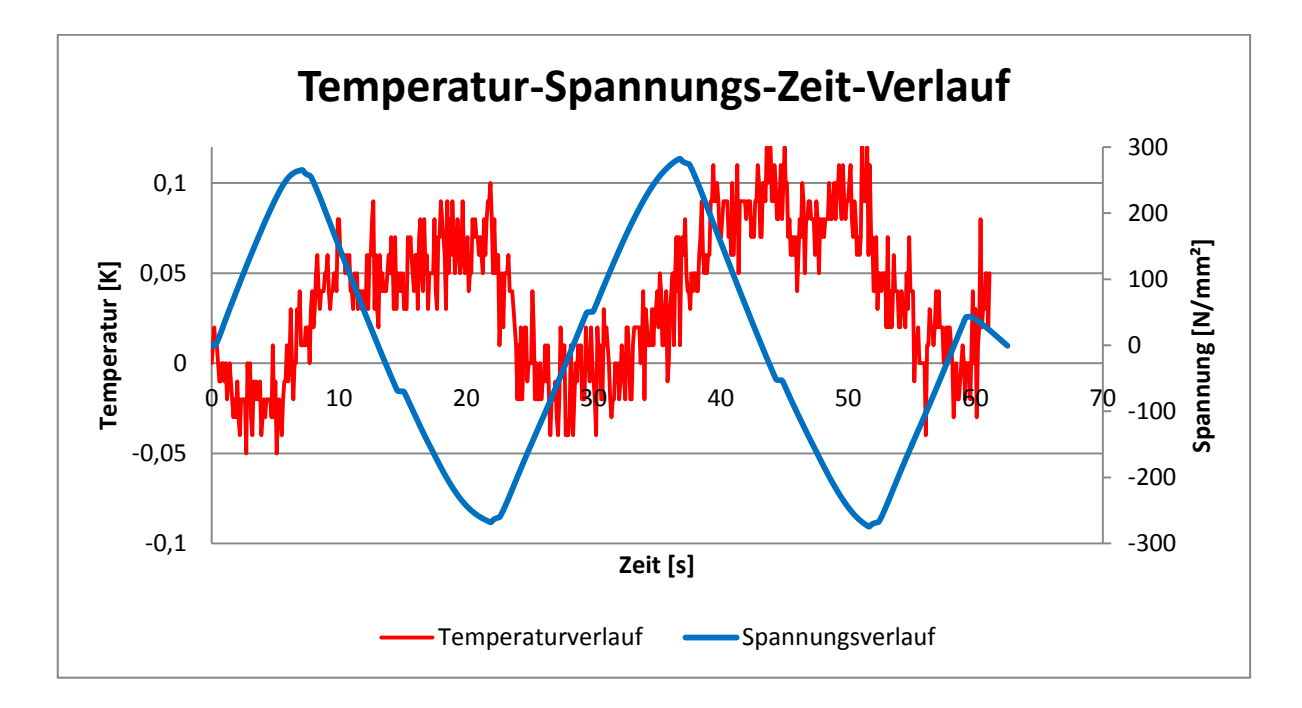

*Abbildung 31: Temperatur-Spannungs-Zeit-Verlauf*

## <span id="page-57-0"></span>**5.5 Vorversuche**

In Vorversuchen wurde der anzufahrende Traversenweg für die in [Abbildung 33](#page-58-0) abgebildete Probengeometrie ermittelt, um für den Stahl HX 260 LAD bei vorhandener Probengeometrie eine anzustrebende plastische Verformung im Zug-Druck-Versuch von maximal 0,5% zu erreichen. Dabei wurden Zugbeziehungsweise Druck-Versuche ohne Aufnahmen des Espi-Systems bis über die Streckgrenze gefahren. Nach der Darstellung der Spannung über dem Weg wurde der Bereich des linearen Anstieges der Kurve um 15 µm parallelverschoben und soweit verlängert, das die entstehende Gerade die Spannungs-Weg-Kurve im plastischen Bereich schneidet.

Liest man den Wert des zurückgelegten Weges für diesen Punkt ab, erhält man die anzufahrende Wegänderung bei einer parallelen Probenlänge von 3 mm um eine plastische Verformung von 0,5 % zu erhalten. Dieser Wert der Formänderung wurde vom Institut vorgegeben und hier nicht weiter untersucht. In [Abbil](#page-58-1)[dung 32](#page-58-1) ist die Ermittlung der Wegänderung für eine plastische Formänderung von 0,5% bei einer parallelen Probenlänge von einem Millimeter dargestellt.

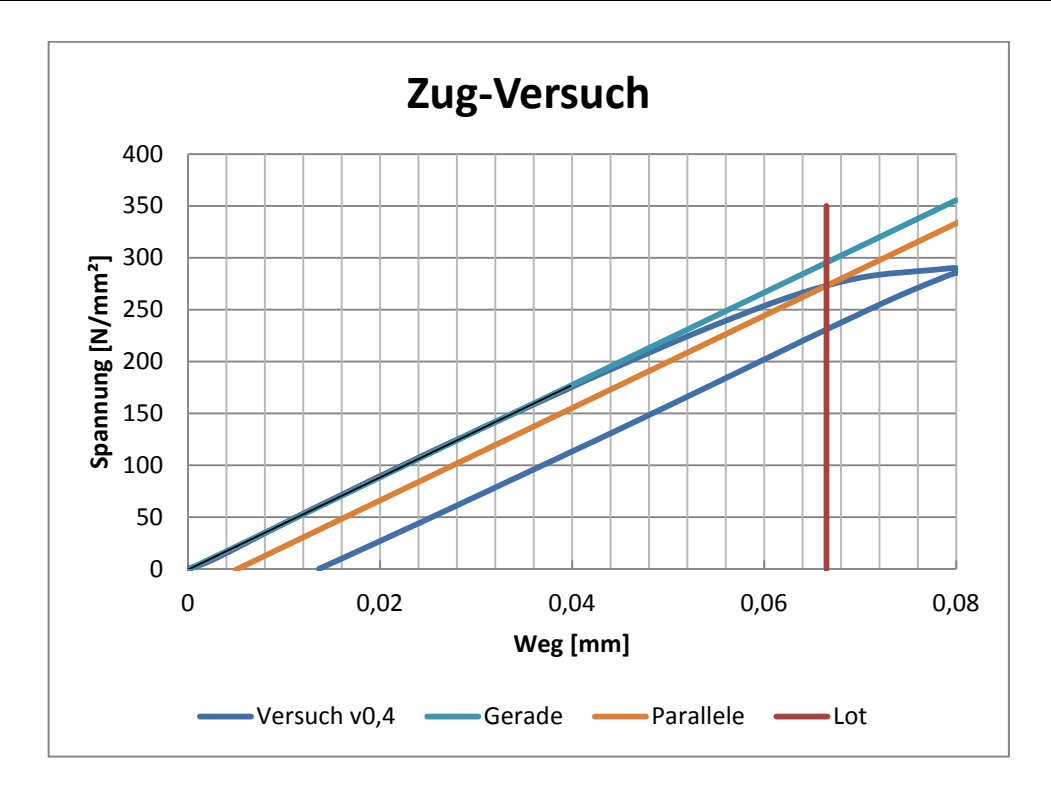

*Abbildung 32: Ermittlung des Traversenweges*

<span id="page-58-1"></span>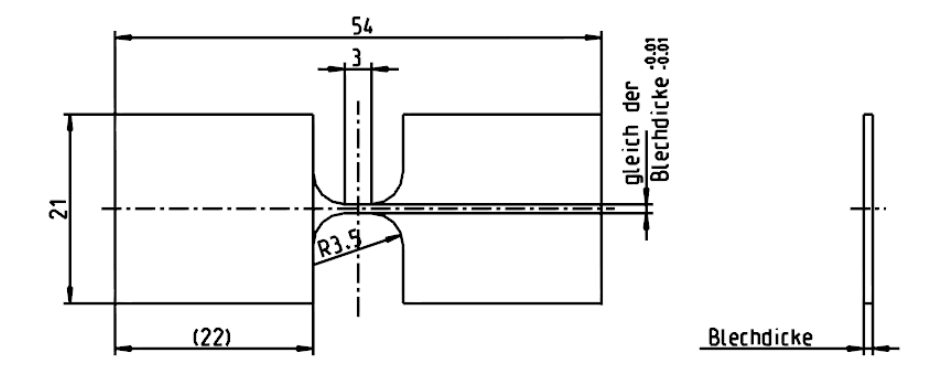

*Abbildung 33: Probengeometrie 1*

<span id="page-58-0"></span>Die beschriebenen Vorversuche wurden mit mehreren Belastungsgeschwindigkeiten und im Zugbereich sowie im Druckbereich durchgeführt um den Versuchsraum grob einzugrenzen, in dem ein Temperatursignal bei Beginn der plastischen Verformung erkennbar ist. Dabei wurde ein erkennbares Temperatursignal ab einer Traversengeschwindigkeit von 0,1 mm / min bei einer Belastung ohne Halte - und Wartepunkte selektiert. Diese Vorversuche sind auch für später Arbeiten nutzbar in denen Kamerasysteme, wie zum Beispiel das GOM ARAMIS System zur Verschiebungsmessung genutzt wurde.

Die ersten durchgeführten Zug-Druck-Versuche mit dem Espi-System ergaben, dass die Messdaten mit den aus den Vorversuchen bekannten Belastungsgeschwindigkeiten nicht auswertbar sind. Durch die hohen Geschwindigkeiten ergibt sich ein Überschwingen des Spannungs-Zeit-Verlaufs, sowie ein Fließen des Werkstoffes im Warte- und Haltepunkt bei Überschreiten der Fließgrenze, was die Auswertung der Espi-Daten unmöglich macht, da dieses Messsystem ein quasistatisches Messobjekt voraussetzt.

Durch die Haltezeiten verliert sich ebenso das Temperatursignal des oben beschriebenen thermoelastischen Effekts. Um die Ausführungen zu verdeutlichen ist in [Abbildung 34](#page-59-0) der Spannungs-Zeit- und der Temperatur-Zeit-Verlauf dargestellt. Eine Temperaturänderung in der Probe ist gut zu erkennen, aber in Bezug auf den thermoelastischen Effekt nicht sicher genug zu interpretieren.

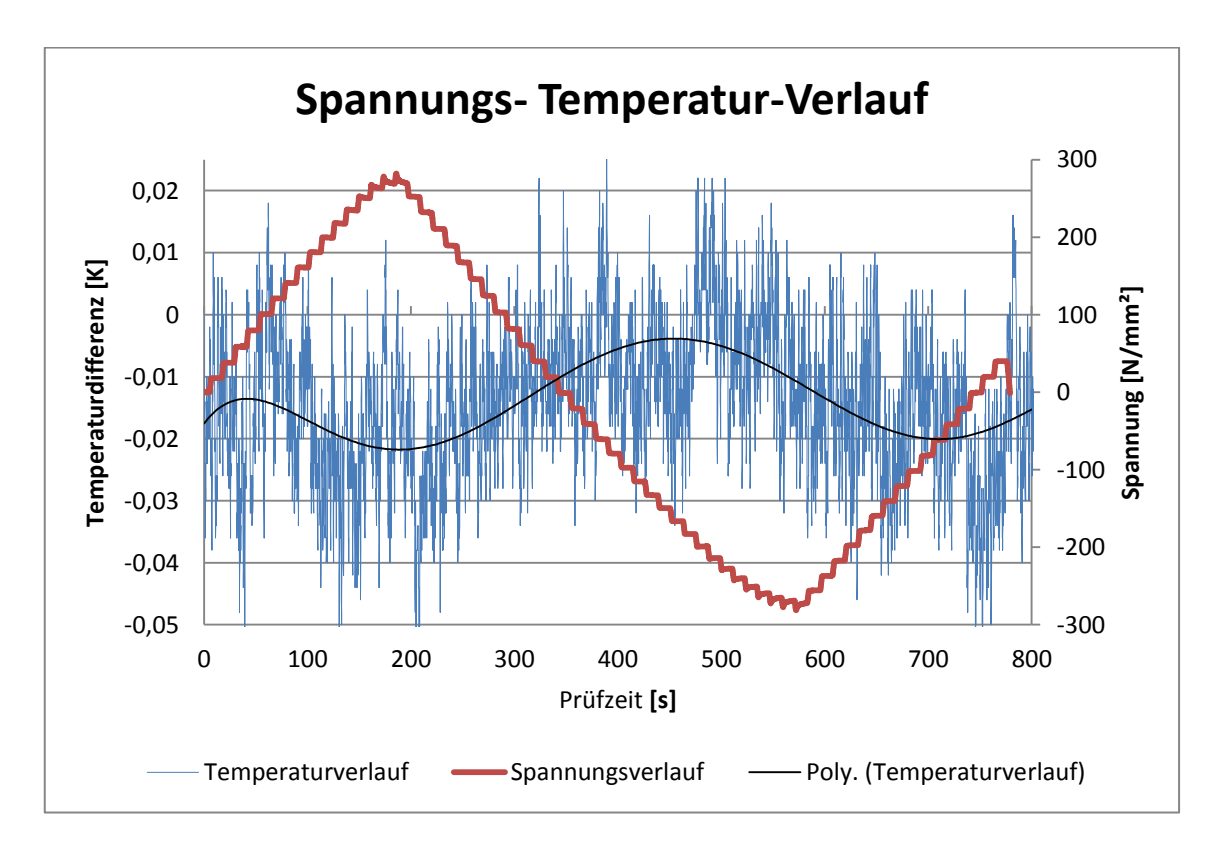

*Abbildung 34: Spannungs - Temperatur - Verlauf mit ESPI - System*

<span id="page-59-0"></span>Infolge der oben beschriebenen Gründe wurde die Messung der Dehnung der Zug-Druck-Proben im weiteren Verlauf dieser Arbeit mit dem GOM-Messystem durchgeführt. Dieses in [4.2.2](#page-28-0) beschriebene Messsystem ist in der Lage Verformungsmessungen während der kontinuierlichen Belastungsänderung aufzunehmen.

Erste Messungen mit dem GOM-Messsystem ergaben die in [Abbildung 35](#page-60-0) ersichtliche Verteilung der plastischen Dehnung in Längsrichtung nach einem zyklischen Zug-Druck-Versuch. Die Zugbelastung war im oberen Bereich des Probensteges, wie im linken Teil der Abbildung zu sehen, am höchsten, was dort die plastische Verformung verursachte. Im unteren Bereich war die Druckbelastung am stärksten, was dort wiederum eine Verformung hervorrief. Im rechten Teil der Abbildung ist der Verlauf der Verformung nach der zyklischen Belastung und anschließender Entlastung zu sehen.

Deutlich zu erkennen ist der mittlere Bereich welcher nicht plastisch verformt wurde. Damit ist festzustellen, dass diese Probengeometrie zur Ermittlung einer Fließortkurve ungeeignet ist, aber zur Ermittlung des Fließbeginns im Zug- beziehungsweise Druckbereich an einer Probe genutzt werden kann.

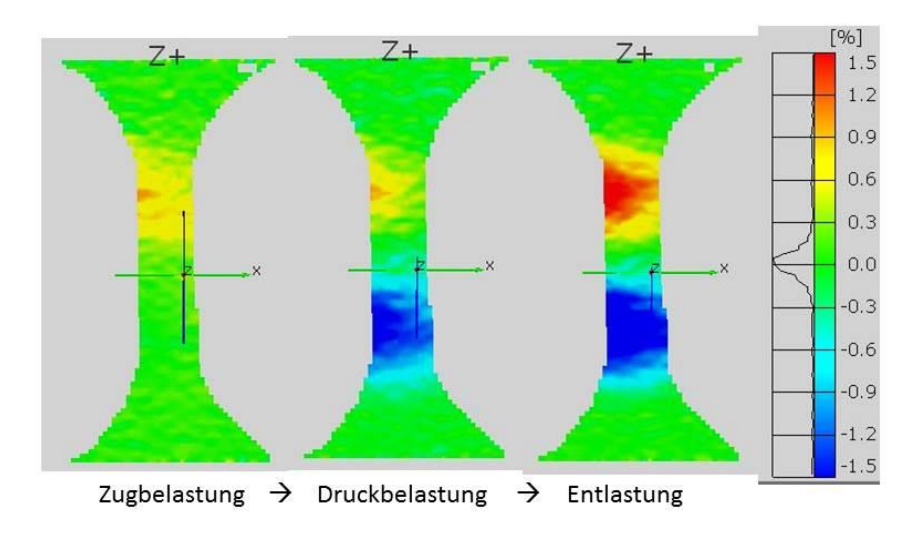

*Abbildung 35: Dehnung in y - Richtung*

<span id="page-60-0"></span>Eine Ursache für das oben beschriebene Phänomen ist der Geometrieübergang vom Radius zur parallelen Probenlänge. Aus der Festigkeitslehre ist bekannt, dass derartige Übergänge zu Spannungsspitzen führen. In [23] wird die Entstehung einer mehrachsigen Spannung an Kerben bei einachsiger Belastung beschrieben.

Die erhöhte Spannung in duktilen Werkstoffen führt zum vorzeitigeren Fließen und bei spröden Werkstoffen zum Sprödbruch. Eine Möglichkeit diesen Einfluss

zu umgehen wäre die Vergrößerung der parallelen Probenlänge nach dem Prinzip der Normalzugproben nach DIN EN ISO 6892-1 2014, um einen homogenen Bereich in der Probenmitte zu erhalten. Das erweist sich aber als nicht realisierbar, da es durch einen aus der technischen Mechanik bekannten großen Schlankheitsgrad bei Druckbelastung zum Ausknicken der Probe unterhalb der Fließspannung kommt. [24] Theoretisch wäre ein Verkleben von mehreren Blechproben zu einem Probenpaket mit der Anpassung der Stegbreite, zum Erhalt eines Quadratischen Querschnittes denkbar, aber der Einfluss des einzusetzenden Klebstoffs müsste dazu untersucht werden, was nicht mehr Inhalt dieser Arbeit ist. Demzufolge besteht nur die Möglichkeit der Verringerung der parallelen Probenlänge.

Zur weiteren Untersuchung des Fließbeginns wurde die Probengeometrie nach [Abbildung 33](#page-58-0) mit einer parallelen Steglänge von 1mm geändert, um zu untersuchen, ob es mit dieser Geometrie besser möglich ist, einen Probenabschnitt zyklische Belastung zu belasten.

Die Probengeometrie mit einem Millimeter Steg zeigt dasselbe Fließverhalten wie oben beschrieben, mit dem Unterschied des kleineren Bereiches zwischen den maximalen Verformungsbereichen. Diese Ausrichtung der Bereiche der maximalen Verformung lassen sich durch die Bewegungsrichtung erklären. Wird die Probe zum Beispiel mit einer Druckkraft belastet, ist der untere Kerbübergang durch die Kerbwirkung der "weichere Bereich" und es schließt sich zum Radius hin, durch den größer werdenden Querschnitt, ein steiferer Bereich an, der ein Hindernis für die Bewegung darstellt und das Material vor diesem Hindernis stärker belastet wird.

Eine weitere Erklärung dieses Verhaltens wäre die eventuell unterschiedliche Wirkung des Geometrieübergangs auf die Spannung im Werkstoff je nach Belastungsrichtung.

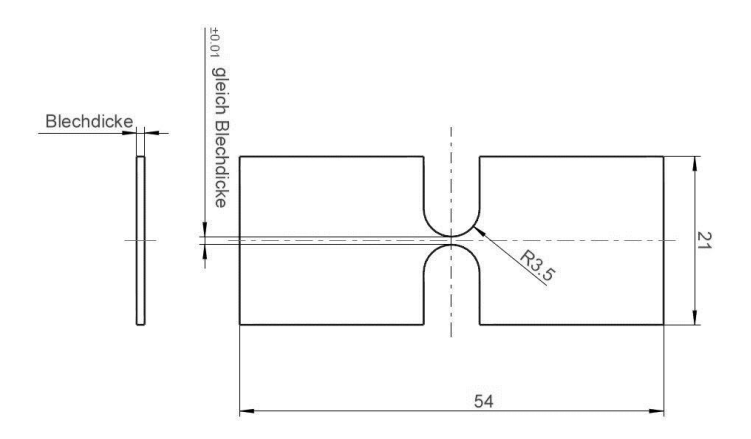

Abbildung 36: Probe ohne Steg

<span id="page-62-0"></span>Aufgrund der oben beschriebenen Tatsachen wurde die Probengeometrie ohne Steg mit zwei ineinander übergehende Radien nach [Abbildung 36](#page-62-0) für die Versuchsreihe ausgewählt. Bei dieser Geometrie ist, wie in [Abbildung 37](#page-63-0) dargestellt, die Ausrichtung der Verformungsbereiche am geringsten ausgeprägt, was die zyklische Verformung im Zug-Druck-Versuch ermöglicht. Der linke Teil der Darstellung zeigt die Probe im unbelasteten Zustand und die mittlere Abbildung die Probe nach der Zugbelastung. Vergleicht man die Verteilung der Dehnung mit der Probe rechts nach der Zug-Druck-Belastung, erkennt man in der Mitte der rechten Probe einen Bereich ohne Dehnungen. Dieser Bereich entstand aber durch die Umkehr der Dehnungen infolge der anschließenden Druckbelastung. Der Autor weist an dieser Stelle darauf hin, dass er sich bewusst ist das ein Verzicht auf eine parallele Probenlänge zur Folge hat, das kein homogener Bereich mit einem einachsigen Spannungszustand entsteht. Es wird davon Ausgegangen das der Geometrieübergang fließend ist und damit der Einfluss desselben gering ist. Weiterhin wird darauf hingewiesen, dass die Änderung der Geometrie mit dem Ziel der Gewährleistung einer zyklischen Belastung an einer Stelle der Probe vorgenommen wurde.

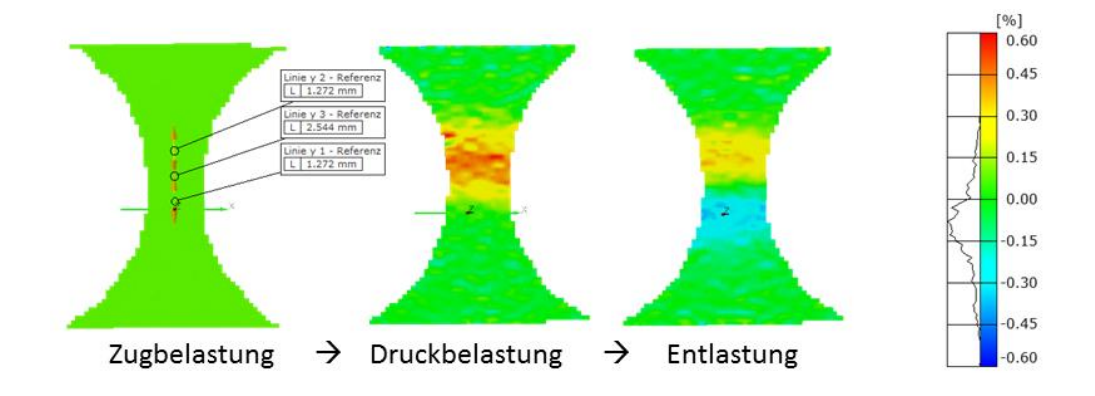

*Abbildung 37: Belastungsbereiche kein Steg*

<span id="page-63-0"></span>Als Ergebnis der Vorversuche wurde festgestellt, dass die Durchführung der Zug-Druck-Versuche mit dem Espi-Messsystem nicht möglich ist, da wie oben erwähnt die Messdaten nicht auswertbar sind. Demzufolge wurde die Durchführung der Versuche nur mit dem GOM-Messsystem mit der Probengeometrie mit null Millimeter Steglänge festgelegt.

## **5.6 Versuchsparameter**

Die in den Vorversuchen ermittelten Belastungsgeschwindigkeiten für eine Selektion des Thermosignals des thermoelastischen Effektes betragen 0,1 mm/min, 0,4 mm/min und 0,7mm/min. Bei diesen Traversengeschwindigkeiten ist eine deutliche Temperaturänderung selektierbar. Außerdem wurden diese Geschwindigkeiten gewählt, da diese Spannungsgeschwindigkeiten in der Probe ergeben, welche im Bereich der nach DIN EN ISO 6892-1 2014 für Zugversuche bei Raumtemperatur vorgeschriebenen Spannungsgeschwindigkeiten liegen.

Nach Formel 23 wurde aus den Daten der Zug-Druck-Prüfmaschine überprüft, ob die Spannungsgeschwindigkeiten bei den in den Vorversuchen für die Selektion eines Thermosignals günstigen Traversengeschwindigkeiten, in dem nach DIN EN ISO 6892-1 2014 geforderten Bereich liegen. Der in [Abbildung 38](#page-64-0) dargestellte Auszug der DIN EN ISO 6892-1 2014 ist für den Zug-Druck-Versuch zwar nicht bindend, aber die Einhaltung dieser Grenzen ermöglicht eine bessere Vergleichbarkeit der Daten mit denen des Zugversuches.

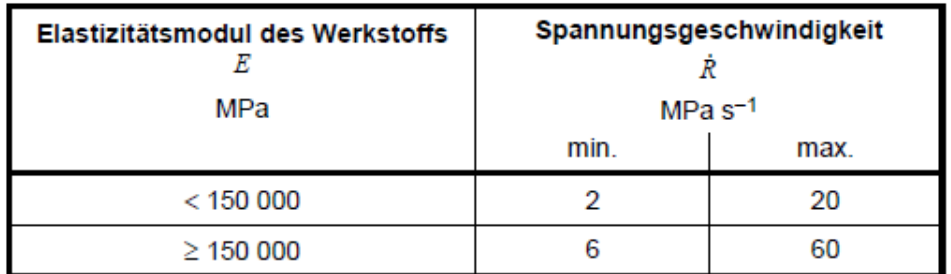

<span id="page-64-0"></span>*Abbildung 38: Tabelle Spannungsgeschwindigkeiten nach DIN EN ISO 6892-1 2014*

$$
\dot{R}=\frac{\Delta\sigma}{\Delta t}\,(23)
$$

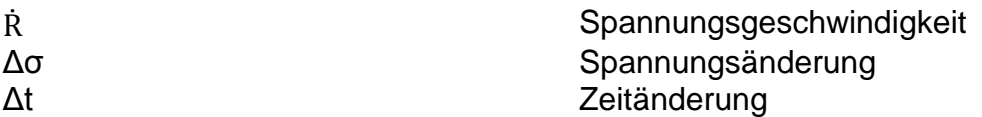

Die Versuche wurden alle bei Raumtemperatur, normaler Luftfeuchte und normalem Luftdruck durchgeführt.

## **5.7 Versuchsplan**

Als Ergebnis der Vorversuche wurde ein Versuchsplan nach der beschriebenen Einfaktor – Methode ausgewählt, welcher vorsieht das man jeden Versuchspunkt zur statistischen Absicherung drei Mal wiederholt und alle Versuche zur Minimierung von nicht beeinflussbaren Störgrößen wie eine Änderung des Luftdruckes und der Luftfeuchtigkeit randomisiert durchgeführt wird. Der in [Tabelle](#page-65-0)  [1](#page-65-0) dargestellte Versuchsplan wird als Zug-Druck-Versuch, sowie als Druck-Zug-Versuch mit dem Durchlauf von zwei Schleifen wie in [Abbildung 31](#page-57-0) dargestellt durchgeführt.

<span id="page-65-0"></span>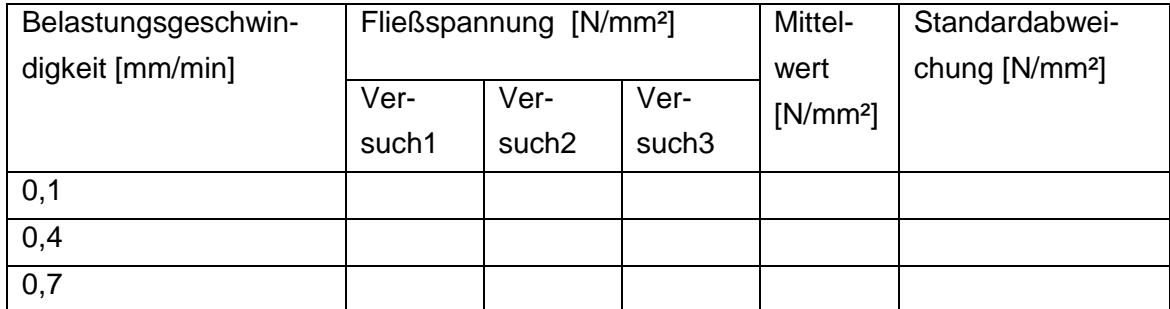

*Tabelle 1: Versuchsplan*

# **6 Versuchsauswertung**

Die Auswertung der Dehnungen aus den Aufnahmen des GOM-Messsystems wird über die Änderung der Abstände von manuell erzeugten Punkten ermöglicht. Durch die Inhomogenität des Dehnungsfeldes auf der Probe ist der Wert der ermittelten technischen Dehnung stark von der Wahl der Punkte auf der Probenoberfläche abhängig. Zur Verdeutlichung dieses Sachverhaltes wurden zur Auswertung der Dehnungen wie in [Abbildung 37](#page-63-0) zu sehen verschiedene Punkte erstellt. Mit Linie 1 ist der Punktabstand des Bereiches der größeren Druckbelastung, mit Linie 2 der Bereich der höheren Zugbelastung und mit Linie 3 der Abstand über beide Bereiche bezeichnet.

Zur Auswertung der Dehnungen wurde trotz der nicht homogenen Dehnungsfelder der Punktabstand genutzt, welcher beide Spannungsbereiche gleichmäßig überstreicht, da dieser als Mittelwert anzusehen ist. Bei der Ermittlung des Fließbeginns ist der Wert der Dehnung nicht von Interesse und der Verlauf der Dehnung über die Zeit, wird in dieser Arbeit zur besseren Visualisierung und Zuordnung des Temperaturverlaufes genutzt. Die Auswertung des Beginns des plastischen Fließens wird nur anhand des Spannungswertes vorgenommen. Dementsprechend hat wie in [Abbildung 39](#page-67-0) zu sehen, die "Mittelwertlinie" für die Vorhersage des Fließbeginns die beste Aussagekraft, da diese Linie für Zugsowie Druckbelastungen auswertbar ist.

Zusätzlich ist mit Hilfe der Thermokamera die Temperaturänderung durch den thermoelastischen Effekt durch die geringen Abmessungen der Probe nicht für jeden Bereich einzeln auswertbar, da die Bereiche sich untereinander durch Wärmeleitung beeinflussen. Um eine bessere Unabhängigkeit der ermittelten Werte von der Lage der ausgewerteten Punktabstände zu erhalten, wurde der Mittelwert aus 5 Punktabständen, über die Probenstegbreite verteilt ausgewertet.

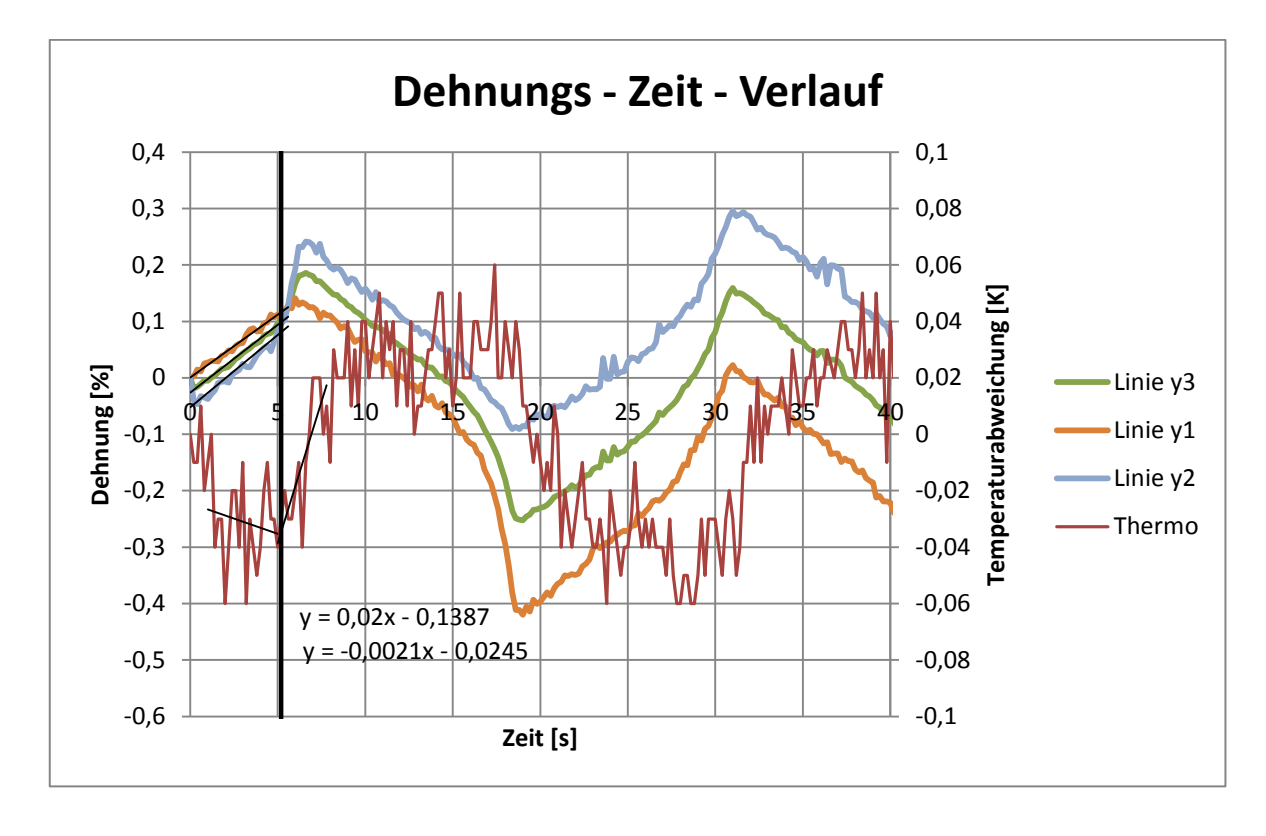

*Abbildung 39: Dehnungs-Zeit-Verlauf*

<span id="page-67-0"></span>Zur Selektion des Fließbeginns wurde, wie in [Abbildung 39](#page-67-0) zu sehen in den Bereich der entsprechenden Temperaturänderung Ausgleichsgeraden gelegt und unter Zuhilfenahme von Microsoft Excel über die Geradengleichungen der Schnittpunkt beider Geraden nach Formel 24 berechnet. Mit Hilfe dieses berechneten Zeitpunktes ist es möglich anhand der Maschinendaten die Kraft und damit auch die Spannung beim Fließbeginn zu ermitteln. Die Darstellung der Dehnungen wie oben gezeigt wurden zur besseren Übersicht der einzelnen zu ermittelten Fließpunkte genutzt.

$$
x=\frac{a_2-a_1}{m_1-m_2} \quad (24)
$$

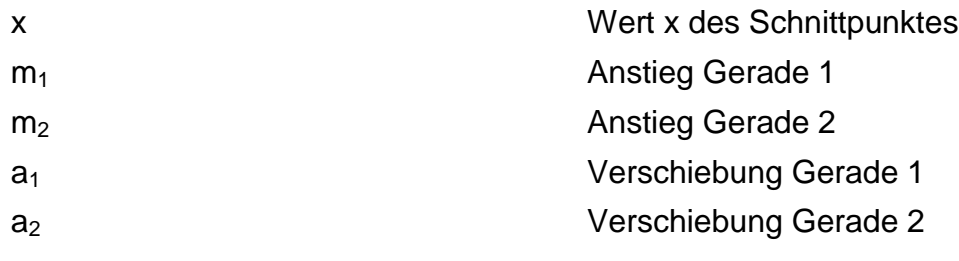

Unter Zuhilfenahme der Selektion des zeitlichen Fließzeitpunktes wurde die Fließspannung aufgrund der Daten der Zug-Druck-Prüfmaschine ermittelt. Die Spannung wurde anhand der Probendicke und der geringsten Probenbreite durch die aus dem Materialgesetz bekannte Formel 25 berechnet.

$$
\sigma_M = \frac{F}{A} = \frac{F}{b \times a} \ (25)
$$

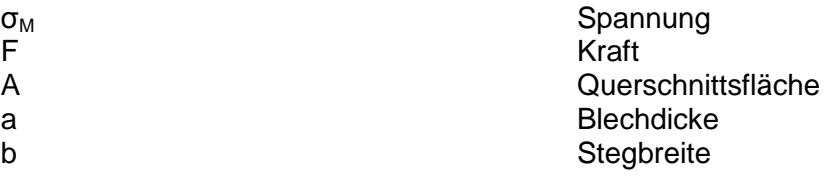

Diese ermittelten Werte wurden unter Zuhilfenahme eines Studentischen t-Tests darauf getestet, ob die Abweichung der Werte verschiedener Belastungsgeschwindigkeiten aus der Streuung des Messverfahrens herrührt und ob damit beide Messreihen denselben Erwartungswert besitzen.

Vorrausetzung für diesen Test ist die Unabhängigkeit beider Datenreihen, welche aber dieselbe Standardabweichung besitzen müssen. Die Unabhängigkeit der Messreihen ist durch die Unabhängigkeit der Messungen selbst gegeben und der sogenannte F-Test liefert die Aussage über die Gleichheit der Varianzen, welche Vorrausetzung für den Studentischen t-Test sind.

# **6.1 Auswertung Zug-Druckversuch**

Die Bezeichnung der Fließpunkte wurde Anhand der zeitlichen Abfolge der Versuche vorgenommen.

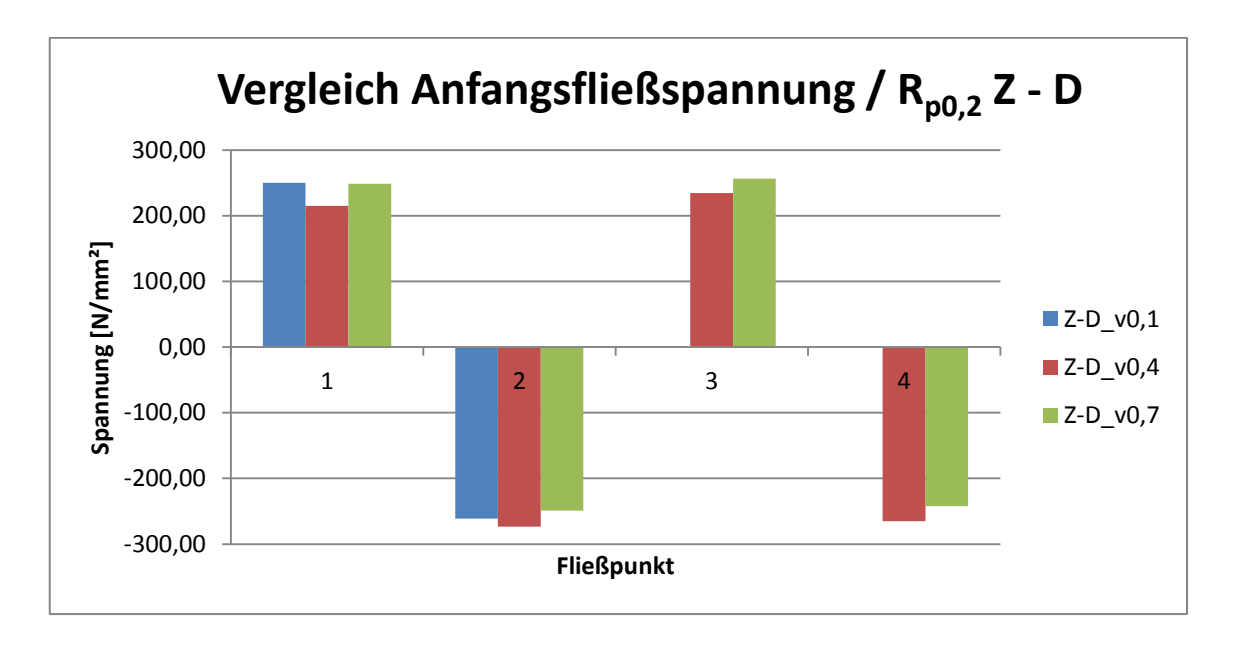

*Abbildung 40: Vergleich der Anfangsfließspannung / Rp0,2 im Zug-Druck-Versuch*

<span id="page-69-0"></span>Wie in [Abbildung 40](#page-69-0) zu sehen ist, folgen die Werte der Anfangsfließspannung der unterschiedlichen Belastungsgeschwindigkeiten v keinem bestimmten Trend und die Abweichungen sind gemessen an den Standardabweichungen der Versuche von 14 bis 46 N/mm² eher gering.

Bei der Belastungsgeschwindigkeit von 0,1 mm/min war, wie oben zu sehen, anhand der Thermografie-Daten in den Fließpunkten drei und vier kein Fließbeginn zu selektieren. Die Tatsache, dass kein eindeutiger Trend zu erkennen ist, wird durch den in Abschnitt [4.3.4](#page-47-0) beschriebenen statistischen Test mit einer Wahrscheinlichkeit von 95 % bestätigt. Die berechneten Werte sind im Anhang [Tabelle 5](#page-81-0) nachzulesen. In dieser Tabelle sind die Werte grün dargestellt welche nicht zum kritischen Bereich gehören (siehe Abschnitt [4.3.4\)](#page-47-0).

# **6.2 Auswertung Druck-Zugversuch**

Auch im Druck-Zug-Versuch ist für den Fließbeginn keine Abhängigkeit von der Belastungsgeschwindigkeit, wie in [Abbildung 41](#page-70-0) verdeutlicht zu erkennen. Wie im Zug-Druck-Versuch ist auch hier mit einer Wahrscheinlichkeit von 95 % die Behauptung durch einen Signifikanztest nach Abschnitt [4.3.4](#page-47-0) dieser Arbeit bestätigt wurden. Die errechneten Testwerte sind im Anhang in [Tabelle 9](#page-87-0) einzusehen.

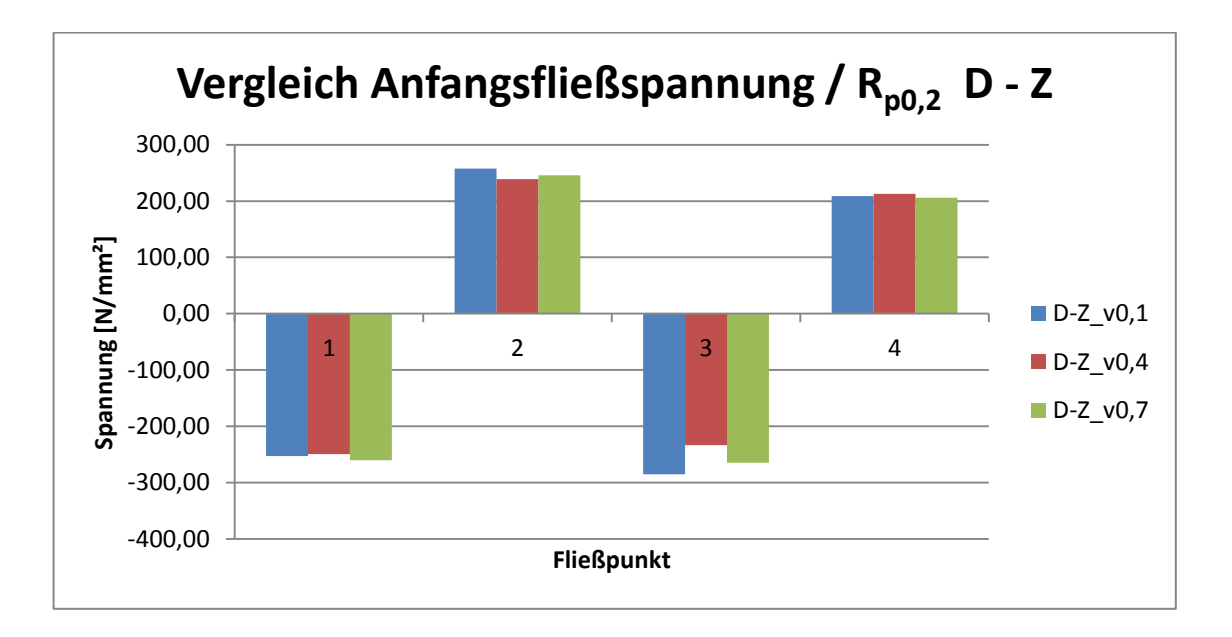

<span id="page-70-0"></span>*Abbildung 41: Vergleich der Anfangsfließspannung / Rp0,2 im Druck-Zug-Versuch*

# **6.3 Auswertung Belastungsgeschwindigkeit**

Ein Teil der Aufgabenstellung war es die Parameter zur Selektion des Fließpunktes anhand der Temperaturänderung durch den thermoelastischen Effekt im Zug-Druck- und Druck-Zug-Versuch zu bestimmen.

Wie die Vorbetrachtungen ergeben haben ist der einzig freie Parameter die Belastungsgeschwindigkeit. Nach den durchgeführten Versuchen muss festgestellt werden, dass die aus den Vorversuchen ermittelte Belastungsgeschwindigkeit von 0,1 mm/min für die Ermittlung des Fließpunktes im zyklischen Versuch nicht geeignet ist, da nicht immer eine sichere Selektion einer Temperaturänderung möglich war. Wie in [Abbildung 42](#page-71-0) sichtbar ist, kann die Tendenz der Temperaturänderung zum Zeitpunkt des Fließbeginns nicht immer eindeutig interpretiert werden. Es ist schwierig zu unterscheiden, ob die Temperaturschwankung aus der Messunsicherheit der Temperaturmessung oder aus der der Temperaturänderung der Probe stammt, da sich die Höhe der Änderung der Temperatur in einem Bereich befindet der vom Thermografie-System nicht mehr eindeutig selektierbar ist. Die Höhe der Temperaturänderung ist zwar nach der Theorie des thermoelastischen Effektes nicht von der Belastungsgeschwindigkeit abhängig, aber es wird davon ausgegangen das sich die Wirkung bei kleinen Belastungsgeschwindigkeiten aufgrund der Wärmeleitung und der Wärmestrahlung verringert.

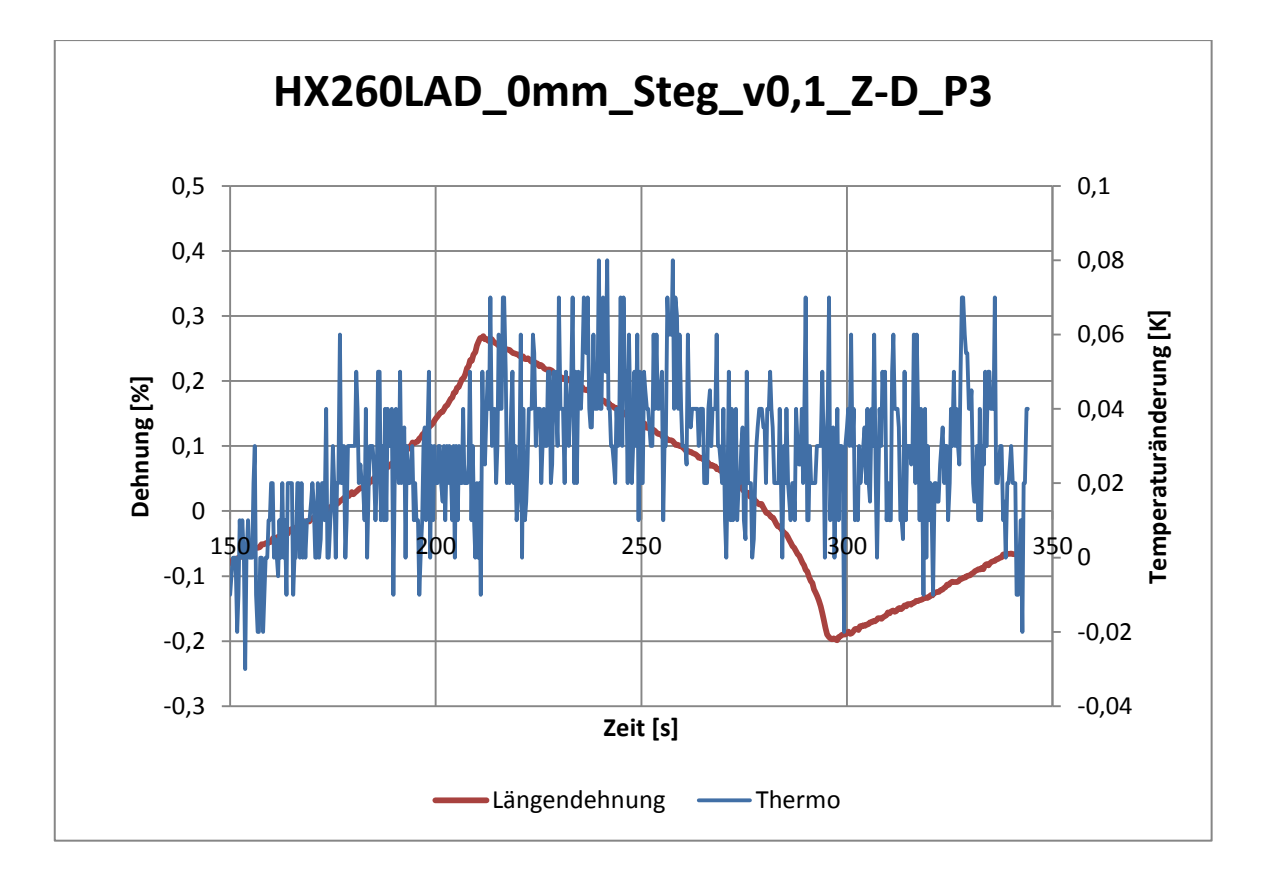

*Abbildung 42: Temperaturverlauf mit Belastungsgeschwindigkeit von 0,1 mm/min* 

<span id="page-71-0"></span>Die Belastungsgeschwindigkeit von 0,7 mm/min lieferte sehr gut selektierbare Temperaturänderungen, da sie aber an der oberen Grenze der Spannungsgeschwindigkeit liegt wird sie für zukünftige Versuche nicht favorisiert. Es wird davon ausgegangen das durch derartige Geschwindigkeiten der quasistatische Bereich, der für derartige Versuch vorgesehen ist, verlassen wird.

Mit der Belastungsgeschwindigkeit von 0,4 mm/min ist eine sichere Selektion des Fließbeginns anhand der Temperaturänderung gewährleistet. Da die Ge-
schwindigkeiten der Spannung und Dehnung nach Einschätzung des Autors im quasistatischen Bereich liegen, wird diese Belastungsgeschwindigkeit zur Ermittlung der Fließgrenze empfohlen.

Wie in [Abbildung 43](#page-72-0) sehr gut zu sehen ist, sind die Temperaturverläufe mit der empfohlenen Belastungsgeschwindigkeit sehr gut nachvollziehbar und entsprechen der Theorie des thermoelastischen Effektes. Bei Verformung im elastischen Bereich sinkt die Temperatur in der Probe und steigt bei plastischer Verformung durch Zugbelastung deutlich an. Weiterhin sind der Temperaturanstieg bei elastischer Verformung im Druckbereich und der Temperaturabfall bei einsetzender plastischer Verformung sehr gut selektierbar.

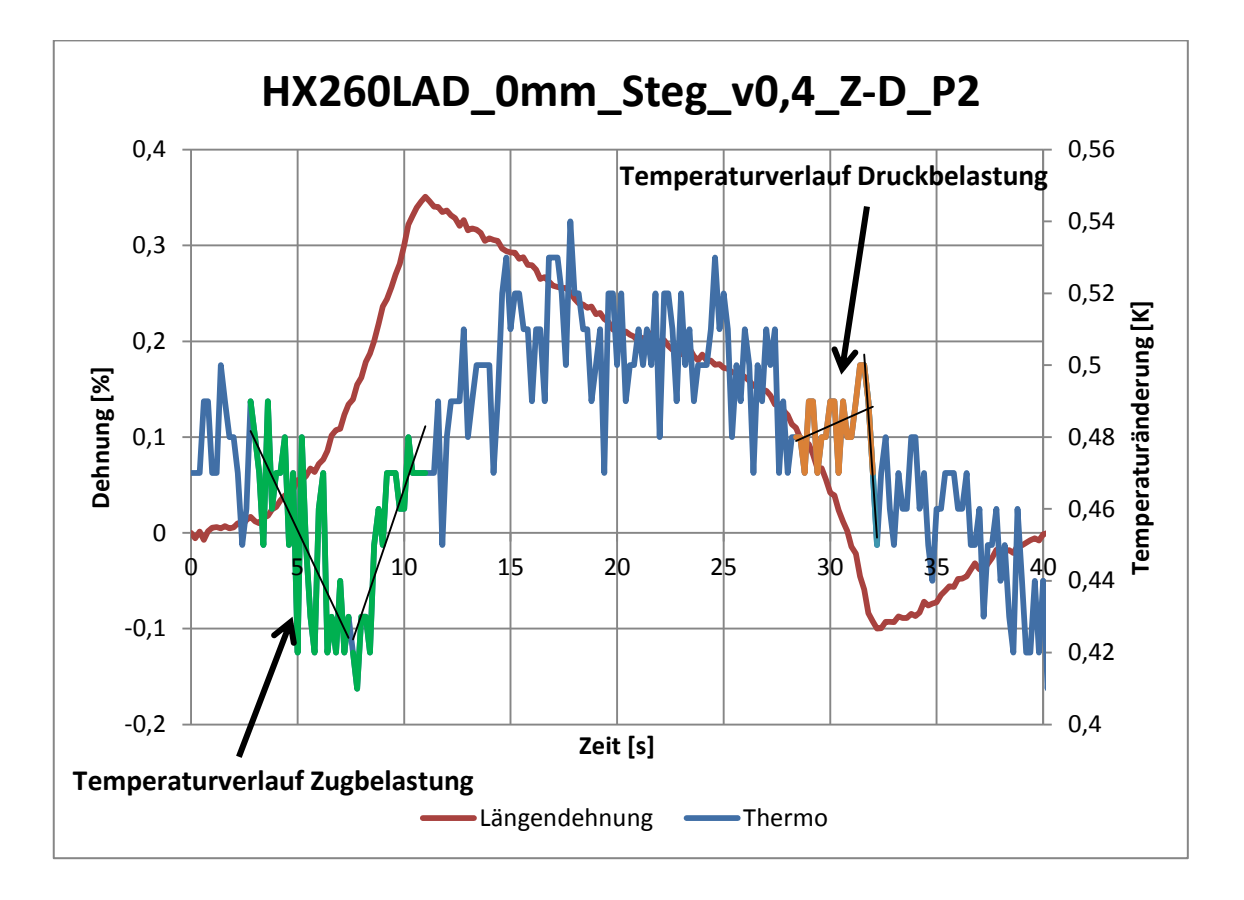

*Abbildung 43: Temperaturverlauf mit Belastungsgeschwindigkeit von 0,4 mm/min*

<span id="page-72-0"></span>Um die Auswertung der Thermografie-Daten aber sicher zu ermöglichen, ist es wie in dieser Arbeit angewendet, notwendig die Dehnungen der Probe aufzuzeichnen, um sicherzustellen das man Temperaturschwankungen durch Umwelteinflüsse sicher von Temperaturschwankungen aufgrund des Thermoelastischen Effektes trennen kann.

### **6.4 Zusammenfassung**

Als wesentlicher Einflussfaktor zur sichern Selektion des Fließbeginns wurde in dieser Arbeit bei der vorgestellten Probengeometrie die Belastungsgeschwindigkeit festgestellt. Von den untersuchten Belastungsgeschwindigkeiten erwies sich die Geschwindigkeit von 0,4 Millimeter pro Sekunde als am besten zur Selektion des Fließbeginns geeignet. Eine Abhängigkeit der erzielten Werte des Fließbeginns von der Belastungsgeschwindigkeit konnte aufgrund einer großen Standardabweichung der einzelnen Versuche mit dieser Versuchsanordnung nicht nachgewiesen werden.

Abschließend ist für die Durchführung von Zug-Druck-Versuchen festzustellen, dass künftig zur Verbesserung der Standardabweichung des Versuches mindestens fünf Wiederholungen pro Versuchspunkt durchzuführen sind, um eventuelle Ausreißer entfernen zu können. Die großen Standardabweichungen der durchgeführten Versuche, welche im Einzelnen im Anhang nachzulesen sind, werden aber auch auf Inhomogenitäten im vorliegenden Versuchsmaterial zurückzuführt. Durch die Auswertung eines sehr kleinen Bereiches einer Probe haben diese einen großen Einfluss auf die erzielten Messergebnisse.

### **7 Zusammenfassung**

In dieser Arbeit wurden der Aufgabenstellung entsprechend die Grundlagen der Zug-Druck-Versuche erläutert und der Aufbau sowie die Wirkungsweise der einzelnen Komponenten dargelegt. Die Möglichkeiten der Auswertung von Versuchsdaten anhand statistischer Versuchspläne und herkömmlicher Versuchspläne ist gezeigt und angewendet worden. Die Zielsetzung der Aufzeigung einer Strategie und die Findung der notwendigen Parameter zur Selektion des Fließbeginns anhand des thermoelastischen Effektes im Zug-Druck-Versuch an Blechwerkstoffen wurde erreicht. Um diese Ziele zu erreichen wurden vom Autor der Programmablauf der Zug-Druck-Prüfmaschine angepasst, die Geometrie der Proben nachgebessert, sowie die Versuchsdaten nach einem Versuchsplan ausgewertet und auf die Abhängigkeit von der Belastungsgeschwindigkeit hin geprüft. Die Güte der erzielten Messergebnisse wurde Anhand der Standardabweichung bewertet und es wurden Maßnahmen zur Verbesserung aufgezeigt.

## **8 Anhang**

### **8.1 Zug-Druck-Versuch**

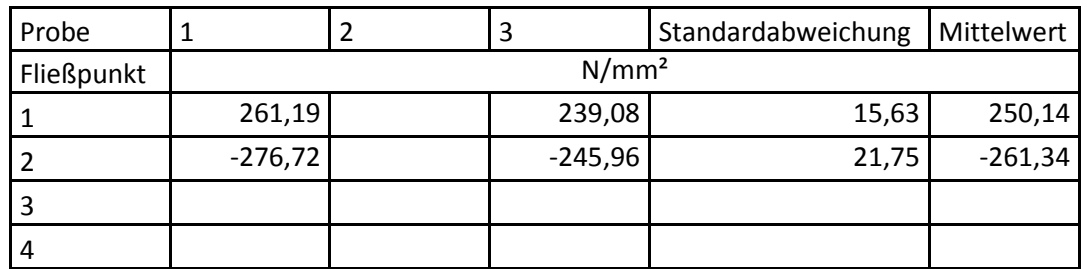

**Zug-Druck-Versuch v0,1 mm/min**

*Tabelle 2: Zug-Druck-Versuch v0,1 mm/min*

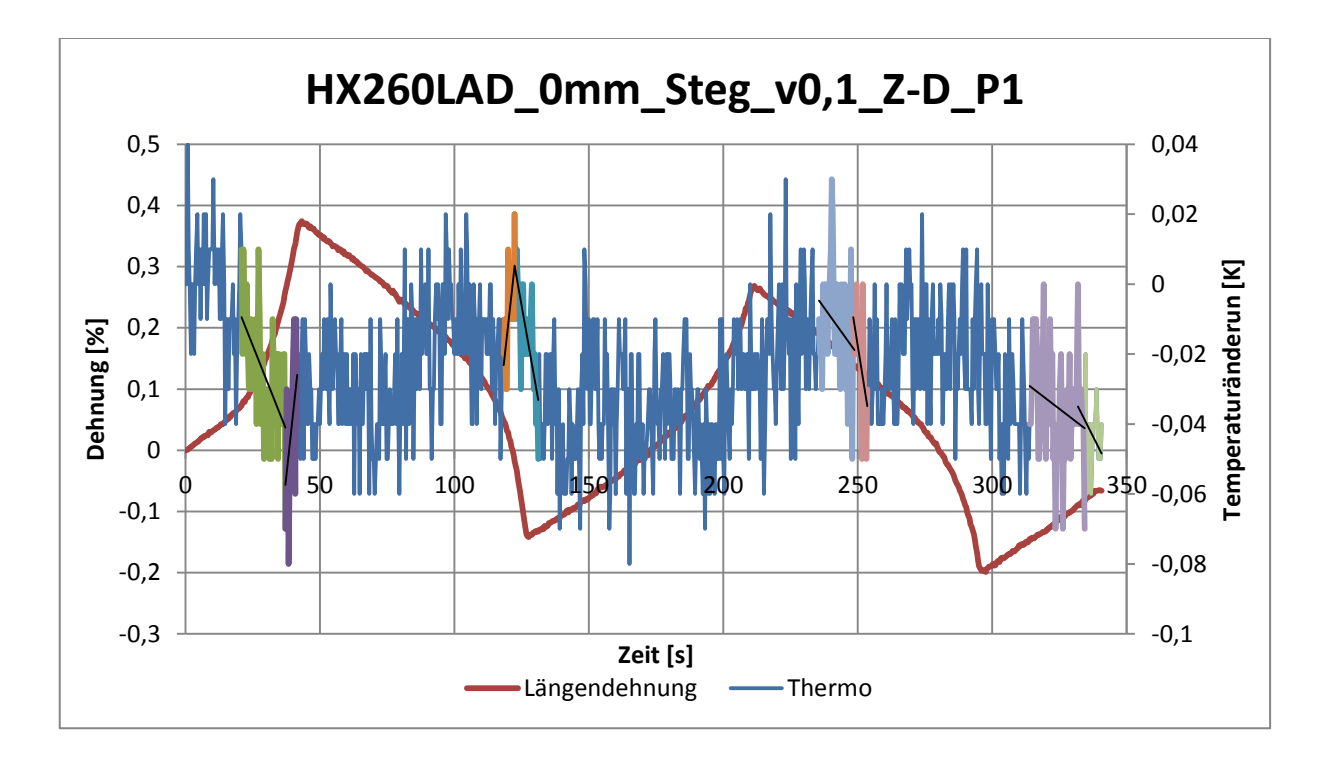

*Abbildung 44: Dehnung-Temperaturänderung-Zeitdiagramm HX260LAD\_0mm\_Steg\_v0,1\_Z-D\_P1*

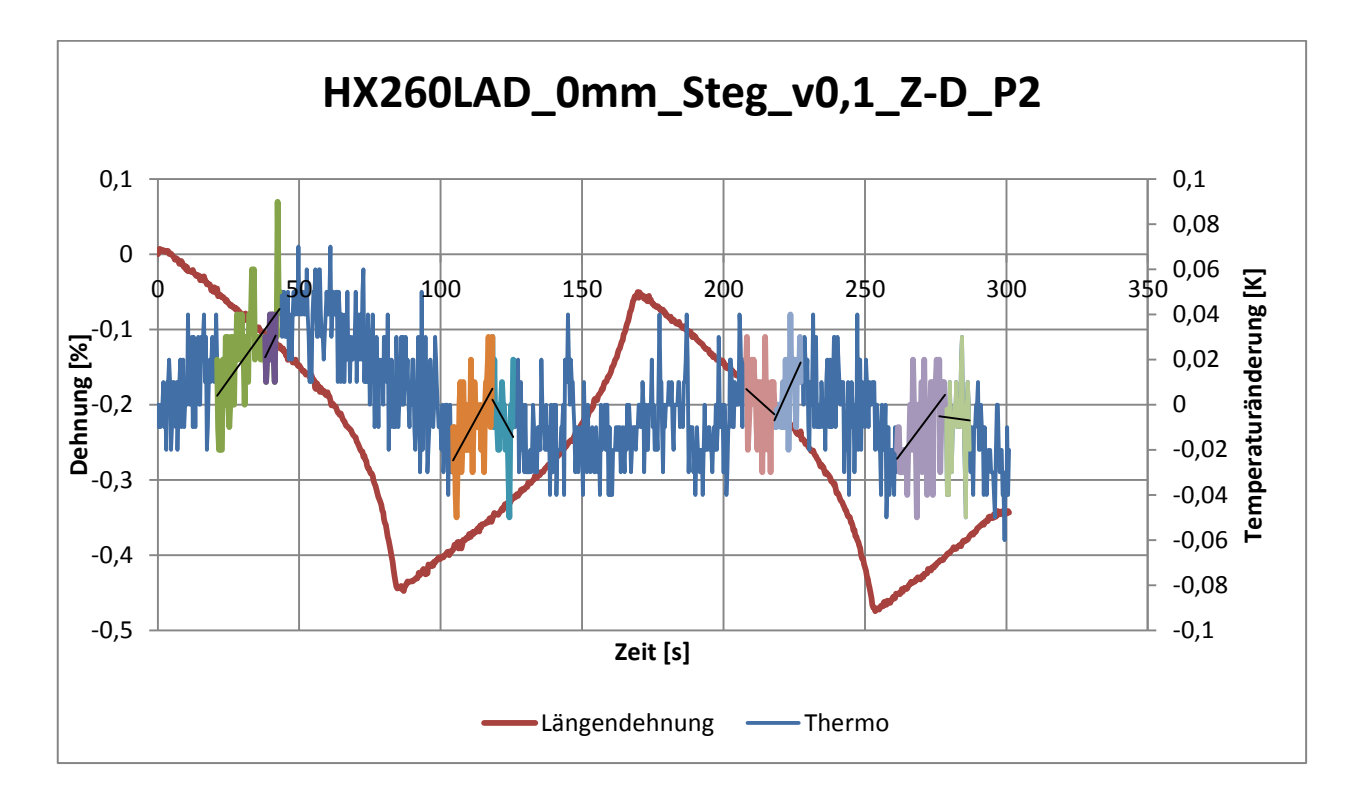

*Abbildung 45: Dehnung-Temperaturänderung-Zeitdiagramm HX260LAD\_0mm\_Steg\_v0,1\_Z-D\_P2*

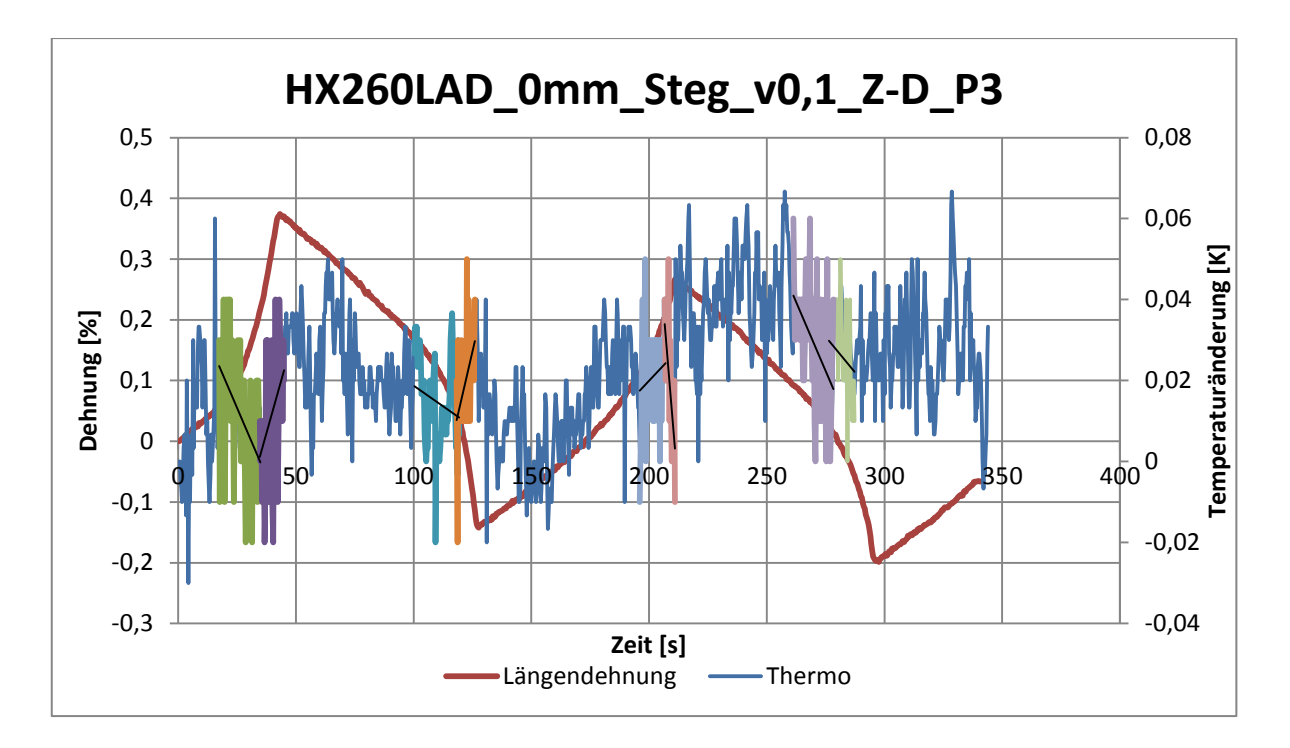

*Abbildung 46: Dehnung-Temperaturänderung-Zeitdiagramm HX260LAD\_0mm\_Steg\_v0,1\_Z-D\_P3*

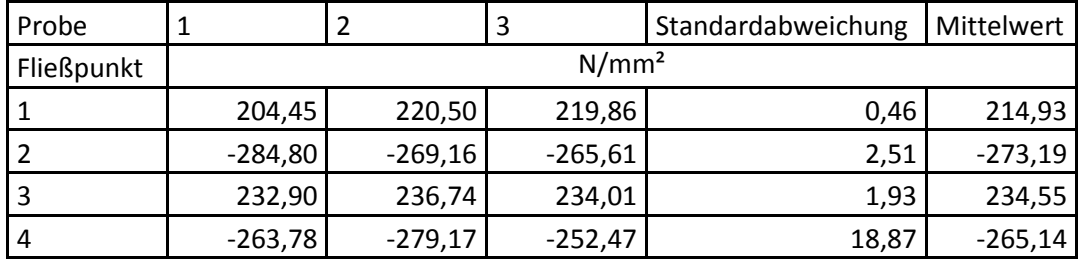

#### **Zug-Druck-Versuch v0,4 mm/min**

*Tabelle 3: Zug-Druck-Versuch v0,4 mm/min*

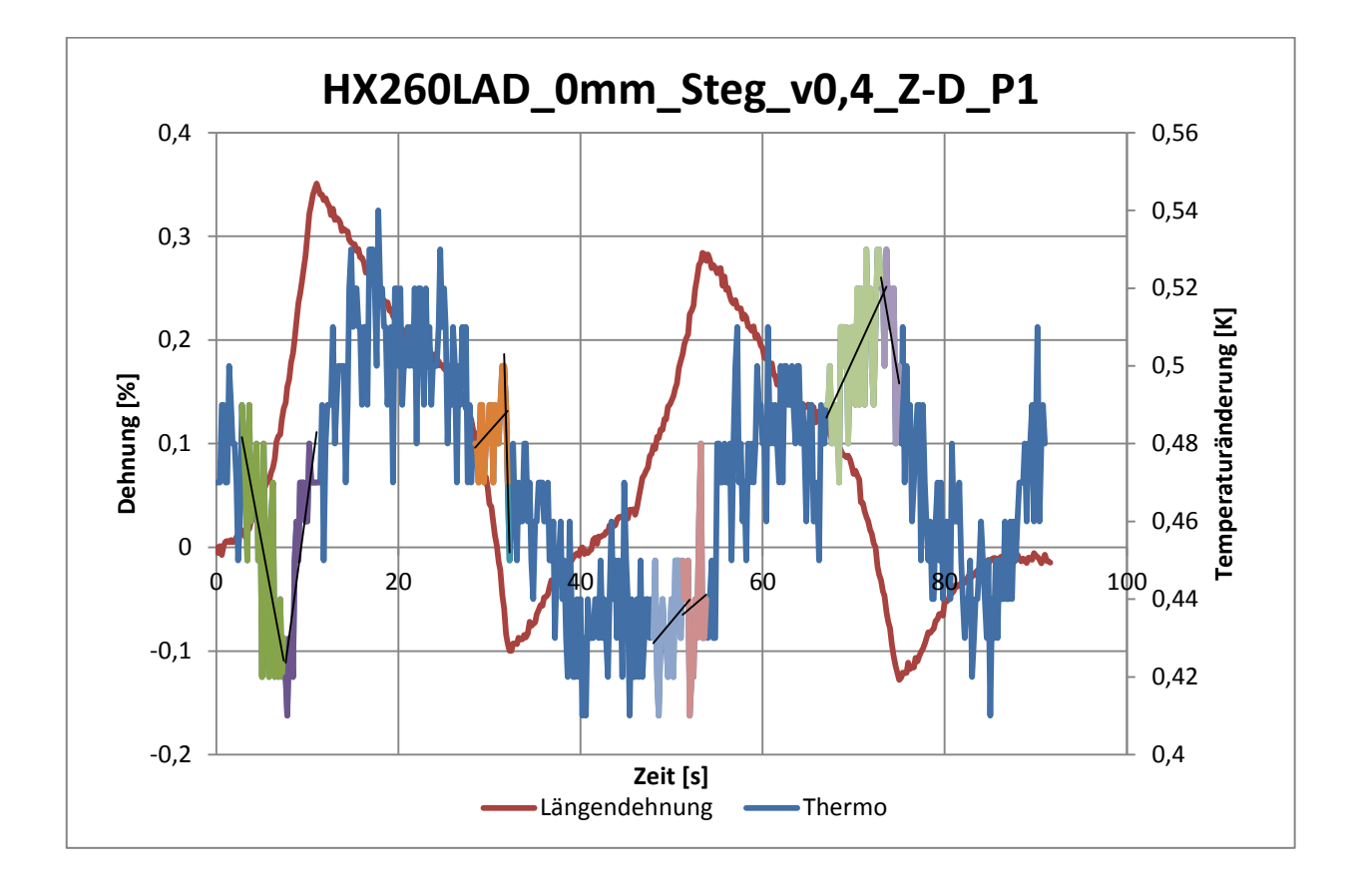

*Abbildung 47: Dehnung-Temperaturänderung-Zeitdiagramm HX260LAD\_0mm\_Steg\_v0,4\_Z-D\_P1*

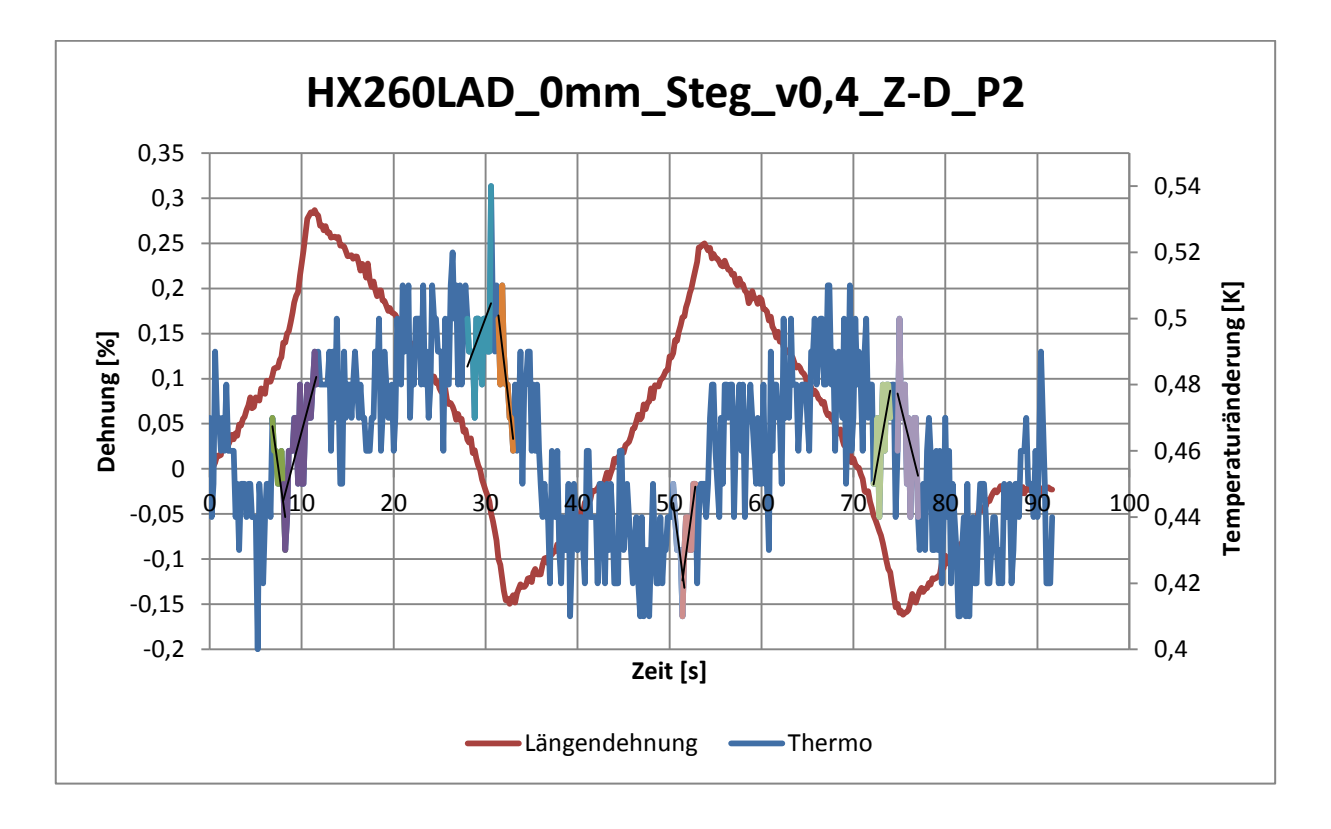

*Abbildung 48: Dehnung-Temperaturänderung-Zeitdiagramm HX260LAD\_0mm\_Steg\_v0,4\_Z-D\_P2*

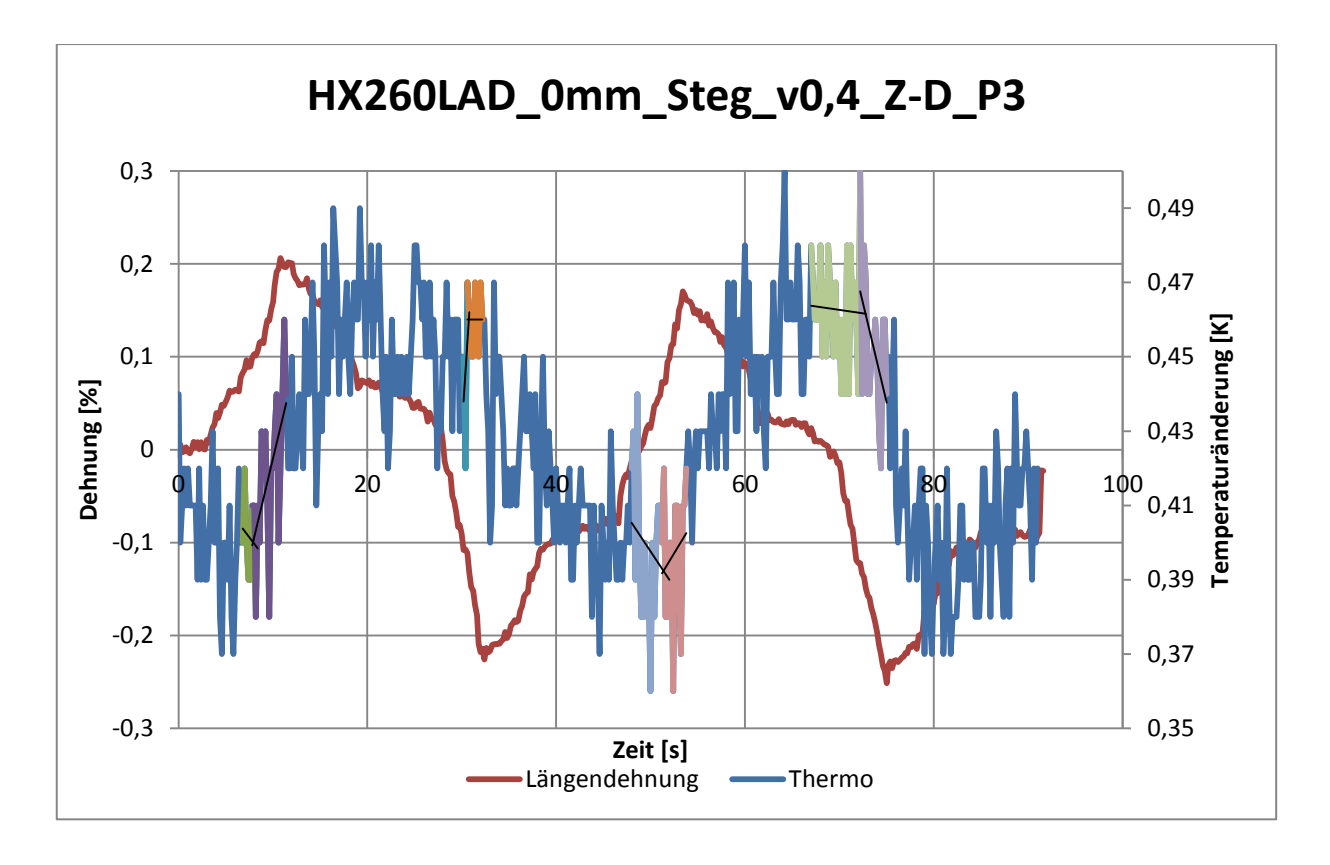

*Abbildung 49: Dehnung-Temperaturänderung-Zeitdiagramm HX260LAD\_0mm\_Steg\_v0,4\_Z-D\_P3*

### **Zug-Druck-Versuch v0,7 mm/min**

| Probe      |                   |           |           | Standardabweichung | Mittelwert |  |  |
|------------|-------------------|-----------|-----------|--------------------|------------|--|--|
| Fließpunkt | N/mm <sup>2</sup> |           |           |                    |            |  |  |
|            | 250,26            | 259,39    | 235,84    | 16,65              | 248,50     |  |  |
|            | $-256,76$         | $-278,20$ | $-212,46$ | 46,48              | $-249,14$  |  |  |
| 3          | 270,95            | 258,66    | 240,32    | 12,97              | 256,64     |  |  |
| 4          | $-254,39$         | $-243,81$ | $-228,20$ | 11,04              | $-242,13$  |  |  |

*Tabelle 4: Zug-Druck-Versuch v0,7 mm/min*

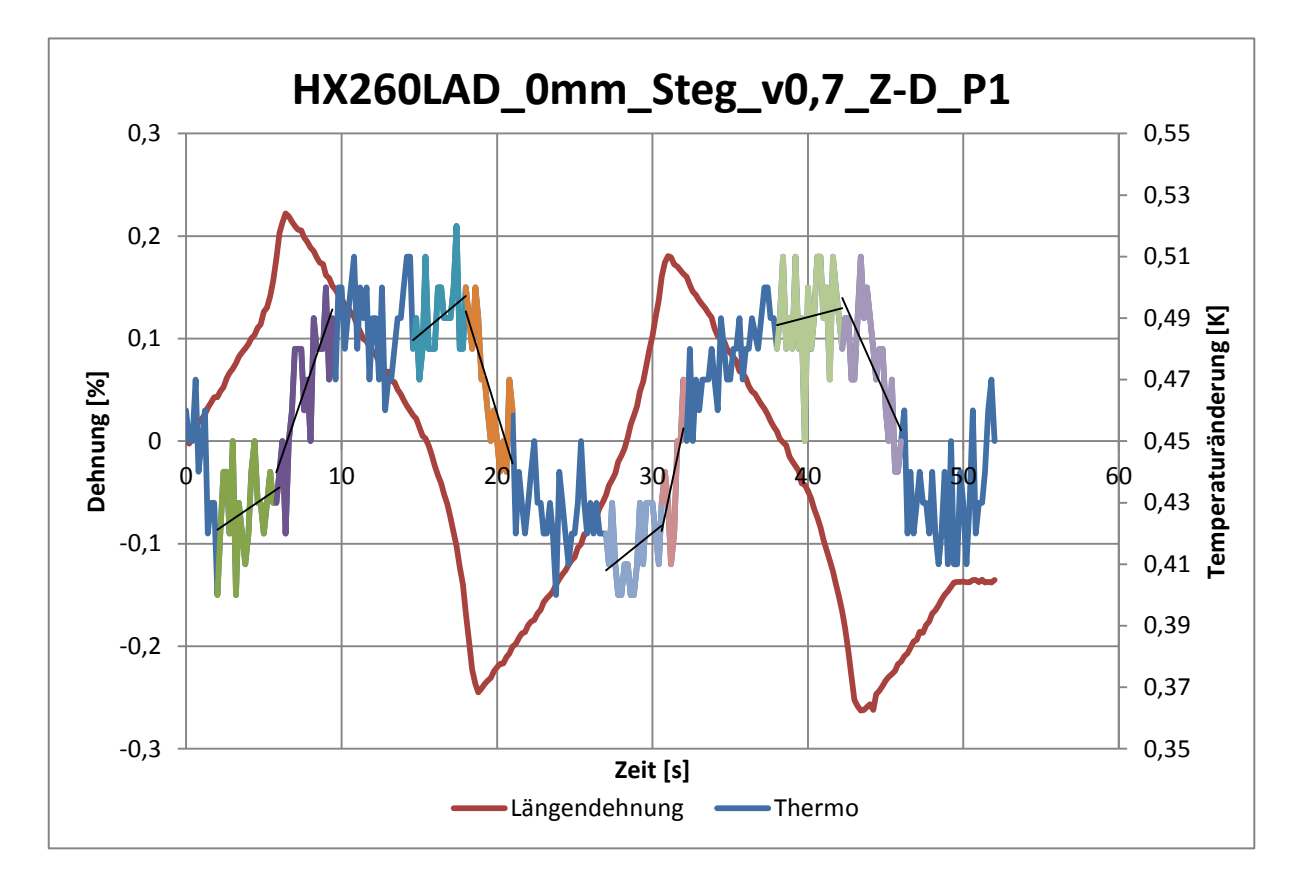

*Abbildung 50: Dehnung-Temperaturänderung-Zeitdiagramm HX260LAD\_0mm\_Steg\_v0,7\_Z-D\_P1*

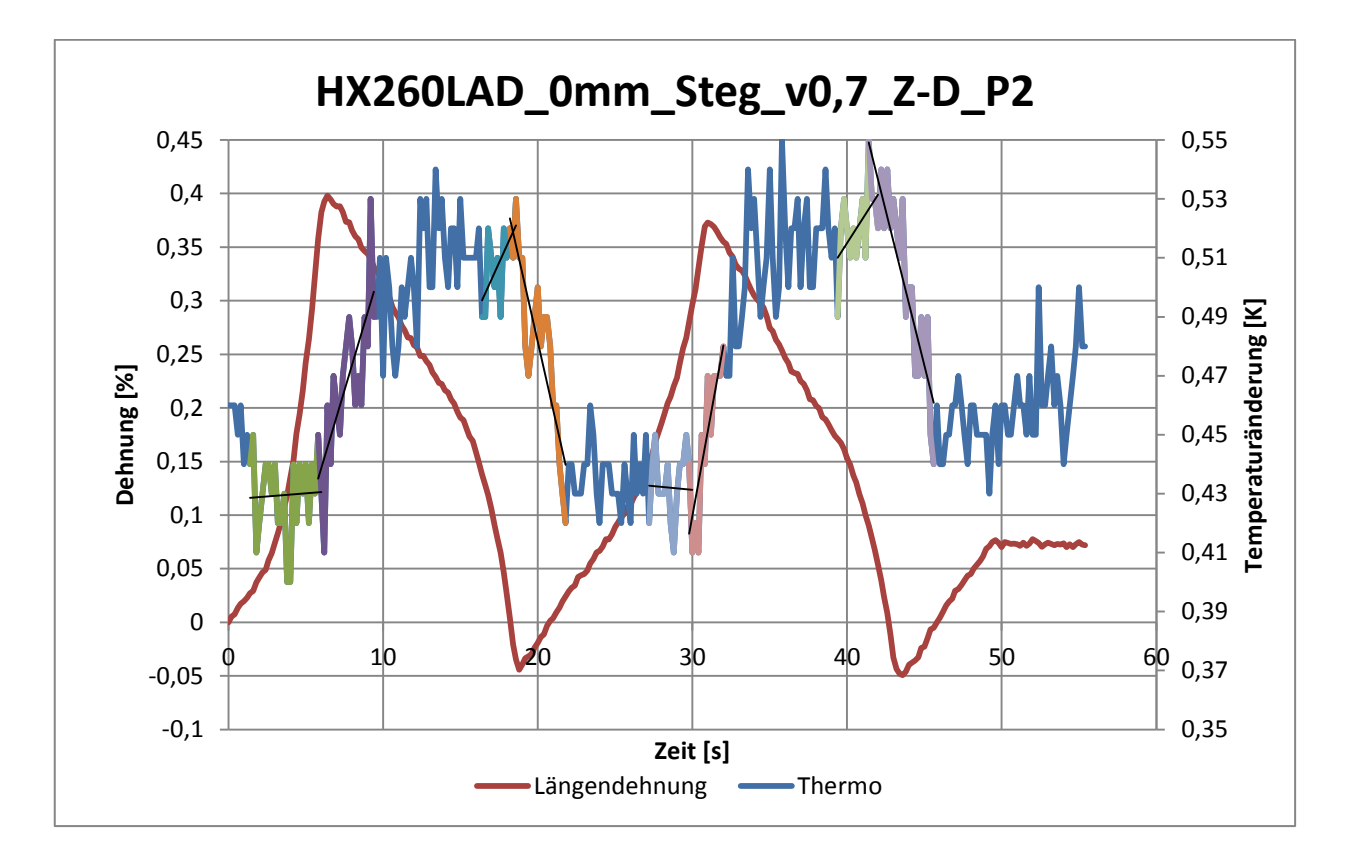

*Abbildung 51: Dehnung-Temperaturänderung-Zeitdiagramm HX260LAD\_0mm\_Steg\_v0,7\_Z-D\_P2*

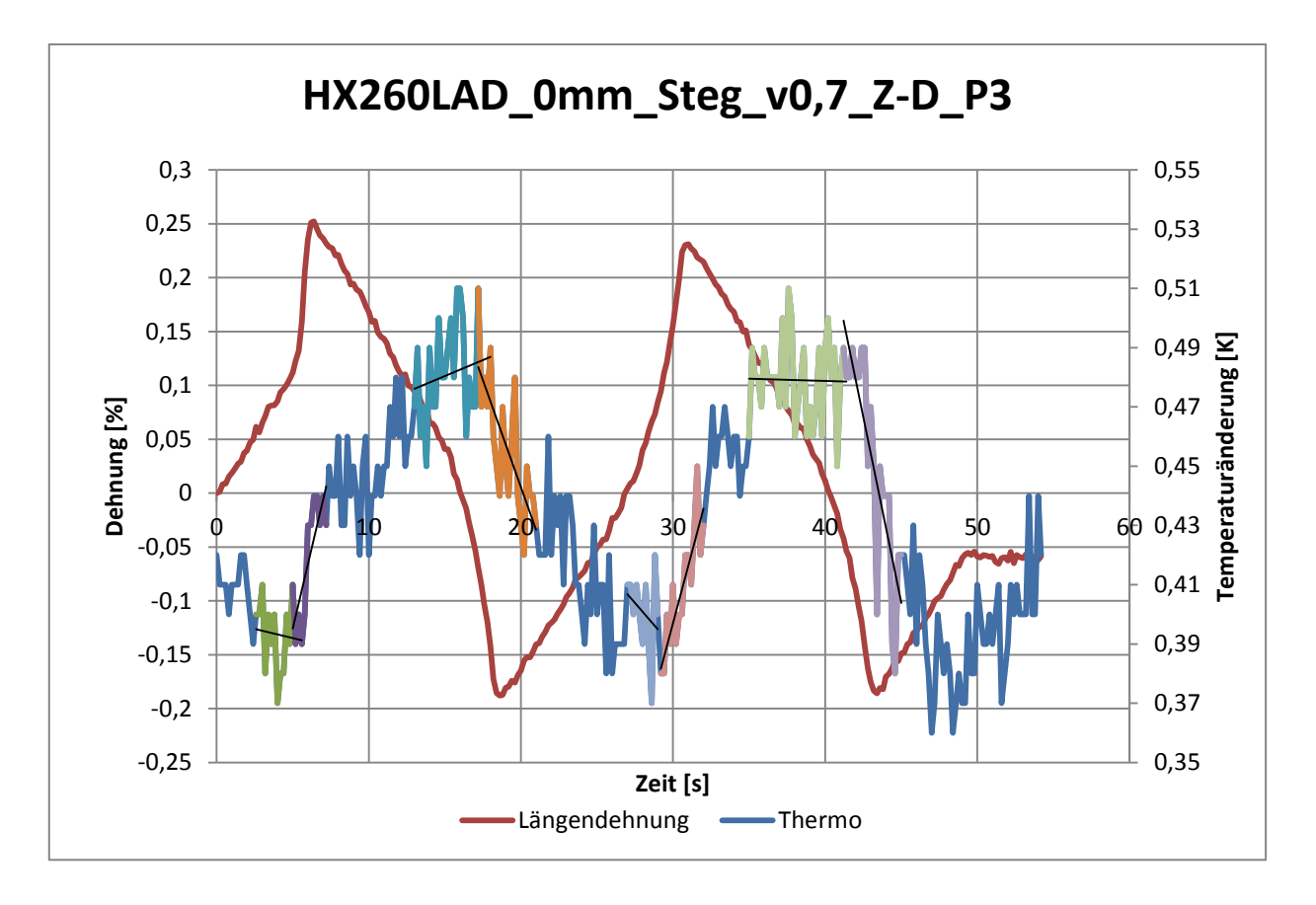

*Abbildung 52: Dehnung-Temperaturänderung-Zeitdiagramm HX260LAD\_0mm\_Steg\_v0,7\_Z-D\_P3*

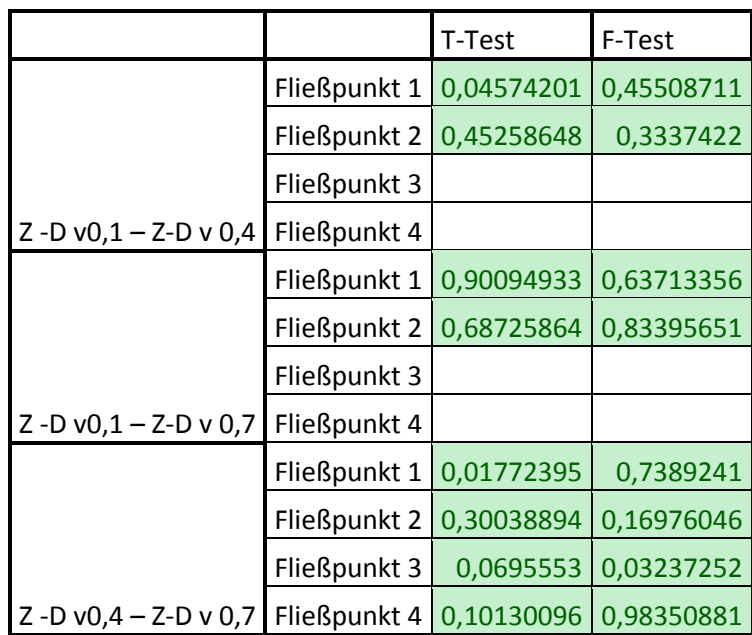

#### **Berechnungswerte der Testgrößen für F-und T-Test**

*Tabelle 5: Berechnungswerte der Testgrößen für F - und T – Test*

## **8.2 Druck-Zug-Versuch**

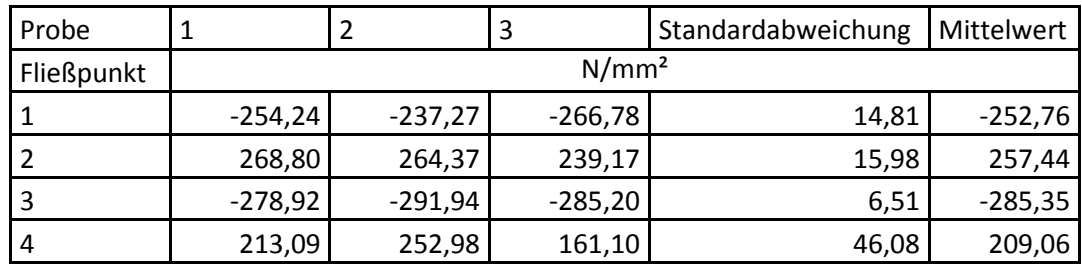

**Druck-Zug-Versuch v0,1 mm/min**

*Tabelle 6: Druck-Zug-Versuch v0,1 mm/min*

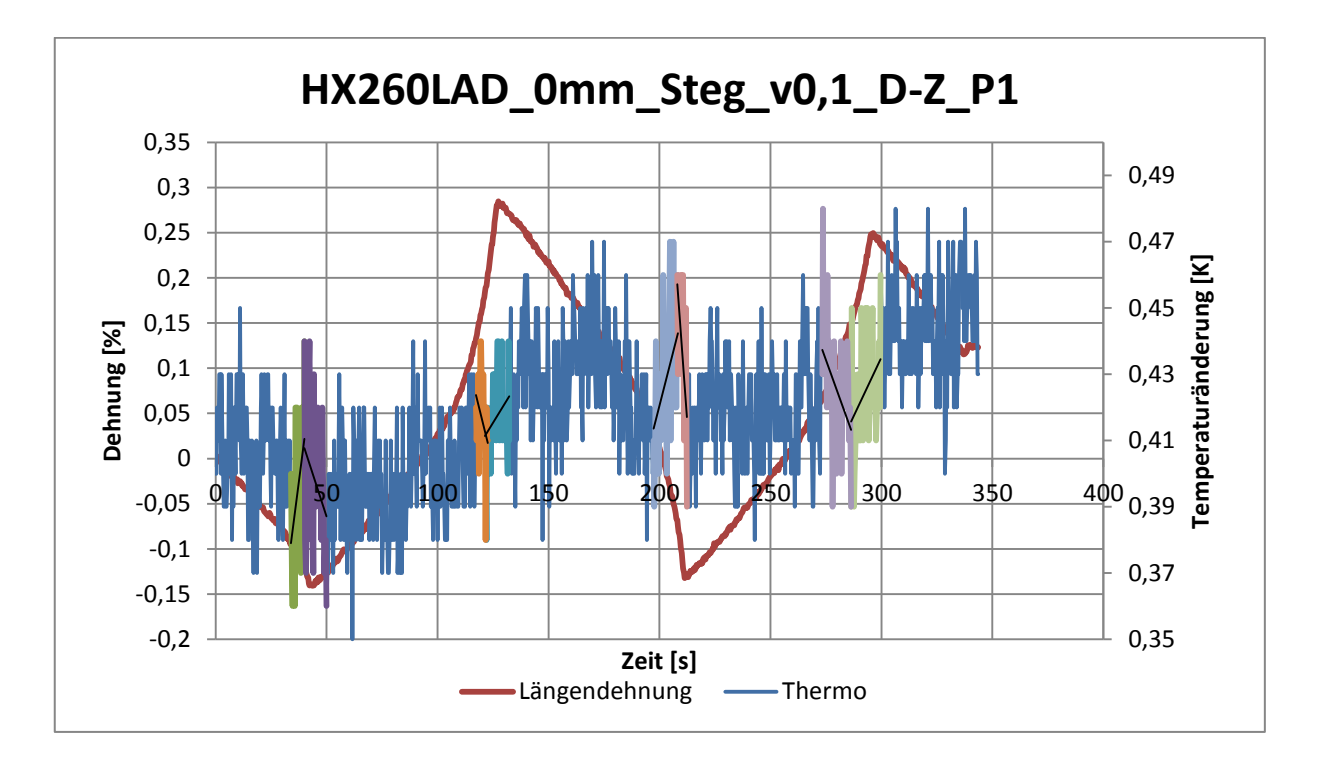

*Abbildung 53: Dehnung-Temperaturänderung-Zeitdiagramm HX260LAD\_0mm\_Steg\_v0,1\_D-Z\_P1*

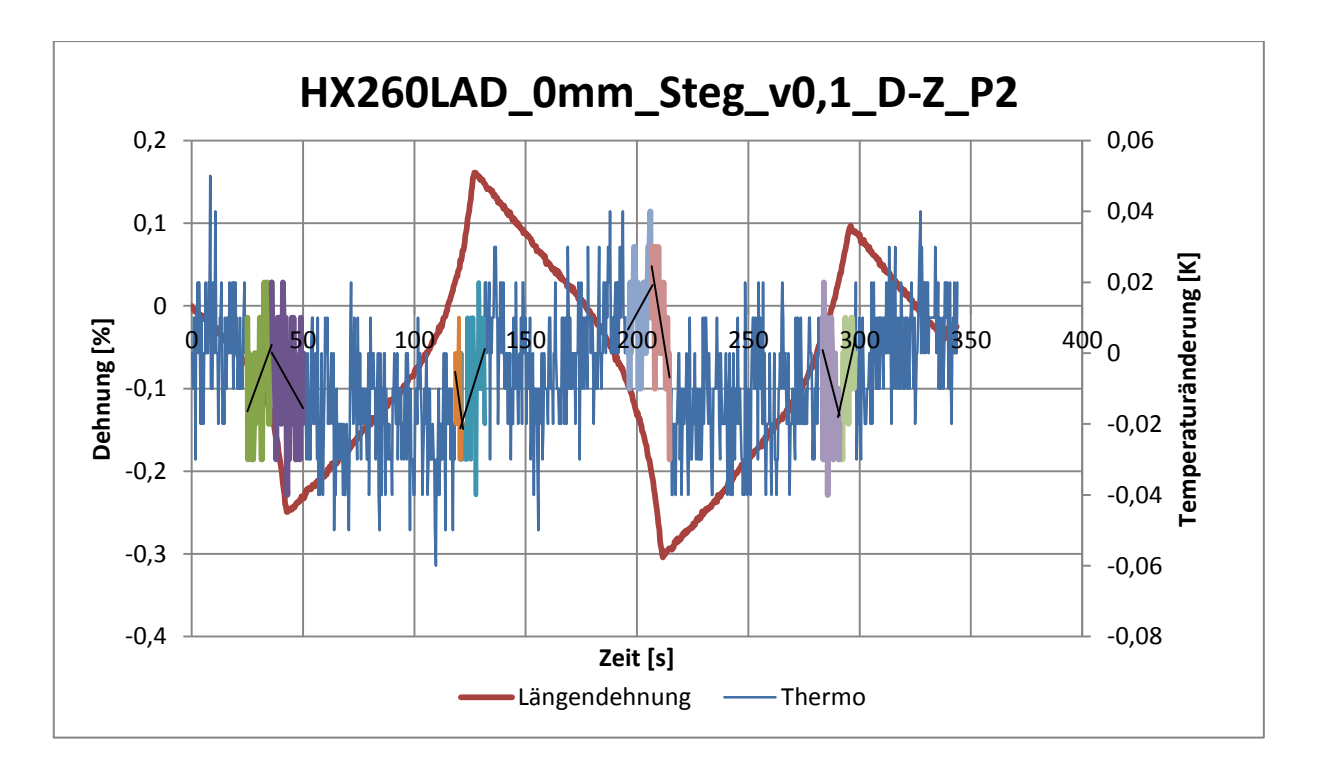

*Abbildung 54: Dehnung-Temperaturänderung-Zeitdiagramm HX260LAD\_0mm\_Steg\_v0,1\_D-Z\_P2*

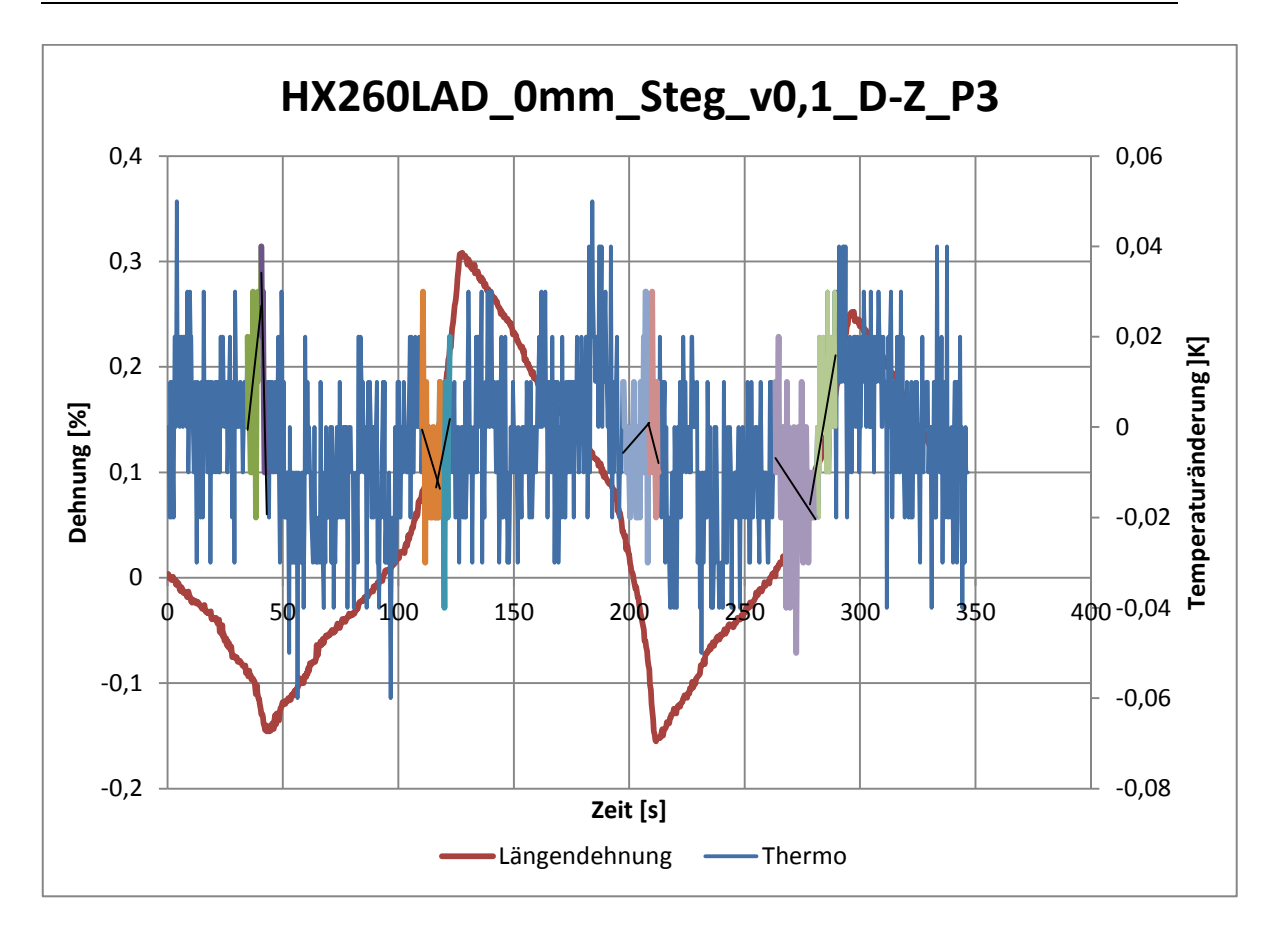

*Abbildung 55: Dehnung-Temperaturänderung-Zeitdiagramm HX260LAD\_0mm\_Steg\_v0,1\_D-Z\_P3*

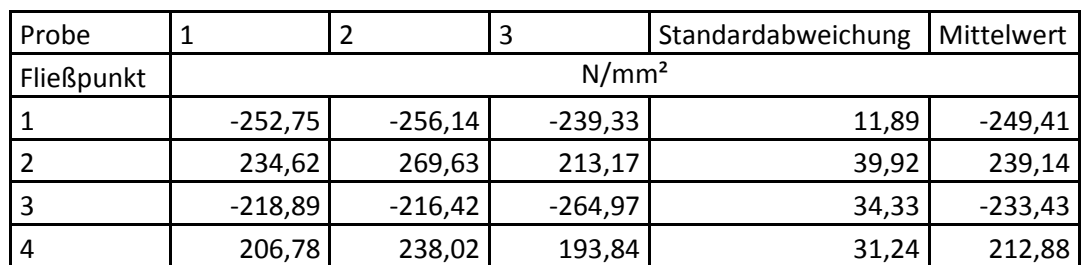

#### **Druck-Zug-Versuch v0,4 mm/min**

*Tabelle 7: Druck-Zug-Versuch v0,4 mm/min*

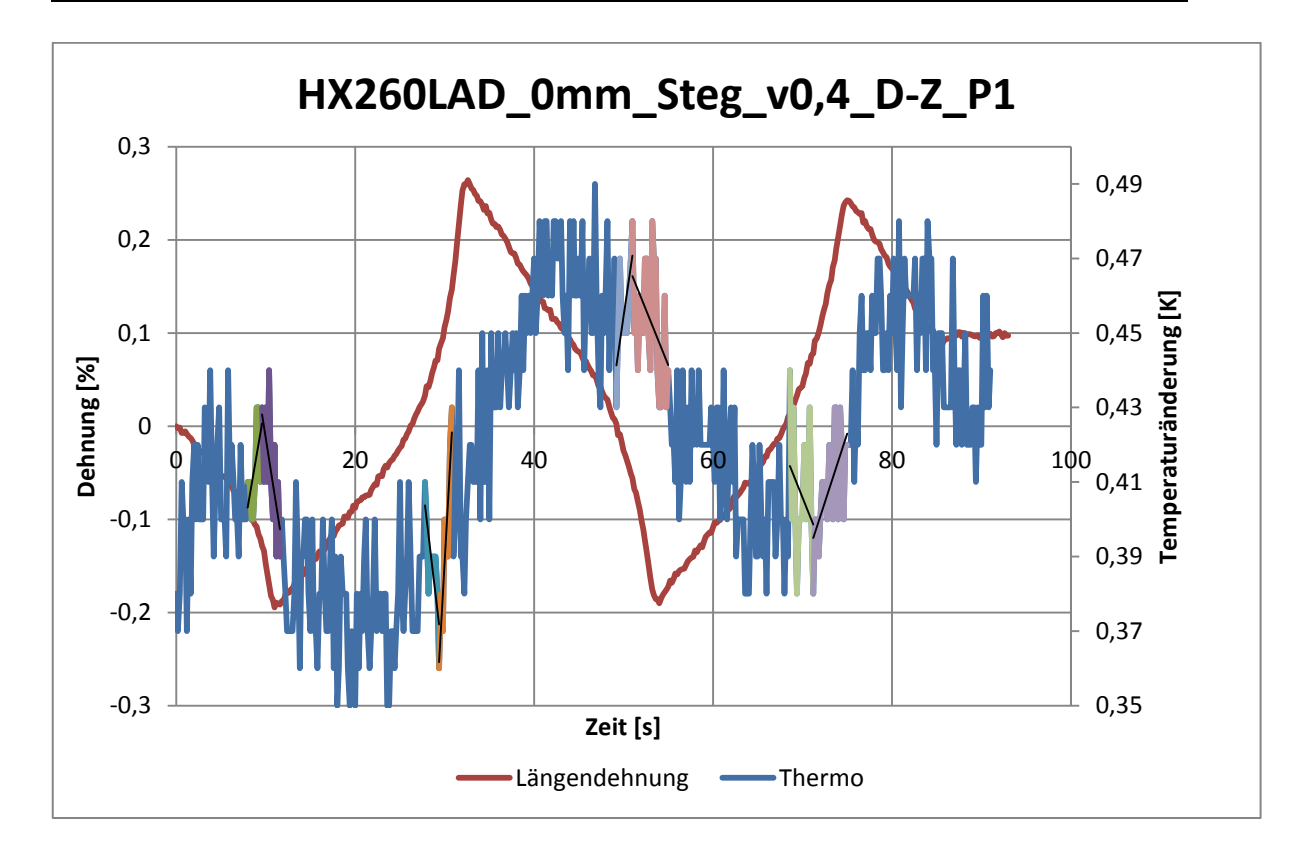

*Abbildung 56: Dehnung-Temperaturänderung-Zeitdiagramm HX260LAD\_0mm\_Steg\_v0,4\_D-Z\_P1*

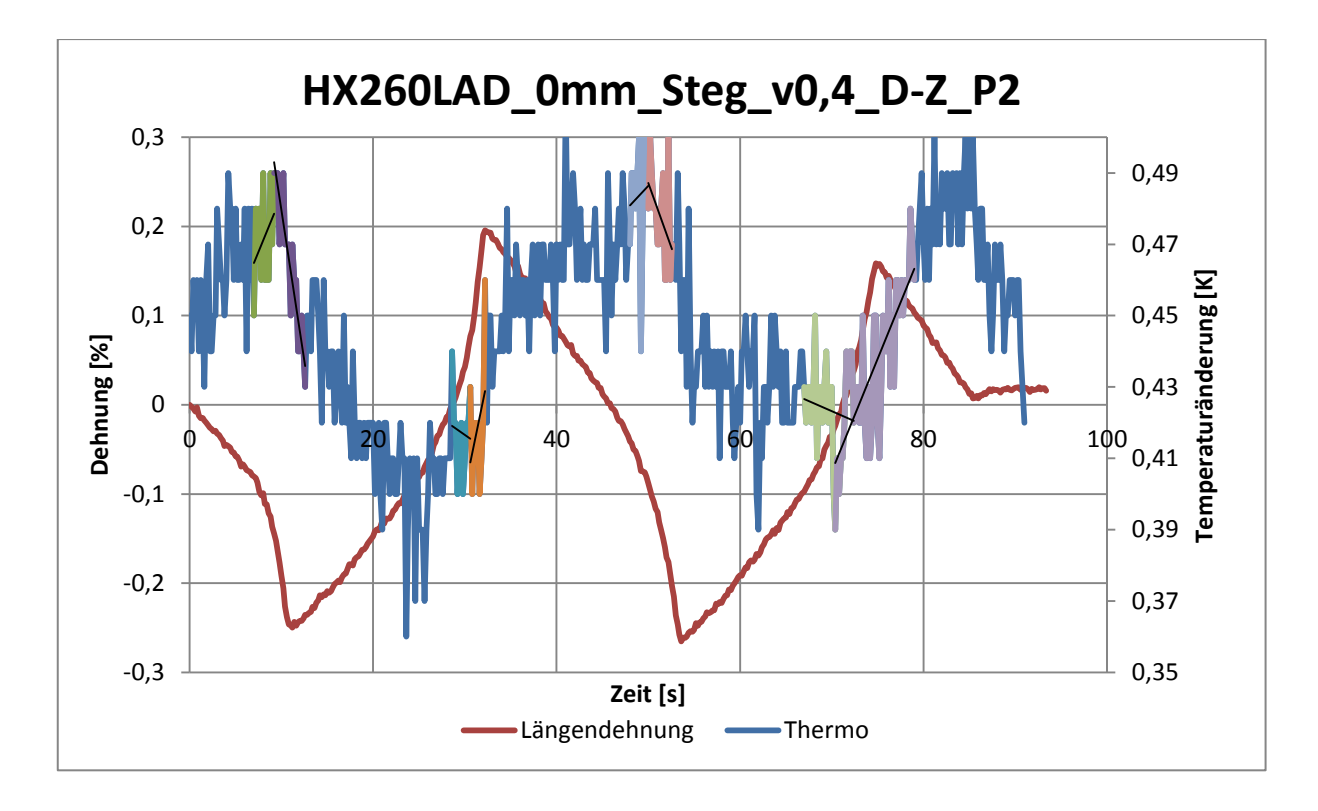

*Abbildung 57: Dehnung-Temperaturänderung-Zeitdiagramm HX260LAD\_0mm\_Steg\_v0,4\_D-Z\_P2*

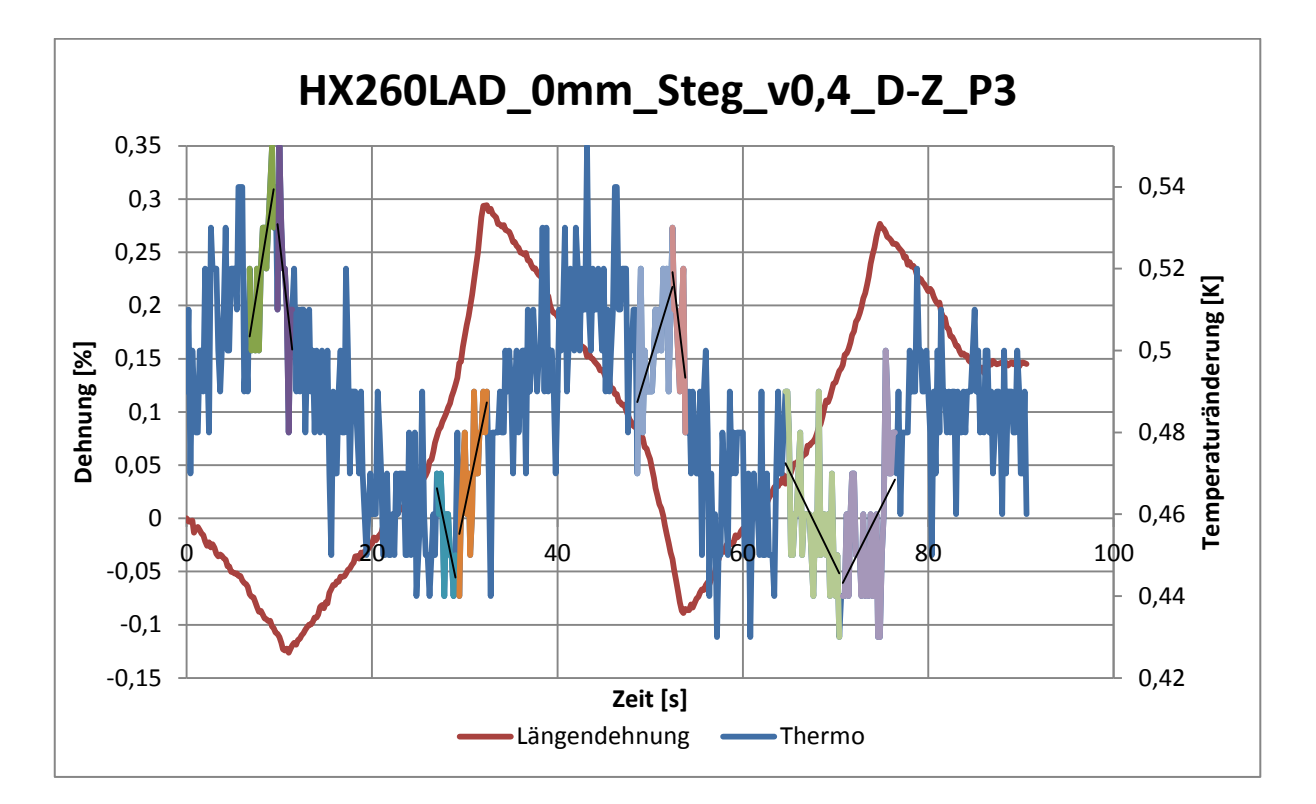

*Abbildung 58: Dehnung-Temperaturänderung-Zeitdiagramm HX260LAD\_0mm\_Steg\_v0,4\_D-Z\_P3*

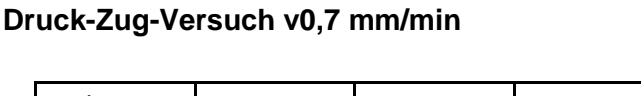

| Probe      |                   |           | 3         | Standardabweichung | Mittelwert |  |  |
|------------|-------------------|-----------|-----------|--------------------|------------|--|--|
| Fließpunkt | N/mm <sup>2</sup> |           |           |                    |            |  |  |
|            | $-257,00$         | $-272,11$ | $-251,75$ | 10,57              | $-260,29$  |  |  |
|            | 267,41            | 276,91    | 193,33    | 45,76              | 245,88     |  |  |
|            | $-273,53$         | $-259,91$ | $-261,74$ | 7,40               | $-265,06$  |  |  |
| 4          | 197,38            | 242,56    | 177,55    | 33,32              | 205,83     |  |  |

*Tabelle 8: Druck-Zug-Versuch v0,7 mm/min*

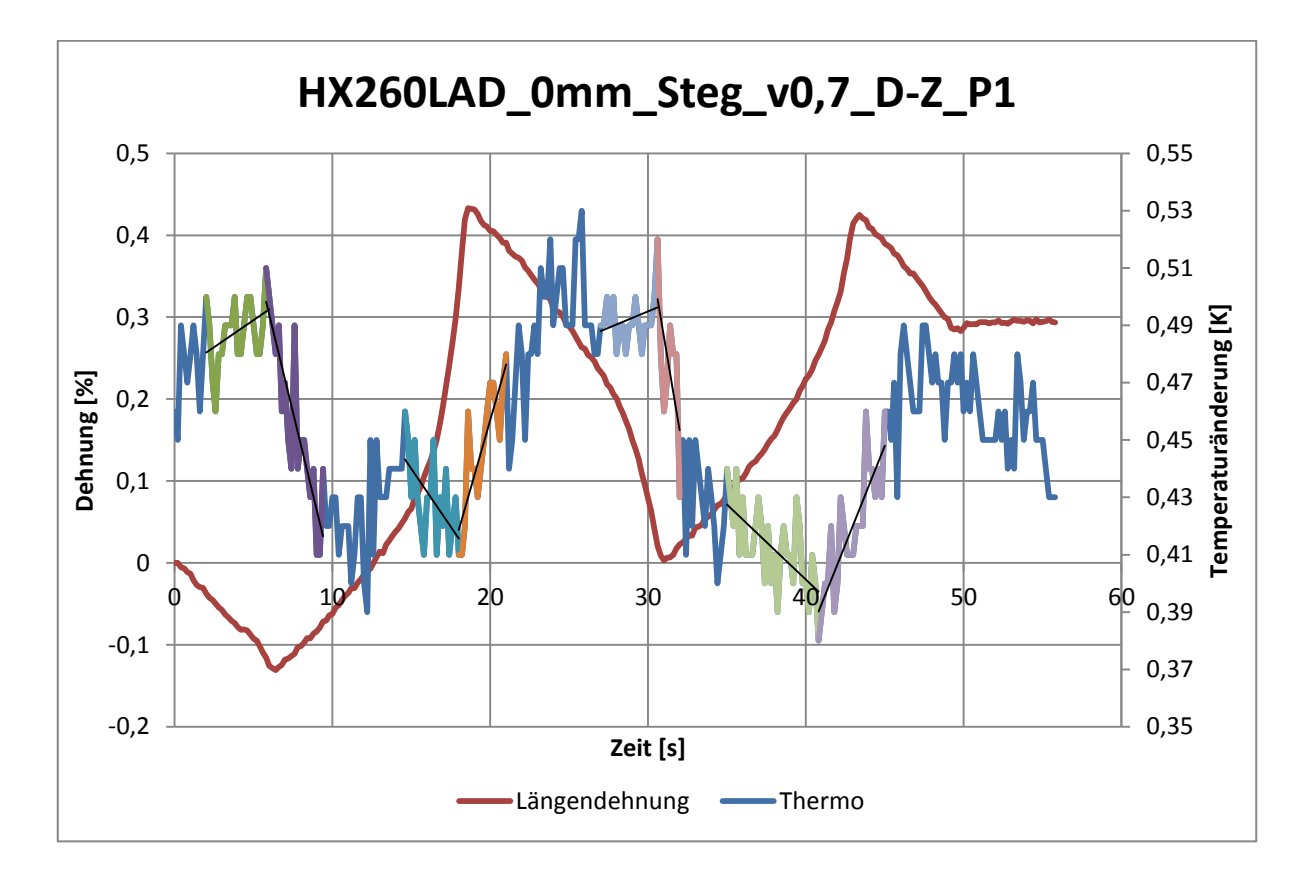

*Abbildung 59: Dehnung-Temperaturänderung-Zeitdiagramm HX260LAD\_0mm\_Steg\_v0,7\_D-Z\_P1*

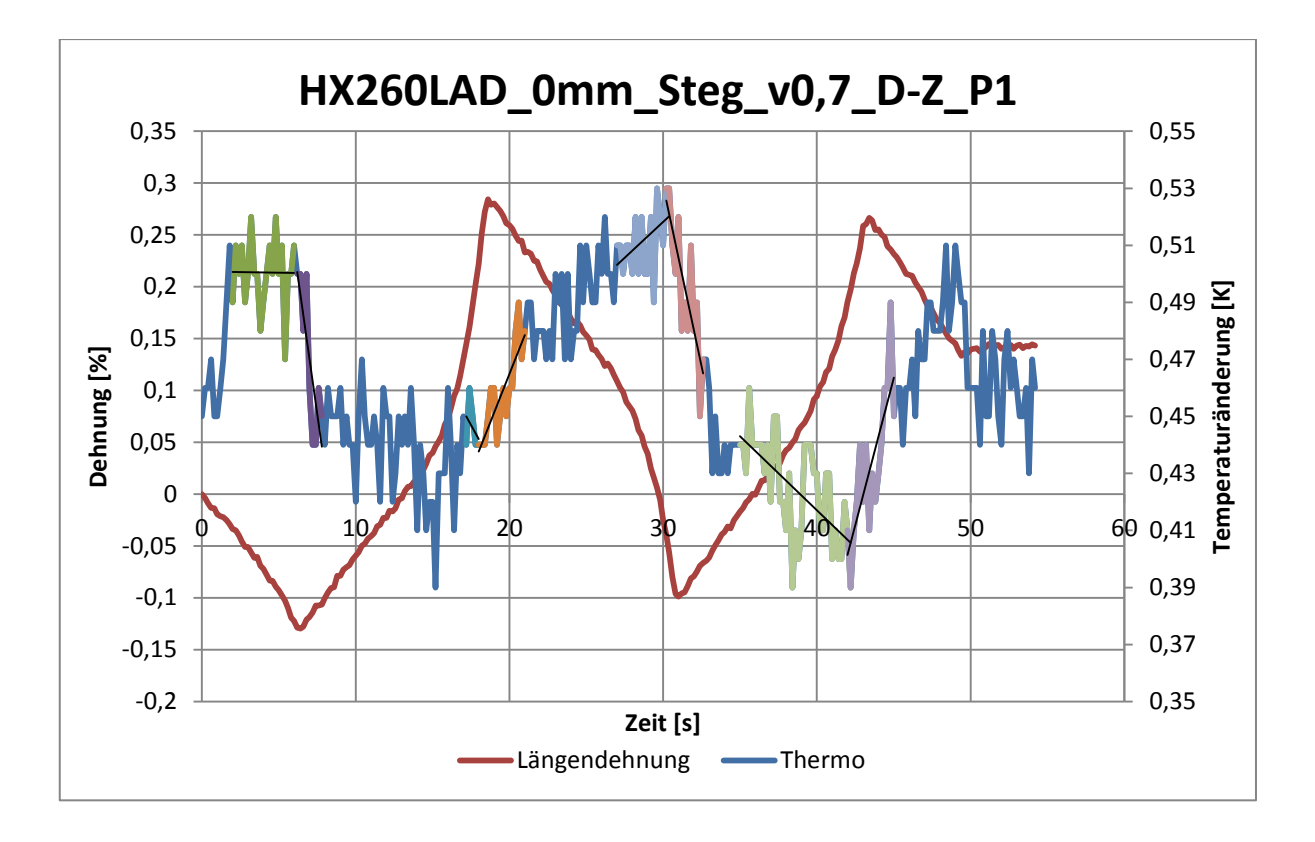

*Abbildung 60: Dehnung-Temperaturänderung-Zeitdiagramm HX260LAD\_0mm\_Steg\_v0,7\_D-Z\_P2*

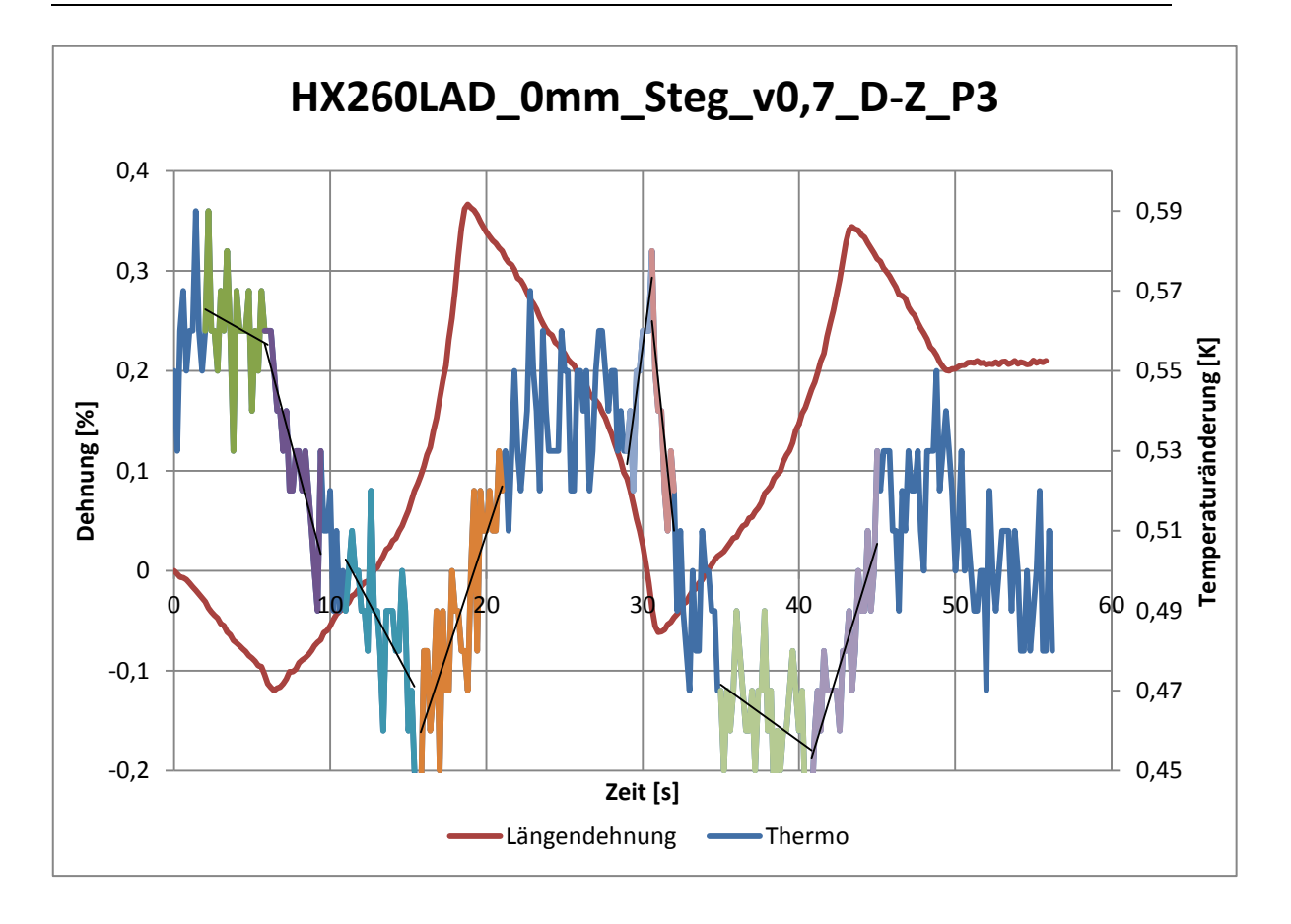

*Abbildung 61: Dehnung-Temperaturänderung-Zeitdiagramm HX260LAD\_0mm\_Steg\_v0,7\_D-Z\_P3*

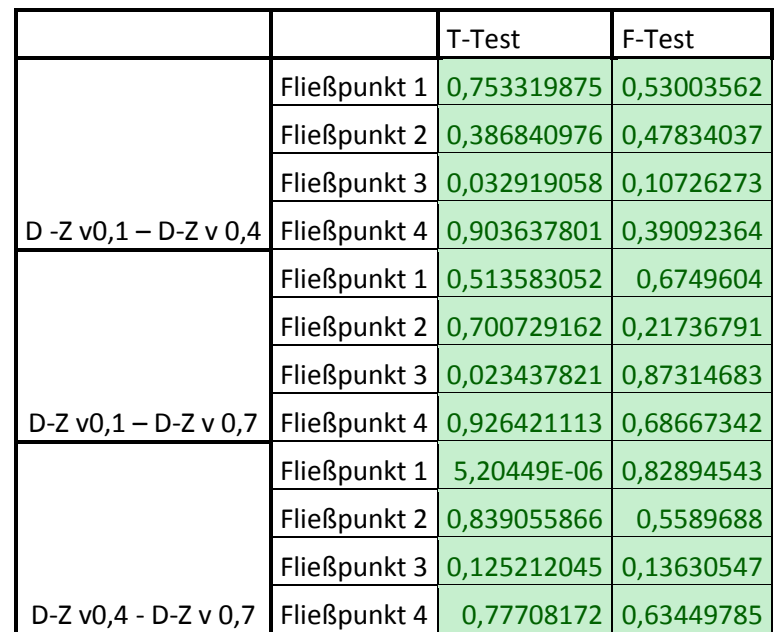

#### **Berechnungswerte der Testgrößen für F-und T-Test**

*Tabelle 9: Berechnungswerte der Testgrößen für F-und T-Test*

### **Quellenverzeichnis**

- [1] M. F. C. Kunz, "Konstruktion und Bau einer Zugprüfmaschine," 14 Mai 2001. [Online]. Available: http://www.baloerrach.de/uploads/media/Studienarbeit\_Zugpruefmaschine. [Zugriff am 15 August 2014].
- [2] "DIN EN ISO 6892-1 :Zugversuch-Prüfverfahren bei Raumtemperatur," Beuth-Verlag, Berlin, 2014.
- [3] "www.wiki.polymerservice-merseburg.de," [Online]. Available: http://wiki.polymerservice-merseburg.de/images/6/60/Lexikon-Druckversuch-03.jpg. [Zugriff am 15 August 2014].
- [4] F. Yoshida, "Constitutive modeling of large-strain cyclic plasticity for anisotropic metals," [Online]. Available: http://www.lem3.fr/summerschool/00-Files/FY.pdf. [Zugriff am 10 August 1014].
- [5] A. Krasovskyy, *Verbesserte Vorhersage der Rückfederung bei der Blechumformung durch weiterentwickelte Werkstoffmodelle,* Karlsruhe, 2005.
- [6] M. Wieland, M. Biasutti, M. Kaupper und M. Merklein, "www.dynamore.de," [Online]. Available: http://www.dynamore.de/de/download/papers/ls-dyna-forum-2012/documents/forming-3-1. [Zugriff am 10 August 2014].
- [7] U. Bochmann, "Einbindung der Thermografiekamera in die Messkette der Zug Druck -Prüfmaschine," Chemnitz, 2014.
- [8] Dantec Dynamics GmbH, "Dantecdynamics.com," [Online]. Available: http://www.dantecdynamics.com/docs/products-and-services/espi/A-Q-300- Aluminum-Alloys-003a-EN.pdf. [Zugriff am 26 März 2014].
- [9] P. Andreas, "www.uni-erlangen.de," Mai 1996. [Online]. Available: http://www.fp.fkp.uni-erlangen.de/praktikumsversuche-master/MSc-

Zusatzmaterial/Zulassungsarbeit%20Speckle.pdf. [Zugriff am 09 Mai 2014].

- [10] Bos, Martin, Dipl.-Ing., "Deformations- und Dehnungsanalyse von geschweißten Metall/Faser-Kunststoff-Verbunden mit optischen und thermischen Messverfahren," 2009. [Online]. Available: https://kluedo.ub.uni-kl.de/files/2112/Dissertation-Bos.pdf. [Zugriff am 27 März 2014].
- [11] Dantec Dynamics, *Benutzerhandbuch Q300 3D - ESPI - Sensor,* 2006.
- [12] Gesellschaft für optische Messtechnik, "ARAMIS Benutzerinformation Hardware," 2008.
- [13] D.-I. Y. Yao, "Deutsche Nationalbibliothek," 22 August 2011. [Online]. Available: http://d-nb.info/1019458224/34. [Zugriff am 09 Mai 2014].
- [14] InfraTec, "Einführung in die Theorie und Praxis der Infrarot-Thermografie," 2004. [Online]. Available: www.thermografie.co.at/files/infratec.pdf. [Zugriff am 2 April 2014].
- [15] Infratec GmbH, *Benutzerhandbuch für das Thermografiesystem VarioCAM hr head,*  2011.
- [16] L. Horváth, "www.opus4.kobv.de," 05 Dezember 2002. [Online]. Available: www.opus4.kobv.de/opus4-btu/files/94/diss\_horvath.pdf. [Zugriff am 06 Mai 2014].
- [17] V. Thoms und D. Süße, "Methoden zur Kennwertermittlung für Blechwerkstoffe," Hannover, 2002.
- [18] D. Mungenast, "www.online.unileoben.ac.at," Oktober 2011. [Online]. Available: https://online.unileoben.ac.at/mu\_online/wbAbs.getDocument?pThesisNr=28276&pAu torNr=&pOrgNr=15163. [Zugriff am 5 August 2014].
- [19] P. D.-I. M. Adam, "www.mv.fh-duesseldorf.de," [Online]. Available: http://mv.fhduesseldorf.de/d\_pers/Adam\_Mario/a\_lehre/am\_pflicht/0\_DoE\_Vorlesung\_Skript\_aktu ell.pdf. [Zugriff am 25 Mai 2014].
- [20] P. D. -I. G. Gebhardt, "www.hs-mittweida.de," [Online]. Available: https://download.hsmittweida.de/intranet/lehre/MB/Gebhardt/Maschinenbau/Qualit%c3%a4tssicherung/V

orlesung/Vorlesung%20QS\_K5.pdf. [Zugriff am 20 Februar 2012].

- [21] K. Siebertz, D. van Bebber und T. Hochkirchen, Statistische Versuchsplanung, Springer Heidelberg Dordrecht London New York: Springer-Verlag Berlin Heidelberg, 2010.
- [22] B. Luderer, V. Nollau und K. Vetters, Mathematische Formeln für Wirtschaftwissenschaftler, Wiesbaden: Vieweg und Teubner , 2011.
- [23] W. W. Seidel und F. Hahn, Werkstofftechnik, München: Hanser Verlag, 2012.
- [24] D. Gross, W. Hauger, J. Schröder und A. W. Wall, Technische Mechanik 1: Statik, Heidelberg: Springer Verlag, 2011.
- [25] R. Müller, "Kennwerte und Simulation," Chemnitz, 2011.

# **Eigenständigkeitserklärung**

Hiermit erkläre ich, dass ich die vorliegende Arbeit selbstständig und nur unter Verwendung der angegebenen Literatur und Hilfsmittel angefertigt habe. Stellen, die wörtlich oder sinngemäß aus Quellen entnommen wurden, sind als solche kenntlich gemacht. Diese Arbeit wurde in gleicher oder ähnlicher Form noch keiner anderen Prüfungsbehörde vorgelegt.

Ort, Datum Vorname Nachname